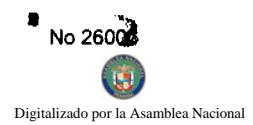

Año CIV

**GACETA OFICIA** 

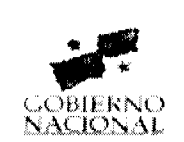

Panamá, R. de Panamá jueves 27 de marzo de 2008

Nº 26006

**DE PANT** 

ACET

MICIN

### **CONTENIDO**

**CONSEJO DE GABINETE** Decreto de Gabinete Nº 6 (De miércoles 26 de marzo de 2008)

<u>"POR EL CUAL SE AUTORIZA A SUSCRIBIR UNA LÍNEA DE CRÉDITO INTERINA ENTRE EL BANCO</u> NACIONAL DE PANAMÁ Y EL ESTADO, A TRAVÉS DEL MINISTERIO DE ECONOMÍA Y FINANZAS, POR UN MONTO DE HASTA TRESCIENTOS CINCUENTA MILLONES DE BALBOAS CON 00/100  $(B/.350.000.000.00)$ ".

> Resolución de Gabinete Nº 19 (De miércoles 26 de marzo de 2008)

"POR LA CUAL SE APRUEBA Y ADOPTA EL MANUAL INSTITUCIONAL DE CLASES OCUPACIONALES DEL SISTEMA ESTATAL DE RADIO Y TELEVISIÓN (SERTV) Y SE INCORPORA AL RÉGIMEN DE CARRERA ADMINISTRATIVA".

> Resolución de Gabinete Nº 20 (De miércoles 26 de marzo de 2008)

<u>"QUE AUTORIZA A LA EMPRESA DE TRANSMISIÓN ELÉCTRICA S.A., PARA QUE TRASPASE A TITULO DE</u> VENTA UN INMUEBLE DE SU PROPIEDAD".

> Resolución de Gabinete Nº 21 (De miércoles 26 de marzo de 2008)

<u>"OUE APRUEBA EL PLIEGO DE CARGOS Y EL CONTRATO DE CONCESIÓN OUE CONSTITUYEN LOS</u> DOCUMENTOS DE LA LICITACIÓN PÚBLICA NO.01-07-TELCO, QUE TIENE POR OBJETO OTORGAR DOS (2) CONCESIONES PARA LA PRESTACIÓN DEL SERVICIO DE COMUNICACIONES PERSONALES (PCS)".

> Resolución de Gabinete Nº 22 (De miércoles 26 de marzo de 2008)

"OUE EMITE CONCEPTO FAVORABLE A LA ADDENDA Nº1 AL CONTRATO Nº 545/2006 FIS-MOP. CELEBRARSE ENTRE EL FONDO DE INVERSIÓN SOCIAL Y LA EMPRESA INGENIERÍA REMODELACIONES CIVILES. S.A. (INRECI), PARA LA REHABILITACIÓN DE CAMINO CAÑAZAS VALLES, PROVINCIA DE VERAGUAS".

> Resolución de Gabinete Nº 23 (De miércoles 26 de marzo de 2008)

<u>"QUE AUTORIZA AL MINISTRO DE COMERCIO E INDUSTRIAS, PARA QUE GESTIONE Y S</u> <u>PARTE DEL GOBIERNO DE LA REPÚBLICA DE PANAMÁ, COMO ENTIDAD EJECUTORA. UN ACUERDO</u> <u>COOPERACIÓN TÉCNICA INTERNACIONAL Y/O DOCUMENTO DE TÉRMINOS DE REFERENCIA PARA</u> DESARROLLO DEL PROGRAMA DE APOYO A LOS PESCADORES ARTESANALES DEL CORREGIMIENTO <u>DE RÍO HATO, DISTRITO DE ANTÓN, PROVINCIA DE COCLÉ", CON LA AGENCIA ANDALUZA DE</u> <u>COOPERACIÓN INTERNACIONAL (AACI) DE LA CONSEJERÍA DE LA PRESIDENCIA DE LA JUNTA DE</u> ANDALUCÍA DEL GOBIERNO DE ESPAÑA".

AUTORIDAD MARÍTIMA DE PANAMÁ / DIRECCIÓN GENERAL DE MARINA MI

Resolución Nº No. 106-OMI-12-DGMM (De miércoles 5 de diciembre de 2007)

<u>"POR LA CUAL SE UNIFICAN TODAS LAS ENMIENDAS DE LAS PRESCRIPCIONES ESTADES</u> CÓDIGO PARA LA IMPLANTACIÓN DE LOS INSTRUMENTOS OBLIGATORIOS DE LOS ESTADOS MIEMBROS DE LA OMI. ADOPTADAS AL CAPITULO XII DEL CONVENIO INTERNACIONAL PARA LA SEGURIDAD DE LA VIDA HUMANA EN EL MAR (SOLAS). 1974 ENMENDADO, APROBADAS MEDIANTE LA RESOLUCIÓN MSC 134 (76) DEL 12 DE DICIEMBRE DE 2002, RESOLUCIÓN MSC 170 (79) DEL 9 DE DICIEMBRE DE 2004, Y LA RESOLUCIÓN MSC 194 (80) DEL 20 DE MAYO DE 2005"

> AUTORIDAD NACIONAL DE LOS SERVICIOS PÚBLICOS Resolución Nº AN Nº1530-Telco (De martes 18 de marzo de 2008)

Por la que se modifica el Plan Nacional de Numeración (PNN) reasignando las series numéricas 6XX-XXXXX al Servicio de Telefonía Móvil Celular No. 107 y al Servicio de Comunicaciones Personales No. 106 (PCS)

> **AUTORIDAD NACIONAL DEL AMBIENTE** Resolución Nº AG-0189-2008 (De martes 11 de marzo de 2008)

<u>"POR LA CUAL SE ESTABLECE EL COBRO POR EL USO DE LOS SERVICIOS AMBIENTALES QUE OFRECEN</u> LAS ÁREAS PROTEGIDAS DEL SISTEMA NACIONAL DE ÁREAS PROTEGIDAS (SINAP)".

**COMISIÓN NACIONAL DE VALORES** 

Resolución CNV Nº 236-07 (De miércoles 19 de septiembre de 2007).

"POR LA CUAL SE EXPIDE LICENCIA DE ASESOR DE INVERSIONES A LA SOCIEDAD PORTOBELO ADVISORS.INC."

> Resolución CNV Nº 237-07 (De miércoles 19 de septiembre de 2007)

<u>"POR LA CUAL SE EXPIDE LICENCIA DE ANALISTA A ROBERTO LEWIS ALEMÁN, PORTADOR DE LA</u> CÉDULA DE IDENTIDAD PERSONAL NO.8-740-672."

> **INSTITUTO NACIONAL DE CULTURA** Resolución Nº 017-JD (De jueves 6 de septiembre de 2007)

<u>"POR EL CUAL SE ESTABLECE LAS NUEVAS TARIFAS DE ARRENDAMIENTO QUE SE COBRARÁN POR EL</u> USO DEL AUDITORIO Y DEL ANFITEATRO AL AIRE LIBRE. DE LAS NUEVAS INSTALACIONES DEL MUSEO ANTROPOLÓGICO REINA TORRES DE ARAÚZ (MARTA)"

> **CONSEJO MUNICIPAL DE ATALAYA / VERAGUAS** Acuerdo Nº 11 (De jueves 7 de febrero de 2008)

<u>"POR MEDIO DEL CUAL SE ORDENA LA CANCELACIÓN DE LA MARGINAL SOBRE LA FINCA INSCRITA</u> EN EL REGISTRO PÚBLICO, CUYO PROPIETARIO HAYA PAGADO LA TOTALIDAD DEL PRECIO AL MUNICIPIO DE ATALAYA."

> CONSEJO MUNICIPAL DE RÍO DE JESÚS / VERAGUAS Acuerdo  $\mathrm{N}^{\mathrm{o}}$ 54 (De viernes 28 de septiembre de 2007)

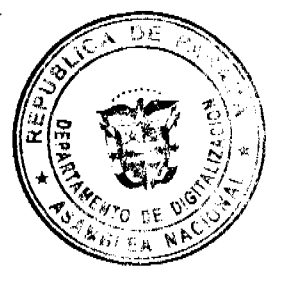

 $\overline{2}$ 

"POR MEDIO DEL CUAL SE DECLARAN OBLIGATORIOS LOS PROCESOS DE TITULACIÓN MASIVA DE TIERRAS Y SE ESTABLECE EL PROCEDIMIENTO DE ADJUDÍ DE TIERRAS DEL MUNICIPIO DE RÍO DE JESÚS"

**AVISOS / EDICTOS** 

### DECRETO DE GABINETE No.6

# (de 26 de marzo de 2008)

Por el cual se autoriza a suscribir una Línea de Crédito Interina entre el Banco Nacional de Panamá y el Estado, a través del Ministerio de Economía y Finanzas, por un monto de hasta trescientos cincuenta millones de balboas con 00/100 (B/.350,000,000.00)

### EL CONSEJO DE GABINETE,

en uso de sus facultades constitucionales y legales,

### CONSIDERANDO:

Que de acuerdo con la Ley 97 de 21 de diciembre de 1998, el Ministerio de Economía y Finanzas debe administrar las necesidades temporales de caja que se presentan en el presente año fiscal, por tanto, el Gobierno Nacional ha considerado oportuno mantener una Línea de Crédito interina a corto plazo, bajo términos y condiciones acorde a las condiciones actuales del mercado:

Que los flujos estimados de ingresos y egresos del presupuesto anual tienen ciclos donde los flujos de egresos son recurrentes frente a los ingresos estacionales, lo que hace necesario cubrir las necesidades temporales de caja, dentro de las estimaciones que contempla el presupuesto de la presente vigencia fiscal;

Que, en virtud de los límites de endeudamiento previstos en el presupuesto 2008, la Línea de Crédito deberá cancelarse dentro de la presente vigencia fiscal, es decir, a más tardar en el último día hábil del año 2008;

Que el Banco Nacional de Panamá (BNP), como ente financiero con liquidez y solvencia, es la institución que le ofrece al Estado los términos financieros más competitivos de corto plazo a través de una línea de crédito interina, conforme a las condiciones de los mercados locales;

Que el Consejo Económico Nacional, en sesión del 11 de marzo de 2008, emitió opinión favorable a la suscripción de una Línea de Crédito Interina entre el Ministro de Economía y Finanzas y al Gerente General del Banco Nacional de Panamá (BNP), hasta por un monto de trescientos cincuenta millones de balboas con 00/100 (B/.350,000,000.00), que otorgue la flexibilidad necesaria para cubrir las necesidades temporales del flujo de caja en la presente vigencia fiscal;

Que son facultades del Consejo de Gabinete organizar el crédito público, reconocer la deuda nacional y arreglar su servicio, según lo establece el numeral 7 del artículo 200 de la Constitución Política de la República,

### DECRETA:

Artículo 1. Autorizar la suscripción de una Línea de Crédito Interina entre el Estado a través del Ministerio de Economía y Finanzas, en carácter de prestatario, y el Banco Nacional de Panamá (BNP), en carácter de prestamista, por un monto de hasta trescientos cincuenta millones de balboas con 00/100 (B/.350,000,000.00), de acuerdo con los siguientes términos y condiciones:

Monto: Hasta trescientos cincuenta millones de balboas con 00/100 (B/.350,000,000.00).

Desembolsos: Desembolsos parciales de acuerdo con solicitud escrita presentada por el Ministerio de Economia Finanzas, a través de la Dirección de Crédito Público y con el refrendo del Contralor General de la Repúblic

Plazo: Nueve (9) meses.

Pago a Capital: A más tardar el 31 de diciembre de 2008.

Tasa de Interés: LIBOR nueve meses más un margen de hasta 50 puntos base. Los intereses se calcularal sobre dis transcurridos y la base de 360 días (actual /360). Los pagos de intereses comenzarán a calcularse a partir del primer desembolso.

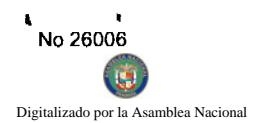

Fuente de Pago: Será cancelada en su totalidad con recursos provenientes de los liggiesos estacionalidad se generan a finales de la presente vigencia fiscal.

por su ڇsí como al

Artículo 2. Autorizar al Ministro de Economía y Finanzas o, en su defecto, a la Viceministra de Francia Gerente General del Banco Nacional de Panamá y al Contralor General de la República o al Strovontrator General de la República, para que suscriban y refrenden la suscripción de la Línea de Crédito, así como todos aquellos documentos que, a su juicio, se requieran o sean necesarios para la suscripción de la Línea de Crédito que por este medio se autoriza, conforme a las normas y prácticas prevalecientes para este tipo de transacciones.

Artículo 3. Enviar copia de este Decreto a la Asamblea Nacional de conformidad con lo establecido en el artículo 200, numeral 7, de la Constitución Política de la República.

Artículo 4. Este Decreto de Gabinete comenzará a regir desde su promulgación.

FUNDAMENTO LEGAL: Artículo 200, numeral 7, de la Constitución Política de la República.

COMUNÍQUESE Y CÚMPLASE.

Dado en la ciudad de Panamá, a los 26 días del mes de marzo de dos mil ocho (2008).

# **MARTÍN TORRLIOS ESPINO**

# Presidente de la República

El Ministro de Gobierno y Justicia,

DANIEL DELGADO DIAMANTE

El Ministro de Relaciones Exteriores,

**SAMUEL LEWIS NAVARRO** 

El Ministro de Educación,

# **BELGIS CASTRO JAÉN**

El Ministro de Obras Públicas,

**BENJAMÍN COLAMARCO PATIÑO** 

La Ministra de Salud,

# **ROSARIO TURNER MONTENEGRO**

El Ministro de Trabajo y Desarrollo Laboral,

EDWIN SALAMÍN

El Ministro de Comercio e Industrias,

# **ALEJANDRO FERRER**

La Ministra de Vivienda,

BALBINA HERRERA ARAÚZ

El Ministro de Desarrollo Agropecuario,

Encargado

**ADONAI RÍOS** 

La Ministra de Desarrollo Social,

MARÍA ROQUEBERT LEÓN

El Ministro de Economía y Finanzas,

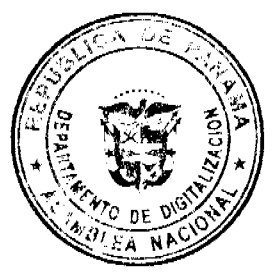

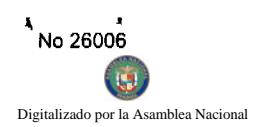

HÉCTOR E. ALEXANDER H.

El Ministro para Asuntos del Canal,

DANI KUZNIECKY

RUBÉN AROSEMENA VALDÉS

Ministro de la Presidencia y

Secretario General del Consejo de Gabinete

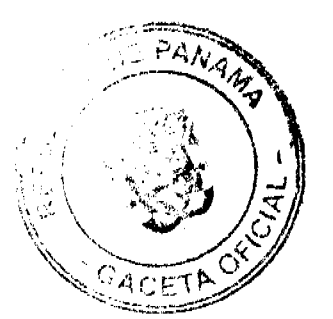

# RESOLUCIÓN DE GABINETE No.19

# (de 26 de marzo de 2008)

Por la cual se aprueba y adopta el Manual Institucional de Clases Ocupacionales del Sistema Estatal de Radio y Televisión (SERTV) y se incorpora al Régimen de Carrera Administrativa

EL CONSEJO DE GABINETE,

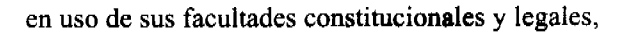

### CONSIDERANDO:

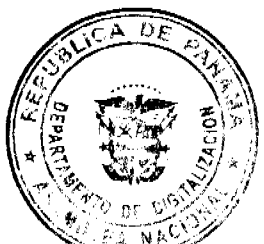

Que el Sistema Estatal de Radio y Televisión (SERTV), procedió a elaborar su Manual Instituciona-Eláses Ocupacionales, cumpliendo con todos los requerimientos técnicos y demás exigencias contempladas por la Metodología SICLAR, adoptada mediante la Resolución de Gabinete No. 164 de 24 de julio de 1997;

Que el referido Manual Institucional de Clases Ocupacionales ha sido elaborado de acuerdo con el procedimiento establecido por el Decreto Ejecutivo No. 31 de 9 de septiembre de 1996, y para su adopción ha recibido el concepto favorable de la Comisión de Organización de los Recursos Humanos del Sector Público y de la Dirección General de Carrera Administrativa (DIGECA), mediante el Acta No. 1 de 13 de marzo de 2008;

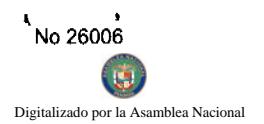

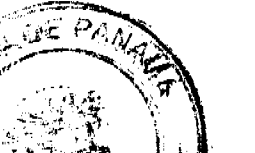

Oue el artículo 67 de la Ley 9 de 20 de junio de 1994, modificada por la Ley 24 de 2 de julio Ap a Ley 14 de 28 de enero de 2008, establece el Procedimiento Especial de Ingreso (PEI), para la incorportación excessional de los Servidores Públicos en Funciones al Régimen de Carrera Administrativa que, al momènito de ser evaluajes, demuestren poseer los requisitos mínimos de educación o experiencia exigidos por el Manual Institucional de Clases Ocupacionales;

Que terminada las fases de análisis previos al proceso de incorporación de conformidad con los reglamentos y normas vigentes, el Servicio Estatal de Radio y Televisión (SERTV), solicitó su incorporación al Régimen de Carrera Administrativa;

Que en el Decreto Ejecutivo No. 222 de 12 de septiembre de 1997, se reglamentó la Ley .9 de 1994, por lo que se procede a cumplir con lo previsto en los artículos 5 y 198 de esta Ley;

Que, la disposición legal antes mencionada dispone que la incorporación de los diversos niveles funcionales e institucionales de la Administración Pública a la Carrera Administrativa, será progresiva y se hará mediante acuerdo del Consejo de Gabinete,

### **RESUELVE:**

Artículo 1. Aprobar y adoptar el Manual Institucional de Clases Ocupacionales del Servicio Estatal de Radio y Televisión (SERTV).

Artículo 2. Incorporar el Sistema Estatal de Radio y Televisión (SERTV), al Régimen de Carrera Administrativa.

Articulo 3. La Dirección General de Carrera Administrativa suministrará la metodología e instructivos necesarios y supervisará que se cumplan los criterios establecidos en la Ley 9 de 1994 y en el Decreto Ejecutivo No. 222 de 12 de septiembre de 1997.

Artículo 4. Esta Resolución entrará a regir desde su aprobación.

COMUNÍQUESE Y CÚMPLASE.

Dada en la ciudad de Panamá, a los 26 días del mes de marzo de dos mil ocho (2008)

MARTÍN TORRIJOS ESPINO

Presidente de la República

El Ministro de Gobierno y Justicia,

DANIEL DELGADO DIAMANTE

El Ministro de Relaciones Exteriores,

**SAMUEL LEWIS NAVARRO** 

El Ministro de Educación,

**BELGIS CASTRO JAÉN** 

El Ministro de Obras Públicas,

BENJAMÍN COLAMARCO PATIÑO

La Ministra de Salud,

ROSARIO TURNER MONTENEGRO

El Ministro de Trabajo y Desarrollo Laboral,

EDWIN SALAMÍN

El Ministro de Comercio e Industrias,

**ALEJANDRO FERRER** 

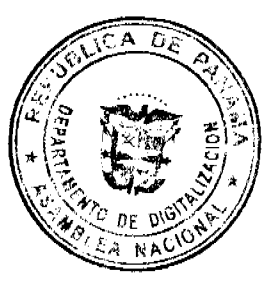

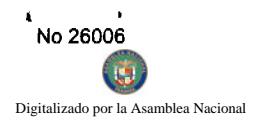

La Ministra de Vivienda,

BALBINA HERRERA ARAÚZ

El Ministro de Desarrollo Agropecuario, encargado

ADONAI RÍOS

La Ministra de Desarrollo Social,

MARÍA ROQUEBERT LEÓN

El Ministro de Economía y Finanzas,

HÉCTOR E. ALEXANDER H.

El Ministro para Asuntos del Canal,

**DANI KUZNIECKY** 

RUBÉN AROSEMENA VALDÉS

Ministro de la Presidencia y

Secretario General del Consejo de Gabinete

### **RESOLUCIÓN DE GABINETE No.20**

### (de 26 de marzo de 2008)

Que autoriza a la Empresa de Transmisión Eléctrica S.A., para que traspase a titulo de venta un inmueble de su propiedad

### EL CONSEJO DE GABINETE.

en uso de sus facultades constitucionales y legales,

# CONSIDERANDO:

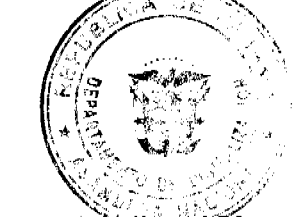

Que la Empresa de Transmisión Eléctrica, S.A. (ETESA), fue creada por la Ley 6 de 1997, Por la cual se dicta af Marco Regulatorio e Institucional para la Prestación del Servicio Público de Electricidad;

Que, por disposición del artículo 46 de la citada Ley 6 de 1997, el Estado mantiene el ciento por ciento (100%) de las acciones de ETESA;

Que entre las disposiciones especiales de la Ley 6 de 1997 que se aplican a la Empresa de Transmisión Eléctrica, S.A., figura el artículo 36 que, en su numeral 10, exige el previo consentimiento del Órgano Ejecutivo para la enajenación o traspaso de los bienes inmuebles de la empresa, cuyo valor sea superior a los cincuenta mil balboas (B/.50,000.00);

Que la Empresa de Transmisión Eléctrica, S.A., es propietaria de la Finca 74829 inscrita en el Registro Público al Rollo 27717, Documento 1 de la Sección de Propiedad de la Provincia de Panamá, y localizada en Vacamonte, distrito de Arraiján, provincia de Panamá;

Que, mediante la Resolución de Gabinete No.68 de 31 de julio de 2002 por la cual se concede una autorización a la EMPRESA DE TRANSMISIÓN ELÉCTRICA, S.A., para que traspase a título de venta bienes inmuebles de su propiedad, publicada en la Gaceta Oficial No.24,610 del día 5 de agosto de 2002, figura, entre otras propiedades, la Finca 74829 con un valor refrendado de un millón trescientos sesenta mil ciento veintinueve balboas con setenta y cinco (B/.1,360,129.75), pero con el transcurrir del tiempo al actualizar los avalúos de la Contraloría General de la República y de la Dirección de Catastro y Bienes Patrimoniales del Ministerio de Economía y Finanzas, el valor promedio ha variado, requiriéndose la autorización por parte del Consejo de Gabinete para enmarcar el valor promedio a la realidad actual, para su traspaso a título de venta;

Que, de acuerdo con los avalúos emitidos por la Dirección de Catastro del Ministerio de Economía y Finanzas y la Contraloría General de la República, vigentes al momento de la celebración del último acto público para el traspaso a título de venta de este bien inmueble, el valor promedio es de un millón catorce mil setenta y un balboas con noventa un centésimos (B/.1,014,071.91);

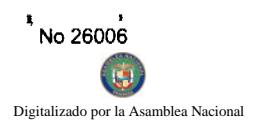

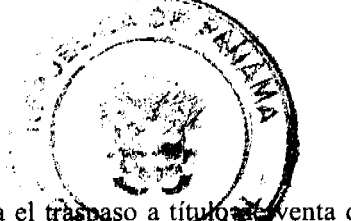

8

Que la Empresa de Transmisión Eléctrica, S.A., ya ha realizado tres actos públicos para el traspaso a enta de este bien inmueble, de los que resultaron desiertos los dos primeros por no haber participado ningún grópo dente, en el tercero realizado recientemente, sólo se presentó la empresa Desarrollos y Bienes Raíces, S.A., la cual offeció un pago de un millón ciento cinco mil balboas  $(B/1, 105.000.00)$ , cifra ésta superior al valor promedio actualizado;

Que en vista de que el Acto Público en que participó la empresa Desarrollo de Bienes Raíces, S.A., se realizó cumpliendo con el procedimiento y las formalidades de la regulación aplicable es interés de proseguir con los trámites subsiguientes, para lo cual es preciso acudir nuevamente al Órgano Ejecutivo en solicitud del consentimiento previo del Consejo de Gabinete con fundamento en el numeral 10 del artículo 36 de la Ley 6 de 1997, a fin de poder perfeccionar la venta de ese inmueble por un valor menor al que fue autorizado mediante la Resolución de Gabinete No.68 de 31 de julio de 2002, que se basó en el promedio de los avalúos emitidos por Dirección de Catastro del Ministerio de Economía y Finanzas y por la Contraloría General de la República por aquella época y que, ahora, esas entidades han revisado y reajustado;

Que esta solicitud se fundamenta en que dicho inmueble, además de tener un valor superior a los cincuenta mil balboas (B/.50,000.00), desde que se adquirió, nunca ha sido utilizado, ni se contempla utilizar en el futuro por no guardar relación con la actividad y fines de la Empresa, y sólo le ocasiona gastos en limpieza, mantenimiento y vigilancia, con constantes amenazas riesgos de ser invadido por precaristas;

Que la Junta Directiva de la Empresa de Transmisión Eléctrica, S.A., en sesión del 15 de diciembre de 2006, adoptó facultar a su Gerente General a realizar los tramites necesarios para vender todas las fincas identificadas dentro de un paquete de bienes no productivos, dentro de los cuales se encuentra incluido este bien inmueble;

Que el Gerente General de la Empresa de Transmisión Eléctrica, S.A., ha solicitado al Ministerio de Economía y Finanzas que, por su conducto, gestione ante el Órgano Ejecutivo el previo consentimiento para la venta del bien inmueble antes descrito.

# **RESUELVE:**

Artículo 1. Autorizar a la empresa de Transmisión Eléctrica, S.A. (ETESA), para que traspase a título de venta la Finca 74829, inscrita en el Registro Público al Rollo 27717, Documento 1 de la Sección de Propiedad de la provincia de Panamá, localizada en Vacamonte, distrito de Arraiján, provincia de Panamá, a la empresa Desarrollos y Bienes Raíces, S.A., por un valor de un millón ciento cinco mil balboas (B/.1,105.000.00), cifra ésta superior al valor promedio revisado y reajustado de acuerdo con los avalúos de la Contraloría General de la República y de la Dirección de Catastro y Bienes Patrimoniales del Ministerio de Economía y Finanzas.

Artículo 2. Esta Resolución empezará a regir desde su aprobación.

FUNDAMENTO LEGAL: Artículo 36, numeral 10, de la Ley 6 de 3 de febrero de 1997.

# COMUNÍQUESE Y CÚMPLASE.

Dada en la ciudad de Panamá, a los 26 días del mes de marzo de dos mil ocho (2008).

# **MARTÍN TORRIJOS ESPINO**

Presidente de la República

El Ministro de Gobierno y Justicia,

DANIEL DELGADO DIAMANTE

El Ministro de Relaciones Exteriores,

SAMUEL LEWIS NAVARRO

El Ministro de Educación,

**BELGIS CASTRO JAÉN** 

El Ministro de Obras Públicas,

BENJAMÍN COLAMARCO PATIÑO

La Ministra de Salud,

ROSARIO TURNER MONTENEGRO

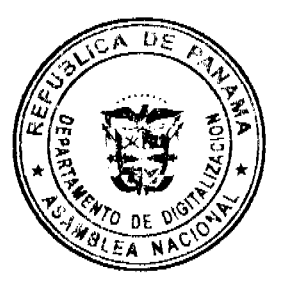

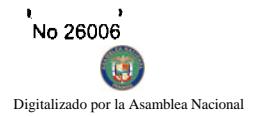

El Ministro de Trabajo y Desarrollo

Laboral,

**EDWIN SALAMÍN** 

El Ministro de Comercio e Industrias,

**ALEJANDRO FERRER** 

La Ministra de Vivienda,

BALBINA HERRERA ARAÚZ

El Ministro de Desarrollo Agropecuario,

encargado,

**ADONAI RÍOS** 

La Ministra de Desarrollo Social,

MARÍA ROQUEBERT LEÓN

El Ministro de Economía y Finanzas,

HÉCTOR E. ALEXANDER H.

EL Ministro para Asuntos del Canal,

DANI KUZNIECKY

# RUBÉN AROSEMENA VALDÉS

Ministro de la Presidencia y

Secretario General del Consejo de Gabinete

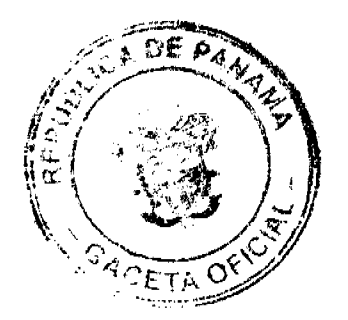

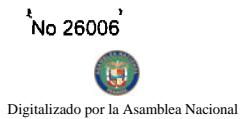

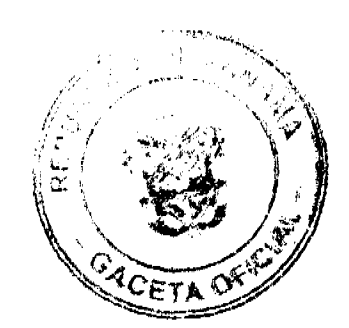

# **RESOLUCIÓN DE GABINETE No.21**

### (de 26 de marzo de 2008)

Que aprueba el Pliego de Cargos y el Contrato de Concesión que constituyen los documentos de la Licitación Pública No.01-07-Telco, que tiene por objeto otorgar dos (2) concesiones para la prestación del Servicio de **Comunicaciones Personales (PCS)** 

EL CONSEJO DE GABINETE,

# en uso de sus facultades constitucionales y legales,

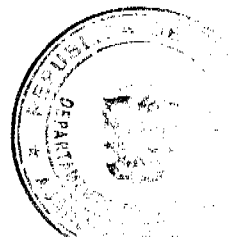

### **CONSIDERANDO:**

Que la Ley 31 de 8 de febrero de 1996 y el Decreto Ejecutivo No. 73 de 9 de abril de 1997 que la reglamenta, conjuntamente con el Decreto Ejecutivo No. 21 de 12 de enero de 1996 y las directrices que emite la Autoridad Nacional de los Servicios Públicos, constituyen el régimen jurídico al cual están sujetos los servicios públicos de telecomunicaciones en la República de Panamá;

Que la citada Ley 31 de 1996 establece que las concesiones Tipo A para prestar servicios de telecomunicaciones, que son aquellas que por razones técnicas o económicas se otorgan en régimen de exclusividad temporal o limitación numérica, deben ser otorgadas por el Consejo de Gabinete, previo concepto favorable de la Autoridad Nacional de los Servicios Públicos;

Que el procedimiento especial para otorgar en concesión los servicios Tipo A está contenido en la citada Ley 31 de 1996 y su reglamento, en el que se señala que el proceso de Licitación Pública en referencia debe cumplir con las siguientes formalidades o etapas: precalificación, consultas y homologación, presentación de propuestas económicas y adjudicación de la concesión;

Que de acuerdo con lo que establece el Decreto Ejecutivo No. 73 de 1997, a la Autoridad Nacional de los Servicios Públicos le corresponde la conducción del proceso de Licitación Pública, así como la elaboración de los documentos de la licitación, que incluyen el Pliego de Precalificación y el Pliego de Cargos con el correspondiente contrato de concesión;

Que el Servicio de Comunicaciones Personales (PCS) es un servicio público de telecomunicaciones clasificado por la Autoridad Nacional de los Servicios Públicos como Tipo A, mediante la Resolución No. JD-025 de 12 de diciembre de 1996, para cuya prestación se requiere obtener la correspondiente aprobación por parte del Consejo de Gabinete, previo el procedimiento de Licitación Pública que hemos señalado;

Que la cláusula 34 del Contrato de Concesión No. 134 de 29 de mayo de 1997, suscrito entre el Estado y la empresa CABLE & WIRELESS PANAMÁ, S.A., (antes INTEL, S.A.) estipula que las condiciones mínimas mediante las cuales se otorgarían dos (2) concesiones para la prestación del Servicio de Comunicaciones Personales (PCS), están establecidas en la Resolución No. JD-080 de 10 de abril de 1997, la cual forma parte del referido Contrato de Concesión, como Anexo Н;

Que la Autoridad Nacional de los Servicios Públicos, con fundamento en dicha Resolución y en el ordenamiento jurídico vigente en materia de telecomunicaciones, inició el proceso de Licitación Pública No. 01-07-Telco, para otorgar dos (2) concesiones para la prestación del Servicio de Comunicaciones Personales, y en la Etapa de Precalificación resultaron seleccionadas las empresas DIGICEL (PANAMÁ), S.A., TELEMÓVIL EL SALVADOR, S.A. y CLARO PANAMÁ, S.A., con las cuales la Entidad Reguladora entró en la Etapa de Homologación de los Documentos Preliminares de la Licitación, que incluyó el Pliego de Cargos y el Contrato de Concesión;

Que durante la Etapa de Homologación que se realizó del 11 de febrero al 11 de marzo del 2008, la Autoridad Nacional de los Servicios Públicos, conjuntamente con los participantes precalificados, analizaron las recomendaciones y sugerencias efectuadas a los documentos preliminares de la Licitación Pública, es decir, el Pliego de Cargos y el modelo de Contrato

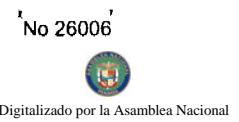

de Concesión, que fueron ajustados de común acuerdo por las partes, tal como se desprende del Agra de ión suscrita el 11 de marzo de 2008, para lo cual, además, se inicializó cada una de las praginas tos homologados de la Licitación, como señal de aceptación;

Que, a través del Ministro de Economía y Finanzas, la Autoridad Nacional de los Servicidos Rol a la consideración y aprobación del Consejo de Gabinete, los documentos finales de la Licitación tal cual emologados y convenidos por las partes, que incluyen el Pliego de Cargos y el Contrato de Concesión;

Que de conformidad con lo que dispone el artículo 111 del referido Decreto Ejecutivo No. 73 de 1997, los contratos de concesión Tipo A serán suscritos por el Ministro de Gobierno y Justicia en representación del Estado;

Que el artículo 108 del Decreto Ejecutivo No. 73 de 1997, establece que finalizada la Etapa de Homologación con acuerdo entre las partes, los documentos de la licitación que se hubiesen convenido se someterán a la aprobación del Consejo de Gabinete,

### **RESUELVE:**

Artículo 1. Aprobar el Pliego de Cargos y el Contrato de Concesión que constituyen los documentos de la Licitación Pública No.01-07-Telco, que tiene por objeto otorgados (2) concesiones para la prestación del Servicio de comunicaciones Personales (PCS).

Artículo 2. Autorizar al Ministro de Gobierno y Justicia para que suscriba, con las empresas que resulten adjudicatarias de las concesiones objeto de la Licitación Pública No. 01-07-Telco en referencia, los respectivos contratos de concesión.

Artículo 3. Remitir copia autenticada de la presente Resolución a la Autoridad Nacional de los Servicios Públicos, para los fines consiguientes.

Artículo 4. La presente Resolución regirá desde su aprobación.

FUNDAMENTO DE DERECHO: Ley 31 de 1996; Decreto Ejecutivo No. 21 de 12 de enero de 1996, Decreto Ejecutivo No. 73 de 9 de abril de 1997; Resolución No. JD-080 de 10 de abril de 1997 y Contrato de Concesión No. 134 de 29 de mayo de 1997.

COMUNÍQUESE Y CÚMPLASE,

Dada en la ciudad de Panamá, a los 26 días del mes de marzo de dos mil ocho (2008).

MARTÍN TORRIJOS ESPINO

Presidente de la República

El Ministro de Gobierno y Justicia,

DANIEL DELGADO DIAMANTE

El Ministro de Relaciones Exteriores,

SAMUEL LEWIS NAVARRO

El Ministro de Educación,

**BELGIS CASTRO JAÉN** 

El Ministro de Obras Públicas,

BENJAMÍN COLAMARCO PATIÑO

La Ministra de Salud,

ROSARIO TURNER MONTENEGRO

El Ministro de Trabajo y

Desarrollo Laboral,

**EDWIN SALAMIN** 

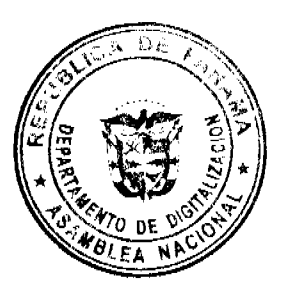

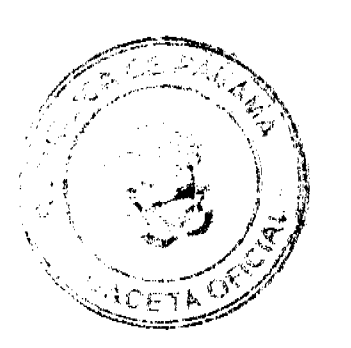

El Ministro de Comercio e Industrias,

# **ALEJANDRO FERRER**

La Ministra de Vivienda,

BALBINA HERRERA ARAÚZ

El Ministro de Desarrollo Agropecuario,

encargado

ADONAI RÍOS ADONÁIS RÍOS

La Ministra de Desarrollo Social.

MARÍA ROQUEBERT LEÓN

El Ministro de Economía y Finanzas,

HÉCTOR E. ALEXANDER H.

El Ministro para Asuntos del Canal,

DANI KUZNIECKY

RUBÉN AROSEMENA VALDÉS

Ministro de la Presidencia y

Secretario General del Consejo de Gabinete

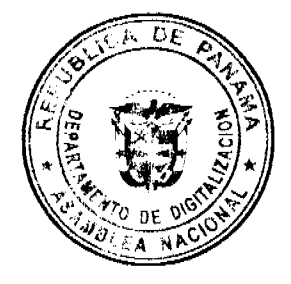

RESOLUCIÓN DE GABINETE Nº 22

(de 26 de marzo de 2008)

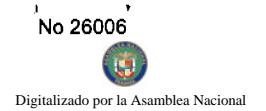

Que emite concepto favorable a la Addenda Nº1 al Contrato Nº 545/2006 FIS-MOP, a celebrarse de **A**mino Inversión Social y la empresa Ingeniería y Remodelaciones Civiles, S.A. (INRECI), para la Rehabilitación ₫£, ¢. Cañazas - Los Valles, Provincia de Veraguas.

### EL CONSEJO DE GABINETE,

En uso de sus facultades constitucionales y legales,

### CONSIDERANDO:

Oue, mediante el Contrato N°545/2006 FIS-MOP, el Fondo de Inversión Social (FIS), contrató con la empresa Ingeniería y Remodelaciones Civiles, S.A. (INRECI), la Rehabilitación de Camino Cañazas - Los Valles, Provincia de Veraguas, por un monto de un tres millones ciento diecinueve mil ochocientos cincuenta y un balboas con 87/100 (B/.3,119,851.87);

Que, para este proyecto, se emitió la Orden de Proceder, a partir del 24 de enero de 2007, con un período de ejecución de quinientos cuarenta (540) días calendario;

Que, con el propósito de prolongar la vida útil del camino y salvaguardar la vida de los usuarios del mismo, se decidió hacer un tercer sello en las pendientes fuertes, barreras de protección en los puntos peligrosos y cunetas para la protección de la vía, por un monto de ochocientos cincuenta y cuatro mil ochocientos noventa y dos balboas con 94/100 (B/.854,892.94), de conformidad a lo establecido en la Orden de Cambio No.1, expedida por al Dirección Nacional de Inspección del Ministerio de Obras Públicas, aprobada por el Ministro;

Que, en la sesión del 28 de febrero de 2008, el Consejo Económico Nacional, emitió opinión favorable al proyecto de adenda No.1 al Contrato No.545/2006 FIS-MOP, para la Rehabilitación de Camino Cañazas - Los Valles, Provincia de Veraguas;

Que el artículo 84 de la Ley 56 de 1995 establece que los retrasos no imputables al contratista, son susceptibles de reconocerse mediante adendas al contrato;

Que en virtud de que el contrato original se adjudicó bajo el amparo de la Ley 56 de 1995, sobre Contrataciones Públicas, cuyo artículo 68, modificado por el artículo 12 del Decreto Ley 7 de 1997, establece que los contratos cuya cuantía excedan dos millones de balboas (B/.2.000.000.00) deberá contar con el concepto favorable del Consejo de Gabinete;

Que, el Consejo de Gabinete, luego de un detenido análisis del expediente contentivo de la información referente al proyecto de Adenda Nº 1 al Contrato Nº 545/2006 FIS-MOP, para la Rehabilitación de Camino Cañazas - Los Valles, Provincia de Veraguas, actuando con apego a las disposiciones legales que rigen la materia;

### **RESUELVE:**

Artículo 1. Emitir concepto favorable a la Adenda N°1 al Contrato N°545/2006 FIS-MOP, a celebrarse entre el Fondo de Inversión Social (FIS) y la empresa Ingeniería y Remodelaciones Civiles, S.A. (INRECI), para la Rehabilitación de Camino Cañazas - Los Valles, Provincia de Veraguas, por la cual se formaliza un aumento de costo de ochocientos cincuenta y cuatro mil ochocientos noventa y dos balboas con 94/100 (B/.854,892.94), lo cual incrementa el monto del original a tres millones novecientos setenta y cuatro mil setecientos cuarenta y cuatro con 81/100 (B/.3,974,744.81).

Artículo 2. Esta Resolución empezará a regir desde su aprobación.

FUNDAMENTO LEGAL: Ley 56 de 27 de diciembre de 1995.

Decreto Ley No.7 de 2 de julio de 1997

# COMUNÍQUESE Y CÚMPLASE.

Dada en la ciudad de Panamá, a los 26 días del mes de marzo de dos mil ocho (2008)

### **MARTÍN TORRIJOS ESPINO**

Presidente de la República

El Ministro de Gobierno y Justicia,

DANIEL DELGADO DIAMANTE

El Ministro de Relaciones Exteriores,

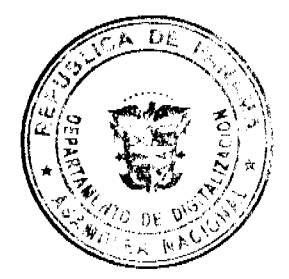

13

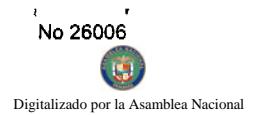

SAMUEL LEWIS NAVARRO

El Ministro de Educación,

BELGIS CASTRO JAÉN

El Ministro de Obras Públicas,

BENJAMÍN COLAMARCO PATIÑO

La Ministra de Salud,

ROSARIO TURNER MONTENEGRO

El Ministro de Trabajo y Desarrollo

Laboral,

**EDWIN SALAMÍN** 

El Ministro de Comercio e Industrias,

**ALEJANDRO FERRER** 

La Ministra de Vivienda,

BALBINA HERRERA ARAÚZ

El Ministro de Desarrollo Agropecuario,

encargado,

**ADONAI RÍOS** 

La Ministra de Desarrollo Social,

MARÍA ROQUEBERT LEÓN

La Ministra de Economía y Finanzas,

HÉCTOR E. ALEXANDER H.

EL Ministro para Asuntos del Canal,

**DANI KUZNIECKY** 

# RUBÉN AROSEMENA VALDÉS

Ministro de la Presidencia y

Secretario General del Consejo de Gabinete

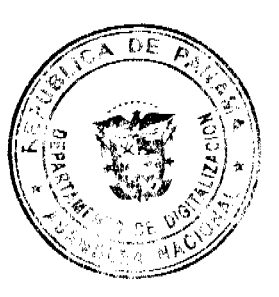

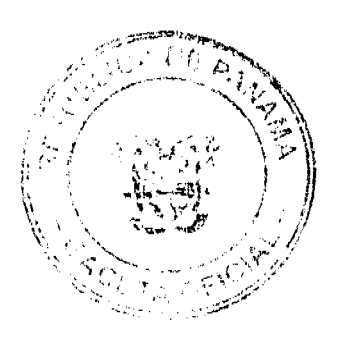

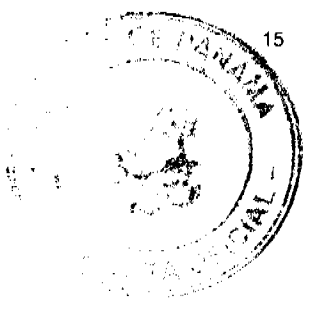

# RESOLUCIÓN DE GABINETE No. 23

(de 26 de marzo de 2008)

Que autoriza al Ministro de Comercio e Industrias, para que gestione y suscriba, por parte del Gobierno de la República de Panamá, como entidad ejecutora, un Acuerdo de Cooperación Técnica Internacional y/o documento de Términos de Referencia para el desarrollo del Programa de Apoyo a los Pescadores Artesanales del Corregimiento de Río Hato, Distrito de Antón, Provincia de Coclé", con la Agencia Andaluza de Cooperación Internacional (AACI) de la Consejería de la Presidencia de la Junta de Andalucía del Gobierno de España

# EL CONSEJO DE GABINETE.

en uso de sus facultades constitucionales y legales,

### **CONSIDERANDO:**

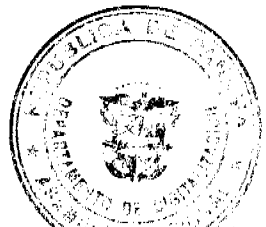

Que, los Gobiernos de la República de Panamá y del Reino de España celebraron un Convenio Básico de Cooperáción Científica y Técnica, el 3 de junio de 1983, mediante el cual las partes acordaron que se prestarán cooperación técnica en todos los campos de interés para ambos países;

Que dentro del marco del precitado Convenio Básico, los Gobiernos suscriptores elaborarán y ejecutarán, conjuntamente, programas y proyectos de cooperación técnica con el propósito de acelerar y asegurar el desarrollo económico y el bienestar social de las dos naciones:

Que en el contexto del Convenio Básico de Cooperación Científica y Técnica, mediante órdenes del Consejero de la Presidencia de la Junta de Andalucía del Gobierno de España, fechadas 23 de diciembre de 2006 y 19 de diciembre de 2007, se resolvió conceder al Ministerio de Comercio e Industrias (MICI) de la República de Panamá, subvenciones de carácter excepcional para supuestos especiales, destinadas a la realización del programa de "Apoyo a los Pescadores Artesanales del Corregimiento de Río Hato (Fases I y II)"; respectivamente, de acuerdo con los documentos de formulación de proyectos correspondientes, por un monto total de 950,000 euros;

Que la suma total de la subvención será otorgada al Ministerio de Comercio e Industrias del Gobierno de la República de Panamá, para el desarrollo del referido Programa, en suma equivalente en dólares de los Estados Unidos de América;

Que la intervención pertinente al "Programa de Apoyo a los Pescadores Artesanales del Corregimiento de Río Hato (Fases I y II)" se orienta como apoyo al subsector pesquero artesanal, del corregimiento de Río Hato, como una propuesta que facilita el acceso de los 200 pescadores y pescadoras artesanales de la zona a un incremento de la rentabilidad derivada de la actividad económica que realizan, sustentada en un mejor precio de compra y venta por los productos pesqueros, facilitándoles el acceso a la primera venta del producto, el acceso a mejores canales de comercialización y la introducción del frío en toda la cadena productiva, desde la captura hasta la venta al consumidor final;

Que el objetivo general del comentado Programa de Apoyo es mejorar las condiciones de vida de los pescadores y pescadoras artesanales del corregimiento de Río Hato, en el distrito de Antón;

Que como objetivo final y, en consecuencia, como resultado de la intervención se espera que, a finales del año 2008 y con las dos (2) subvenciones (Fase I: 650,000 euros; Fase II: 300,000 euros) procedentes de la Junta de Andalucía, se encuentre funcionando un Mercado de Mariscos en el Corregimiento de Río Hato, donde los pescadores y pescadoras artesanales puedan entregar el producto de su actividad comercial a un mejor precio y que, desde ahí, gracias a una manipulación, conservación y refrigeración eficiente, puedan acceder a la venta directa a los mercados destino, y especialmente que ellos y ellas sean quienes reciban el beneficio económico de su actividad;

Que como parte de los Términos de Referencia del Programa de Apoyo en mención se proyecta que la totalidad de las obras, así como los bienes y equipos que se adquieran como producto de la subvención de la Junta de Andalucía integrarán el patrimonio del Estado Panameño con asignación al Ministerio de Comercio e Industrias (MICI), de acuerdo con los procedimientos contemplados en la legislación panameña para tal fin;

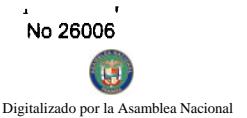

Que con motivo de lo anterior, corresponderá la asignación de fondos en el Presupuesto<sup>4</sup>Genera las respectivas vigencias fiscales, para cubrir los gastos de mantenimiento de las obras y bienes que adquiera  $\epsilon$  TA vez se realice el proyecto;

Que, con sujeción a la ejecución total del Programa de Apoyo a los Pescadores Artesanales de Río Hato, la subvención o financiamiento de la Junta de Andalucía pertinente al citado Programa tiene carácter no reembolsable;

Que para definir el marco de colaboración entre la Agencia Andaluza de Cooperación Internacional (en adelante AACI) y el Gobierno de la República de Panamá; y, en este sentido, establecer los parámetros de la planificación y puesta en marcha del programa, se precisa la celebración de un instrumento de Cooperación Técnica Internacional y/o Documento de Términos de Referencia entre ambas partes;

Oue, según consta en la Nota CENA 091, fechada de 25 de marzo de 2008, el Consejo Económico Nacional, en sesión celebrada el día 25 de marzo de 2008, emitió opinión favorable al Documento de Términos de Referencia correspondiente al Programa de Apoyo a los Pescadores Artesanales de Río Hato, Distrito de Antón, Provincia de Coclé,

# **RESUELVE:**

Artículo 1. Autorizar al Ministro de Comercio e Industrias, para que, por parte del Gobierno de la República de Panamá, gestione y suscriba, como entidad ejecutora; un Acuerdo de Cooperación Técnica Internacional y/o documento de Términos de Referencia para el desarrollo del "Programa de Apoyo a los Pescadores Artesanales del Corregimiento de Río Hato, Distrito de Antón, Provincia de Coclé", con la Agencia Andaluza de Cooperación Internacional (AACI) de la Consejería de la Presidencia de la Junta de Andalucía del Gobierno de España.

Artículo 2. La ejecución del programa contempla las siguientes actividades:

- 1. La adquisición por parte del Gobierno de Panamá del terreno donde se ubicará el Mercado de Mariscos en el corregimiento de Río Hato.
- 2. La realización del diseño y distribución de los espacios necesarios dentro del terreno adquirido por parte del Gobierno de Panamá. La propuesta de diseño junto con la distribución de los espacios dentro del terreno, será realizada conjuntamente por personal técnico del Ministerio de Comercio e Industrias del Gobierno de Panamá y arquitectos procedentes de la Junta de Andalucía.
- 3. La licitación, contratación y construcción del Mercado de Mariscos del corregimiento de Río Hato por parte del Ministerio de Comercio e Industrias, incluyendo la supervisión del mismo, que desarrollará su labor en coordinación con el equipo técnico encargado del diseño de la infraestructura.
- 4. La adquisición, por parte del Ministerio de Comercio e Industrias, el equipamiento necesario para el funcionamiento del Mercado de Mariscos, en función de lo establecido en la Legislación de Contratación Pública de la República de Panamá.
- 5. La elaboración y puesta en marcha de los mecanismos de regulación para la cesión en uso, a título de arrendamiento o por otro medio legalmente idóneo, de los espacios del Mercado de Mariscos a los pescadores y pescadoras artesanales de la zona de intervención, acción a desarrollar por parte del Ministerio de Comercio e Industrias, en coordinación con las entidades públicas panameñas involucradas, y el equipo de la Agencia Andaluza de Cooperación Internacional (AACI) en Panamá,
- 6. El apoyo a los procesos de formación dirigidos a mejorar las prácticas pesqueras, a identificar potenciales especies existentes y que no están siendo explotadas en la actualidad y a mantener intacta la calidad del producto pescado en alta mar, complementado todo ello con asistencia técnica por parte de personal experto para el establecimiento de las regulaciones necesarias para la puesta en marcha del modelo de intervención propuesto, así como facilitar su sostenibilidad una vez que cese la fuente de financiamiento, actividad desarrollada por la Autoridad de los Recursos Acuáticos de Panamá (ARAP).
- 7. La administración y seguimiento del proyecto. Con cargo a la partida con la precitada denominación, se financiarán los gastos derivados del seguimiento del proyecto realizado por el equipo de la Junta de Andalucía.

Artículo 3. Que la ejecución del proyecto, en función de lo establecido en las resoluciones del Consejero de la Presidencia de la Junta de Andalucía, deberá ejecutarse en dos (2) fases.

Artículo 4. Esta Resolución entrará regir desde su aprobación.

COMUNÍQUESE Y CÚMPLASE.

Dada en la ciudad de Panamá, a los 26 días del mes de marzo de dos mil ocho (2008).

**MARTIN TORRIJOS ESPINO** 

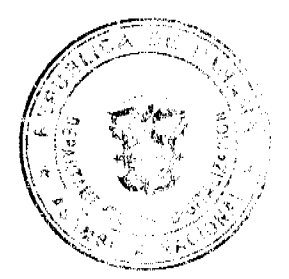

16

Presidente de la República

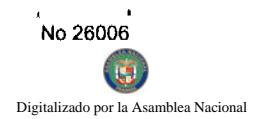

El Ministro de Gobierno y Justicia,

# DANIEL DELGADO DIAMANTE

El Ministro de Relaciones Exteriores.

# **SAMUEL LEWIS NAVARRO**

El Ministro de Educación.

**BELGIS CASTRO JAÉN** 

El Ministro de Obras Públicas,

BENJAMÍN COLAMARCO PATIÑO

La Ministra de Salud,

ROSARIO TURNER MONTENEGRO

El Ministro de Trabajo y

Desarrollo Laboral,

**EDWIN SALAMIN** 

El Ministro de Comercio e Industrias,

**ALEJANDRO FERRER** 

La Ministra de Vivienda,

BALBINA HERRERA ARAÚZ

El Ministro de Desarrollo Agropecuario, encargado

**ADONAI RÍOS** 

La Ministra de Desarrollo Social,

MARÍA ROQUEBERT LEÓN

El Ministro de Economía y Finanzas,

HÉCTOR E. ALEXANDER H.

El Ministro para Asuntos del Canal,

DANI KUZNIECKY

RUBÉN AROSEMENA VALDÉS

Ministro de la Presidencia y

Secretario General del Consejo de Gabinete

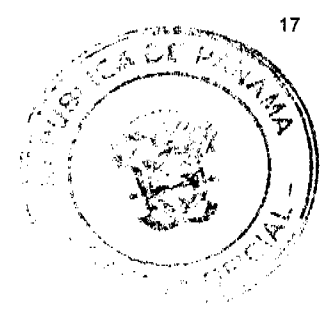

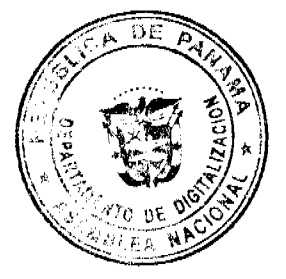

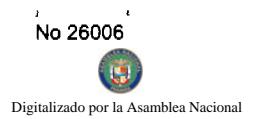

# **DIRECCION GENERAL DE MARINA MERCANTE**

# **RESOLUCIONES Y CONSULTAS**

# RESOLUCION No. 106-OMI-12-DGMM Panamá, 5 de diciembre de 2007.

### EL SUSCRITO DIRECTOR GENERAL DE LA

# DIRECCION GENERAL DE MARINA MERCANTE

# EN USO DE LAS FACULTADES QUE LE CONFIERE LA LEY

### **CONSIDERANDO**

Que el Decreto Ley No. 7 de 10 de febrero de 1998, en su Artículo 4, numeral 6 establece como función de la Autoridad Marítima de Panamá velar por el estricto cumplimiento de lo establecido en la Convención de las Naciones Unidas sobre el Derecho del Mar, 1982 y los demás tratados, convenios e instrumentos internacionales ratificados por Panamá en relación con el Sector Marítimo.

Que en el numeral 5, del Artículo 2 de la Ley No. 2 del 17 de enero de 1980, establece que corresponde a la Dirección General de Consular y Naves, actualmente Dirección General de Marina Mercante de la Autoridad Marítima de Panamá, "Velar por el estricto cumplimiento de las normas legales de navegabilidad, seguridad, higiene y prevención de la contaminación del medio ambiente marino por parte de las naves panameñas donde quiera que se encuentren y las de cualquier nacionalidad que se hallen en aguas territoriales panameñas".

Que de acuerdo al numeral 5, del artículo 30 del Decreto Ley No. 7 de 10 de febrero de 1998, la Dirección General de Marina Mercante debe hacer cumplir, en los buques de registro panameño y en las aguas jurisdiccionales panameñas, las normas legales nacionales y aquellas que forman parte de los Convenios Internacionales ratificados por la República de Panamá, referentes a la seguridad marítima, la prevención y el control de la contaminación en el mar.

Que la República de Panamá adoptó el Convenio Internacional para la Seguridad de la Vida Humana en el Mar (SOLAS), 1974 mediante Ley 7 de 27 de octubre de 1977 y su Protocolo de 1978 mediante Ley 12 de 9 de noviembre de 1981; de igual forma se adopta el Protocolo de 1988 relativo al Convenio Internacional para la Seguridad de la Vida Humana en el Mar 1974, hecho en Londres el 11 de noviembre de 1988, mediante Ley No. 31 del 11 de julio de 2007.

Que el articulo VIII del Convenio Internacional para la Seguridad de la Vida Humana en el Mar (SOLAS), 1974 enmendado, y el artículo VI del Protocolo de 1988 relativo al Convenio (Protocolo SOLAS de 1988), referentes al procedimiento de enmienda del Convenio y del Protocolo SOLAS de 1988, estipulan que dicho Convenio podrá ser enmendado previo examen del seno de la Organización Marítima Internacional (OMI) o a través de una Conferencia de los Gobiernos Contratantes.

Que desde la entrada en vigor del Convenio Internacional para la Seguridad de la Vida Humana en el Mar (SOLAS), 1974, este Convenio ha sufrido enmiendas a fin de ir actualizándolo conforme a las necesidades y las exigencias de la industria marítima.

Que la Conferencia de los gobiernos contratantes del Convenio Internacional para la Seguridad de la Vida Humana en el Mar (SOLAS), 1974 enmendado, adoptó mediante Resolución 1 del 27 de noviembre de 1997, el nuevo capitulo XII de dicho Convenio, relativo a Medidas de seguridad adicionales aplicables a los graneleros.

Que mediante la Resolución MSC 134 (76) del 12 de diciembre de 2002, el Comité de Seguridad Marítima adopto enmiendas al Capítulo XII del Convenio Internacional para la Seguridad de la Vida Humana en el Mar (SOLAS), 1974, enmendado, referente a las nuevas reglas 12, y 13.

Que mediante la Resolución MSC 170 (79) del 9 de diciembre de 2004, el Comité de Seguridad Marítima adopto enmiendas que sustituyeron el texto completo del Capítulo XII del Convenio Internacional para la Seguridad de la Vida Humana en el Mar (SOLAS), 1974 enmendado, referente a Medidas de seguridad adicionales aplicables a los graneleros.

Que mediante la Resolución MSC 194 (80) del 20 de mayo de 2005, el Comité de Seguridad Marítima adopto enmiendas a las reglas 1 del Capítulo XII del Convenio Internacional para la Seguridad de la Vida Humana en el Mar (SOLAS), 1974, enmendado, las cuales entraran en vigor el 1 de enero de 2009.

Que mediante la Resolución A. 946 (23) del 27 de noviembre de 2003 la Organización Marítima Internacional aprobó el Plan Voluntario de Auditorias de los Estados Miembros de la Organización Marítima Internacional, con el propósito de medir la efectividad de los Estados Miembros en la ejecución de los más importantes Convenios de la Administración.

Que mediante la Resolución A. 973 (24) de 1 de diciembre de 2005 la Organización Marítima Internaciona i'ap#ob Código para la Implantación de los Instrumentos Obligatorios de los Estados Miembros de la OMI.

Que para asegurar la efectividad y control de la Administración Marítima Panameña, en la implementación le las enmiendas de las prescripciones establecidas en el Código para la Implantación de los Instrumentos Obrigatorios/de los Estados Miembros de la OMI, adoptadas al Capítulo XII del Convenio Internacional para la Seguridad de la Vida Humana en el Mar (SOLAS), 1974 enmendado, es menester de la Dirección General de Marina Mercante de la Autoridad Marítima de Panamá mantener actualizados los instrumentos de carácter obligatorio de los cuales Panamá es signatario, por lo que;

# **RESUELVE:**

PRIMERO: UNIFICAR todas las enmiendas de las prescripciones establecidas en el Código para la Implantación de los Instrumentos Obligatorios de los Estados Miembros de la OMI, adoptadas al Capitulo XII del Convenio Internacional para la Seguridad de la Vida Humana en el Mar (SOLAS), 1974 enmendado, aprobadas mediante la Resolución MSC 134 (76) del 12 de diciembre de 2002, Resolución MSC 170 (79) del 9 de diciembre de 2004, y la Resolución MSC 194 (80) del 20 de mayo de 2005, mediante la adopción textual de las Resoluciones arriba descritas, que figuran como anexos de la presente Resolución...

SEGUNDO: APLICAR las enmiendas establecidas en la presente Resolución al Capítulo XII del Convenio Internacional para la Seguridad de la Vida Humana en el Mar (SOLAS), 1974 enmendado, relativas a las Medidas de seguridad adicionales aplicables a los graneleros, a los buques de registro panameño unificando las prácticas existentes.

TERCERO: La Dirección General de Marina Mercante podrá reglamentar a través de Circulares el contenido de las disposiciones de esta Resolución.

CUARTO: Las Organizaciones Reconocidas, por la Republica de Panamá, deberán cumplir con las enmiendas al Capitulo XII del Convenio Internacional para la Seguridad de la Vida Humana en el Mar (SOLAS), 1974 enmendado, establecidas en esta Resolución, y demás prescripciones que emita la Administración Marítima Panameña.

QUINTO: Comuníquese el contenido de esta Resolución a las organizaciones reconocidas por la República de Panamá, propietarios, armadores, capitanes y representantes legales de las naves inscritas en el Registro de Naves de Panamá.

SEXTO: Esta Resolución deroga toda resolución anterior que le sea contraria.

SEPTIMO: Esta Resolución empezará a regir a partir de su publicación.

FUNDAMENTO LEGAL: Ley No. 2 de 17 de enero de 1980; Decreto Ley No. 7 de 10 de febrero de 1998; Ley No. 7 de 27 de octubre de 1977; Ley No. 12 de 9 de noviembre de 1981; Ley No. 31 del 11 de julio de 2007.

# PUBLÍQUESE, COMUNÍQUESE Y CÚMPLASE

# ING. ALFONSO CASTILLERO

Director General de Marina Mercante

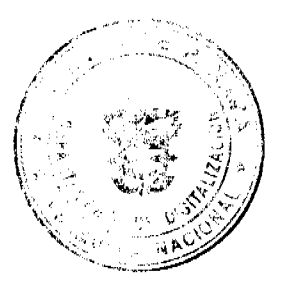

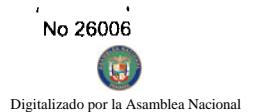

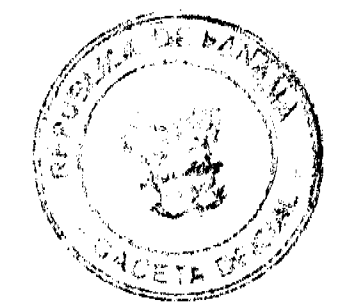

20

# REPÚBLICA DE PANAMA

# AUTORIDAD NACIONAL DE LOS SERVICIOS PÚBLICOS

### Resolución AN No. 1530-Telco Panamá, 18 de marzo de 2008

"Por la que se modifica el Plan Nacional de Numeración (PNN) reasignando las series numéricas 6XX-XXXXX al Servicio de Telefonia Móvil Celular No. 107 y al Servicio de Comunicaciones Personales No. 106 (PCS)"

# EL ADMINISTRADOR GENERAL

en uso de sus facultades legales

### **CONSIDERANDO:**

1. Que el Decreto Ley No. 10 de 22 de febrero de 2006 reestructuró el antiguo Ente Regulador de los Servicios Públicos bajo el nombre de Autoridad Nacional de los Servicios Públicos, como entidad autónoma del Estado a cargo del control y fiscalización de los servicios públicos de telecomunicaciones, entre otros;

2. Que la Ley No. 31 de 8 de febrero de 1996, reglamentada por el Decreto Ejecutivo No. 73 de 9 de abril de 1997, constituye el ordenamiento jurídico al que están sujetos los servicios de telecomunicaciones, conjuntamente con las directrices emitidas por esta Entidad Reguladora;

3. Que de conformidad con el numeral 2 del artículo 73 de la citada Ley No. 31 de 1996, corresponde a esta Autoridad Reguladora elaborar, dictar y velar por el cumplimiento del Plan Nacional Técnico de Telecomunicaciones que incluye, entre otros, el Plan Nacional de Numeración;

4. Que en atención al artículo 32 del Decreto Ejecutivo No. 73 de 9 de abril de 1997, la Autoridad Reguladora está encargada de establecer, administrar, modificar e implementar el Plan Nacional de Numeración;

5. Que mediante Resolución No. JD-179 de 12 de febrero de 1998 se adoptó el Plan Nacional de Numeración mismo que contiene los recursos numéricos permitidos en la prestación de los servicios de telecomunicaciones;

6. Que tomando en consideración que las series numéricas constituyen un recurso finito, esta Autoridad Reguladora debe asignar a cada concesionario la cantidad de números que resulte necesaria para ofrecer los servicios de telefonía que les hayan sido autorizados de forma continua y eficiente;

7. Que, de conformidad con las disposiciones establecidas en la Ley No. 31 de 1996 y con el contenido de los artículos 40 y 43 del Decreto Ejecutivo No. 73 de 1997 y durante el periodo comprendido del 28 de enero al 13 de febrero de 2008, la Autoridad Nacional de los Servicios Públicos sometió a Consulta Pública la modificación del Plan Nacional de Numeración, a fin de reasignar las series numéricas 6XX-XXXXX al Servicio de Comunicaciones Personales No. 106 (PCS) y al Servicio de Telefonía Móvil Celular No. 107;

8. Que durante el periodo de Consulta Pública solamente se recibieron los comentarios de HORACIO ROBLES en representación de la Sociedad Panameña de Ingenieros y Arquitectos (SPIA), los que son del tenor siguiente:

"No observamos mayor inconveniente en la propuesta de esta Consulta ya que entendemos la necesidad de disponer series numéricas para el nuevo servicio PCS actualmente en proceso de licitación; sin embargo sugerimos se analice la posibilidad de dejar algún espacio para los Servicios Troncales ya que el avance de la tecnología podría hacer viable en un futuro un servicio troncal digital a nivel público; si el mismo no se diera, se podría reutilizar dichos números para los servicios 106 y 107."

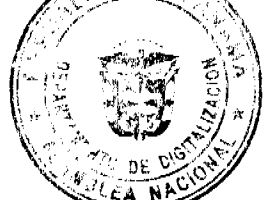

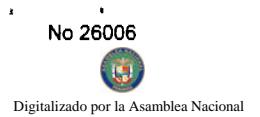

9. Que analizadas las argumentaciones emitidas en la Consulta Pública, debe esta Autoridad Reguladorás p que en derecho corresponde previo las siguientes consideraciones:

9.1 El Servicio de Comunicaciones Personales No. 106, conocido como PCS por sus siglas icio móvil al que esta Autoridad Reguladora debe garantizar recursos numéricos suficientes;

9.2 Las modificaciones al Plan Nacional de Numeración permiten que exista igual disponibilidad de recursos numéricos entre los servicios móviles distinguidos No. 106 y No. 107;

9.3 En relación al comentario referente a las series para el Servicio Troncal es importante manifestar que esta Autoridad Reguladora, mediante Resolución No. JD-6005 de 19 de abril de 2006, adoptó una nueva definición del Servicio Troncal y que si en un futuro se llegarán a solicitar series para este servicio, se tomaría en consideración la recomendación presentada por el representante de la Sociedad Panameña de Ingenieros y Arquitectos;

9.4 En virtud de que las empresas concesionarias establecidas tuvieron tiempo suficiente para presentar sus comentarios y ninguna de ellas se opuso a los cambios propuestos en esta consulta, esta Autoridad Reguladora interpreta que los cambios en el Plan Nacional de Numeración han sido aceptados por lo que procederá a adoptar la modificación propuesta;

10. Que para tal fin, la Autoridad Reguladora se encuentra facultada para dictar las normas y reglas generales y especiales que se requieran en materia de telecomunicaciones, a efecto de procurar que los servicios de telecomunicaciones se brinden en forma eficiente, ininterrumpida, sin interferencias ni discriminaciones, por tanto;

### **RESUELVE:**

PRIMERO: MODIFICAR el Plan Nacional de Numeración (PNN) de manera tal que todas las series numéricas 6XX-XXXXX queden reasignadas para los Servicios de Comunicaciones Personales No. 106 y de Telefonía Móvil Celular No. 107, según lo que se establece en el cuadro que se detalla a continuación:

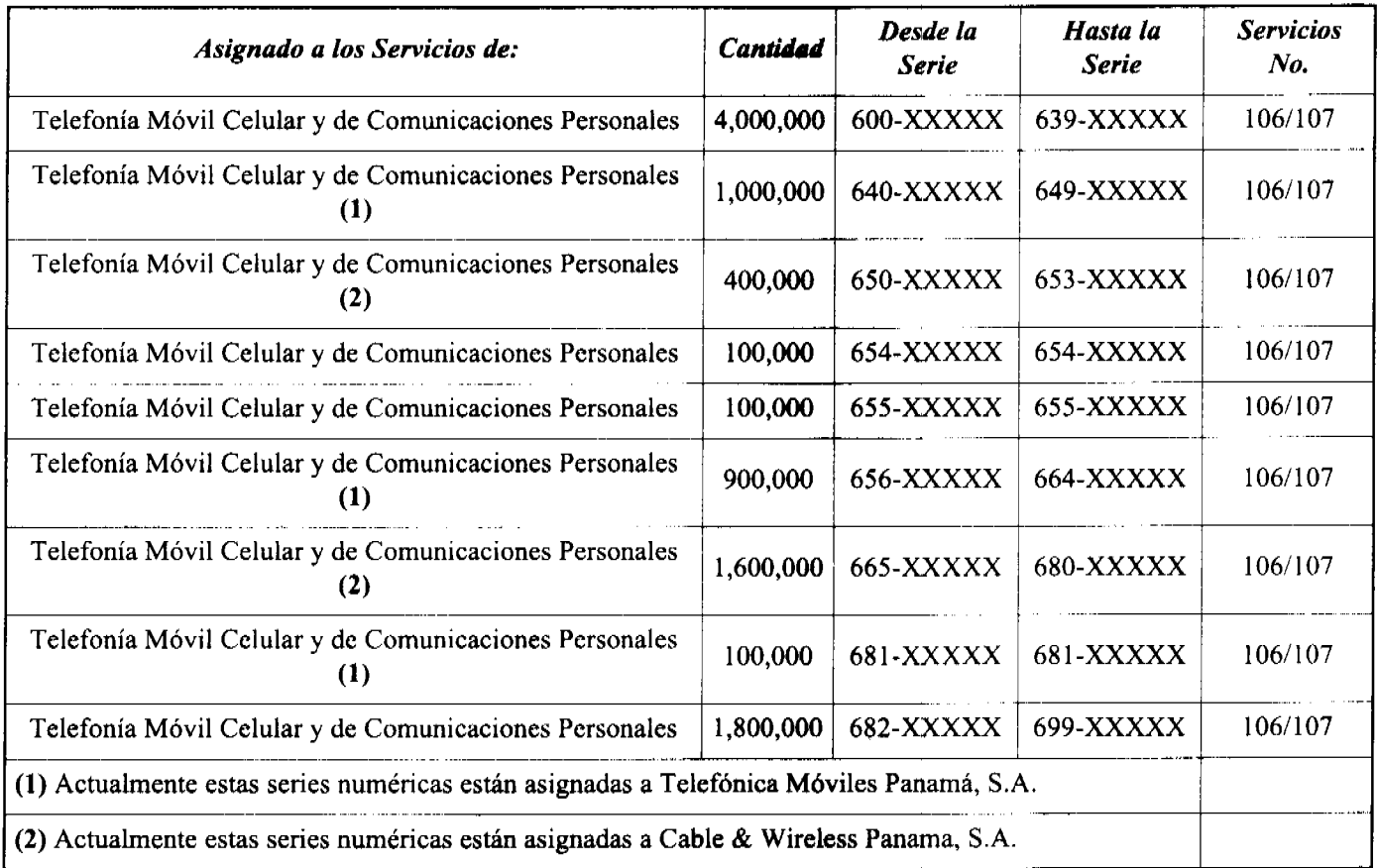

SEGUNDO: COMUNICAR a las empresas concesionarias de servicios móviles que, para obtener recuen numéricos, deberán sujetarse al procedimiento de asignación numérica adoptado mediante la Resolución ( de 12 de febrero de 1998, el que no ha sufrido modificaciones.

TERCERO: COMUNICAR que esta Resolución regirá a partir de su publicación.

FUNDAMENTO DE DERECHO: Ley No. 26 de 29 de enero de 1996, adicionada y modificada por el Decreto Ley No. 10 de 22 de febrero de 2006; Ley No. 31 de 8 de febrero de 1996; Decreto Ejecutivo No. 73 de 9 de abril de 1997 Resolución No. JD-179 de 12 de febrero de 1998 y sus modificaciones; Resolución No. JD-5332 de 7 de junio de 2005 y Resolución No. JD-6005 de 19 de abril de 2006.

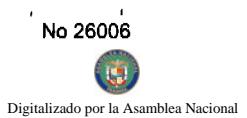

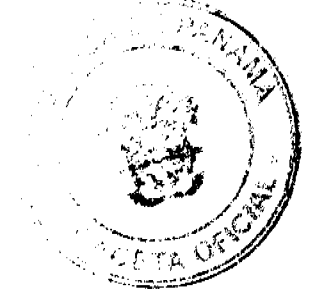

PUBLÍOUESE Y CÚMPLASE.

# VÍCTOR CARLOS URRUTIA G.

# **Administrador General**

# REPÚBLICA DE PANAMÁ

# AUTORIDAD NACIONAL DEL AMBIENTE

# **RESOLUCIÓN No. AG- 0189-2008**

"Por la cual se establece el cobro por el uso de los servicios ambientales que presten las áreas protegidas del Sistema Nacional de Áreas Protegidas (SINAP) y se dictan otras disposiciones"

La suscrita Administradora General de la Autoridad Nacional del Ambiente, en uso de sus facultades legales, y

### **CONSIDERANDO**

Que la Constitución Política de la República de Panamá establece en su artículo 120 que "el Estado reglamentará, fiscalizará, y aplicará oportunamente las medidas necesarias para garantizar que la utilización y el aprovechamiento de la fauna terrestre, fluvial y marina, así como los bosques, tierras y aguas, se lleven a cabo racionalmente, de manera que se evite su depredación y se asegure su preservación, renovación y permanencia".

Que el artículo 5 de la Ley 41 de 1 de julio de 1998, crea la Autoridad Nacional del Ambiente como la entidad autónoma rectora del Estado en materia de recursos naturales y del ambiente, para asegurar el cumplimiento y aplicación de las leyes, los reglamentos y la política nacional del ambiente.

Que mediante artículo 66 de la Ley 41 de 1 de julio de 1998, se crea el Sistema Nacional de Áreas Protegidas identificado con las siglas SINAP, conformado por todas las áreas protegidas legalmente establecidas, o que se establezcan, por leyes, decretos, resoluciones o acuerdos municipales.

Que el Artículo 69 de la Ley 41 de 1 de julio de 1998, señala que la Autoridad Nacional del Ambiente reglamentará el cobro de la tarifas por el uso de los servicios ambientales que presten las áreas protegidas, incluyendo los valores de amenidad.

Que el artículo 4 de la Resolución No. JD-09-94 de 28 de junio de 1994, señala que corresponderá al Instituto Nacional de Recursos Naturales Renovables (ahora ANAM), a través de la Dirección Nacional de Áreas Protegidas y Vida Silvestres, la administración, planificación, conservación, vigilancia, protección y control de los recursos naturales renovables existentes dentro de las unidades de manejo que integran el Sistema Nacional de Áreas Silvestres Protegidas del Estado.

Que la Resolución AG-0034-2008 de 14 de enero de 2008, estableció el cobro por el uso de los servicios ambientales que presten las áreas protegidas del SINAP.

Que transcurridos dos (2) meses desde la implementación de la referida Resolución, se han detectado deficiencias y omisiones que inciden en su efectiva aplicación, por lo que es necesario realizar ciertas modificaciones para adecuarla a la realidad nacional.

Que el SINAP está compuesto por áreas con diferentes características naturales e infraestructuras, que permiten el servicio a nacionales y extranjeros, y que para facilitar la determinación de las tarifas, estas requieren ser agrupadas en base a características y condiciones.

Que para establecer las tarifas por los servicios que se prestan en las áreas protegidas del SINAP, se debe contemplar los siguientes aspectos relativos al usuario, medios de acceso y equipos:

-Usuario: Nacionalidad del usuario, edad, ocupación y el cumplimiento de leyes que los benefician.

-Vehículos de acceso: Tipos, dimensiones.

-Equipos: Uso de los mismos y objetivo del uso o producto de su uso.

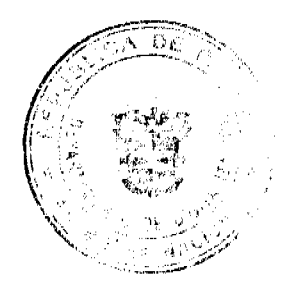

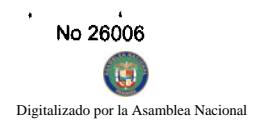

Que los usuarios de las áreas protegidas exigen legítimamente que las mismas cuentes con las facilidades básicas, pero que por efecto de los rápidos cambios económicos, el desarrollo y mantenimiento de estas facilidades, implica un costo, que es necesario cubrir con el pago de derechos de admisión y otros servicios.

Que después de varios estudios y encuestas realizadas a los visitantes de las diferentes areas irrotegidas de mamá, así como, por las experiencias vividas en torno a la aplicación de la Resolución arriba citada, la ANAM, constitución necesario la actualización de las tarifas a las cuales están sujetos los servicios que ofrecen las áreas protegidas.

# **RESUELVE:**

Artículo 1: Cobrar por el uso de los servicios ambientales que ofrecen las áreas protegidas del Sistema Nacional de Áreas Protegidas (SINAP), de acuerdo a los siguientes cuadros:

# 1. TARIFAS DE ADMISIÓN GENERAL A LAS ÁREAS PROTEGIDAS POR PERSONA:

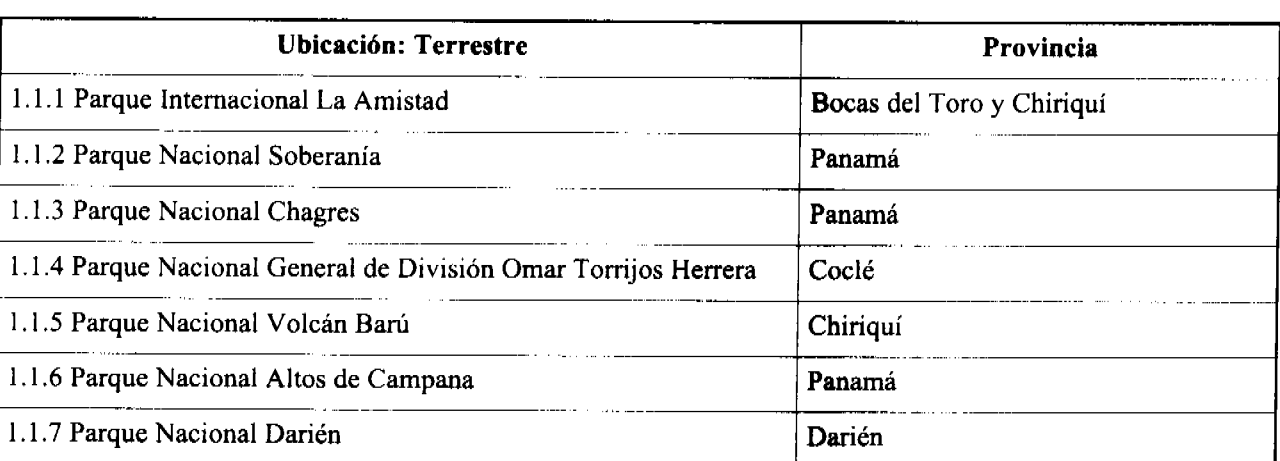

# (GRUPO I)

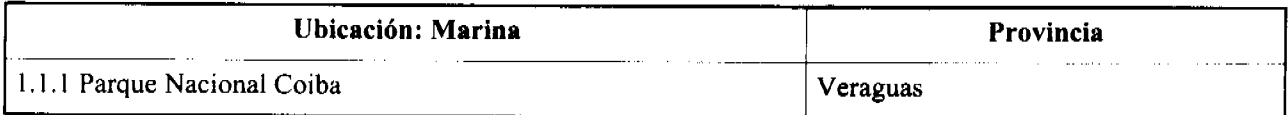

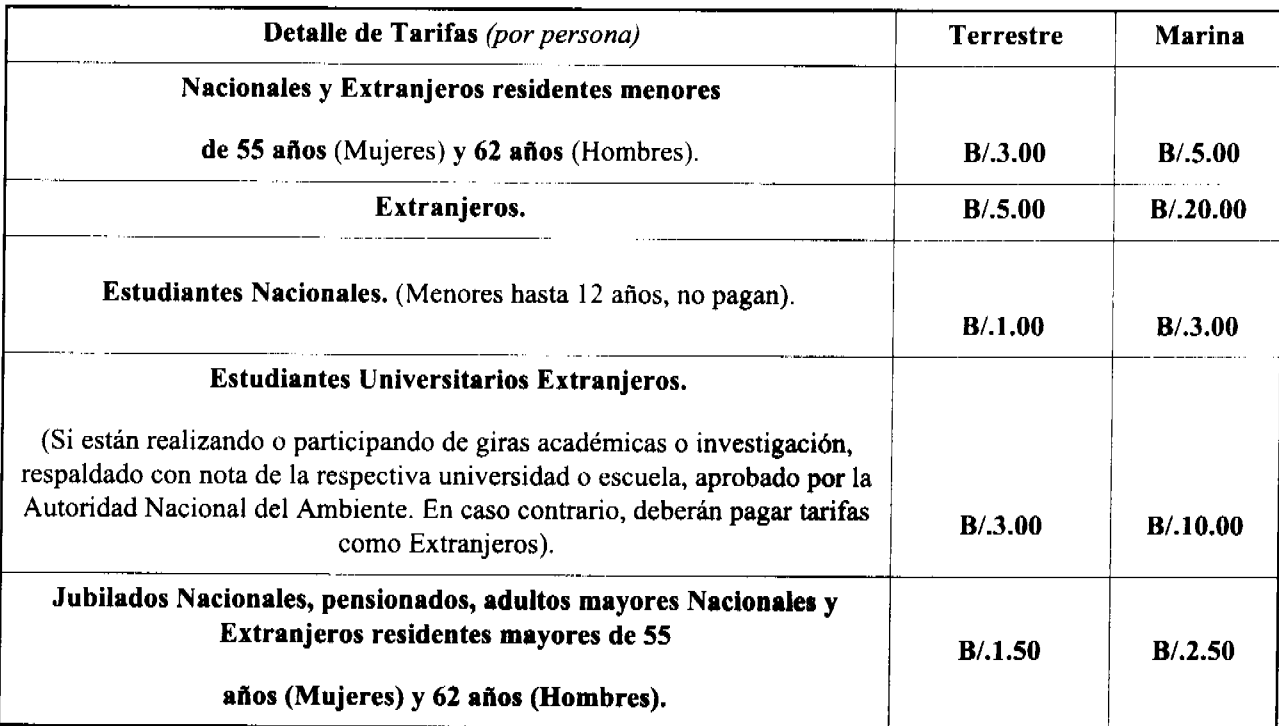

# 2. TARIFAS DE ADMISIÓN GENERAL A LAS ÁREAS PROTEGIDAS POR PERSONA:

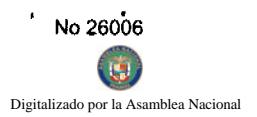

# $(GRUPO II)$

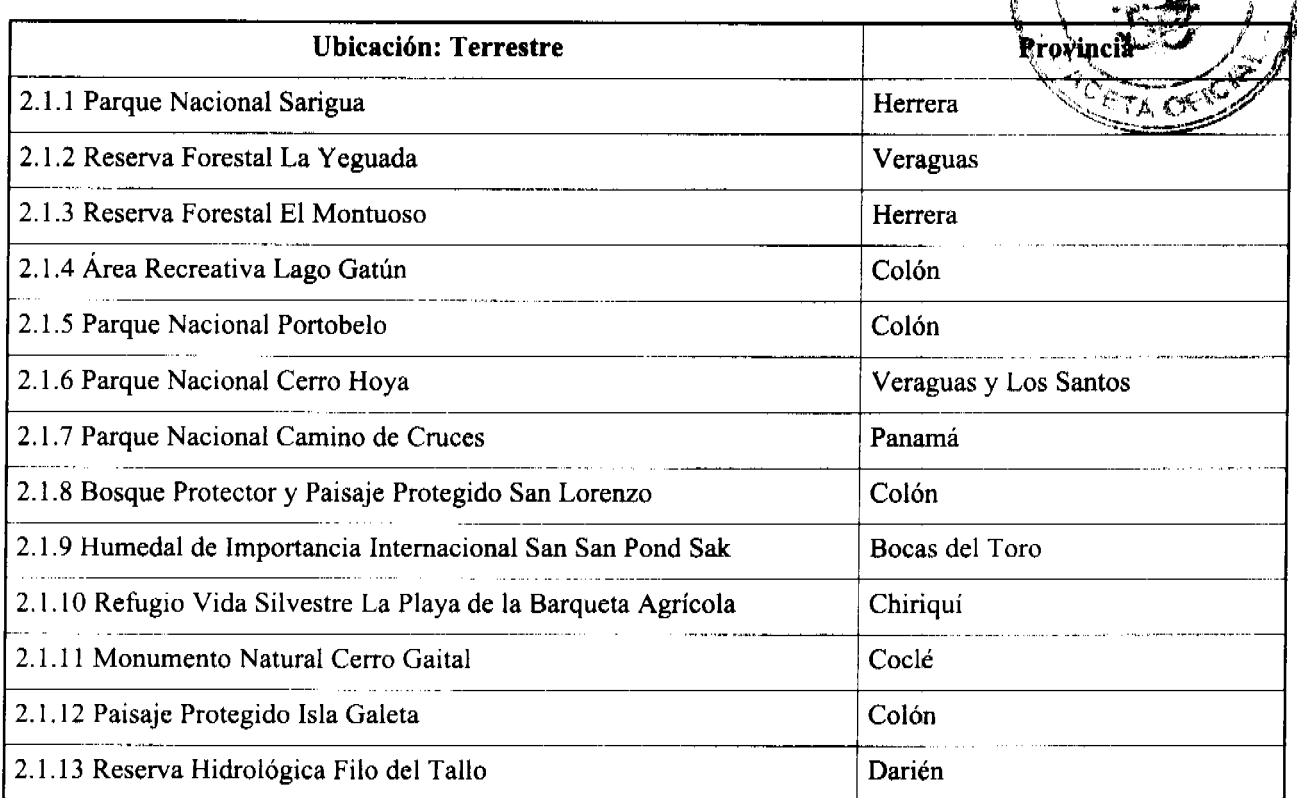

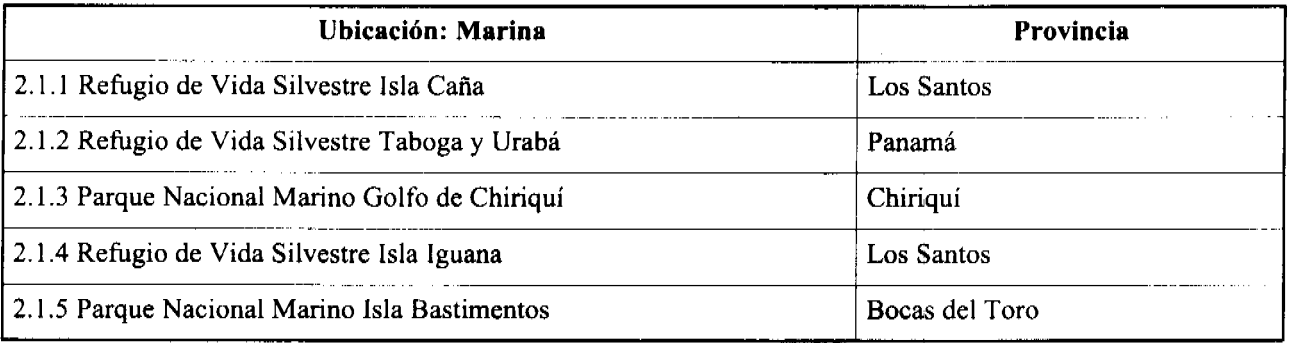

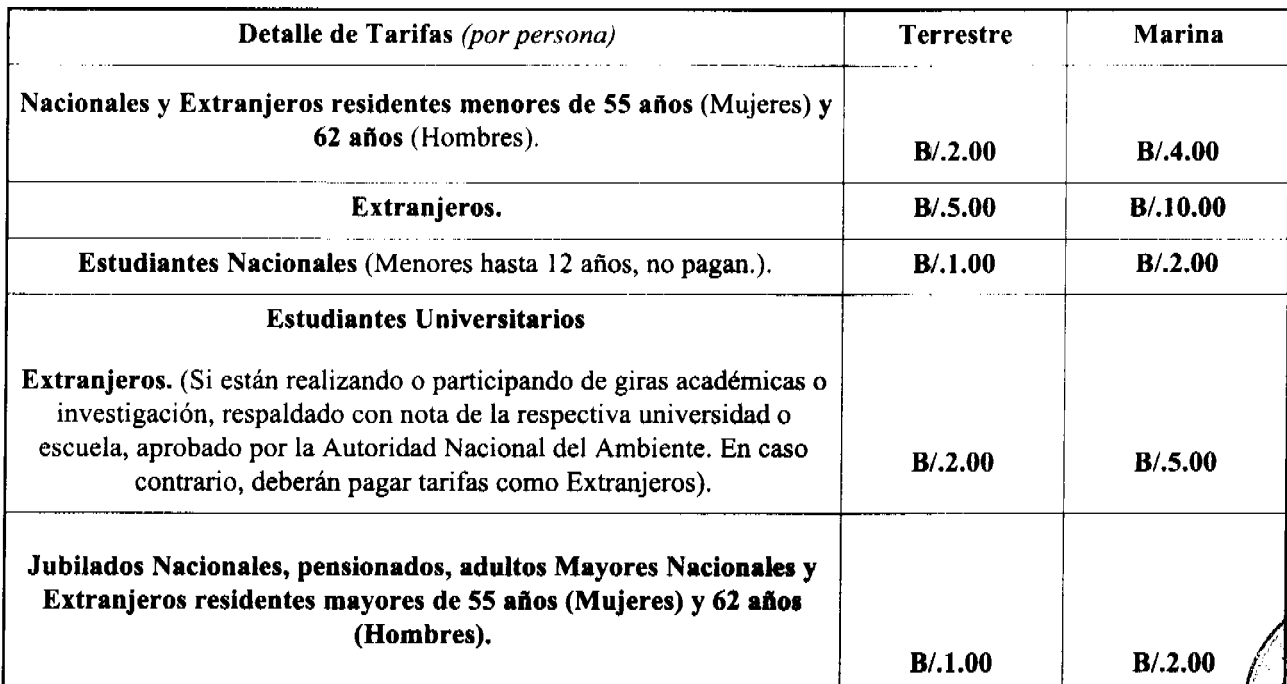

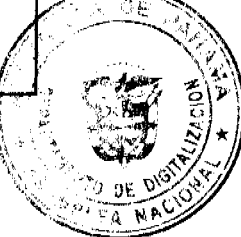

3. TARIFAS BASE DE ADMISIÓN GENERAL A LAS ÁREAS PROTEGIDAS POR PERSONA:

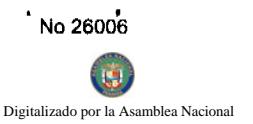

# (GRUPO III)

Todas las áreas protegidas que no están clasificadas en los Grupos I y II.

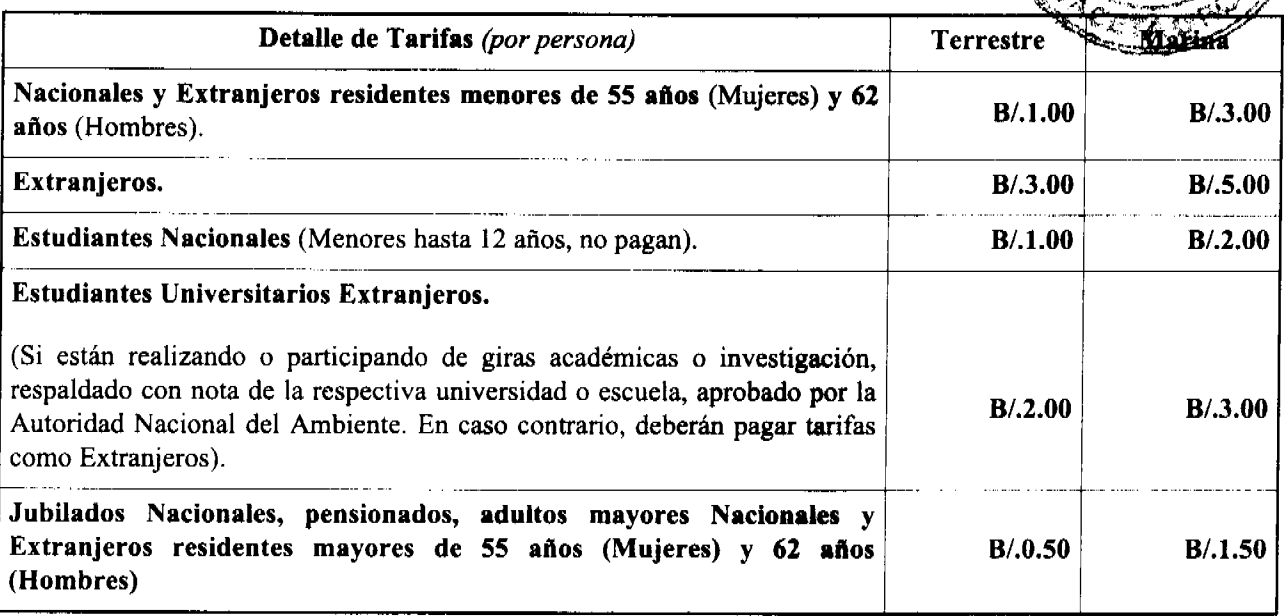

# 4. TARIFA DE ALOJAMIENTO PARA TODAS LAS ÁREAS PROTEGIDAS TERRESTRES Y MARINAS, POR PERSONA POR DÌA.

(Excepto para el Parque Nacional Coiba).

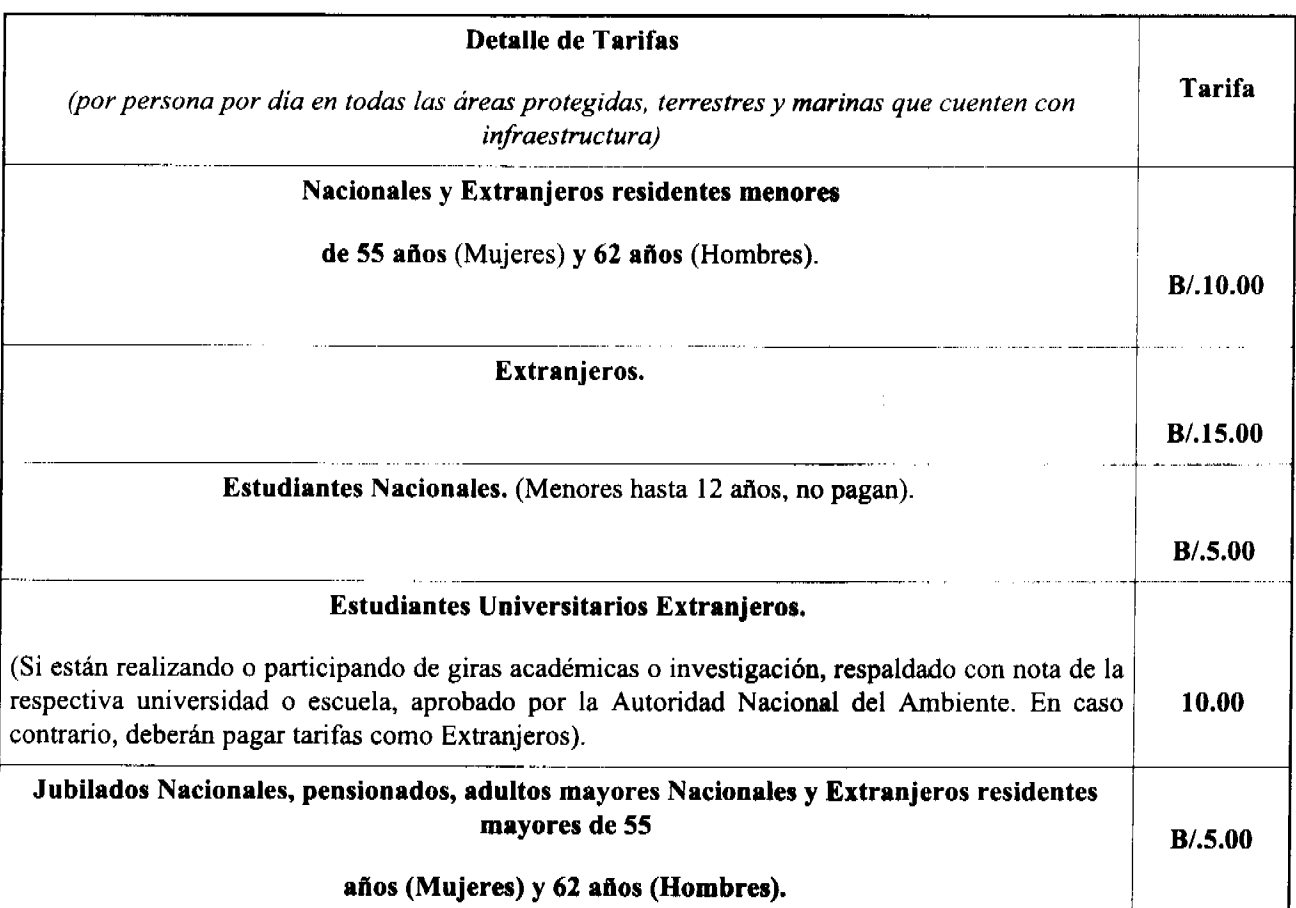

5. TARIFAS DE ALOJAMIENTO PARA EL PARQUE NACIONAL COIBA, POR PERSONA POR DÍA

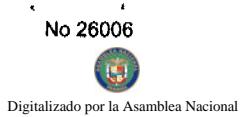

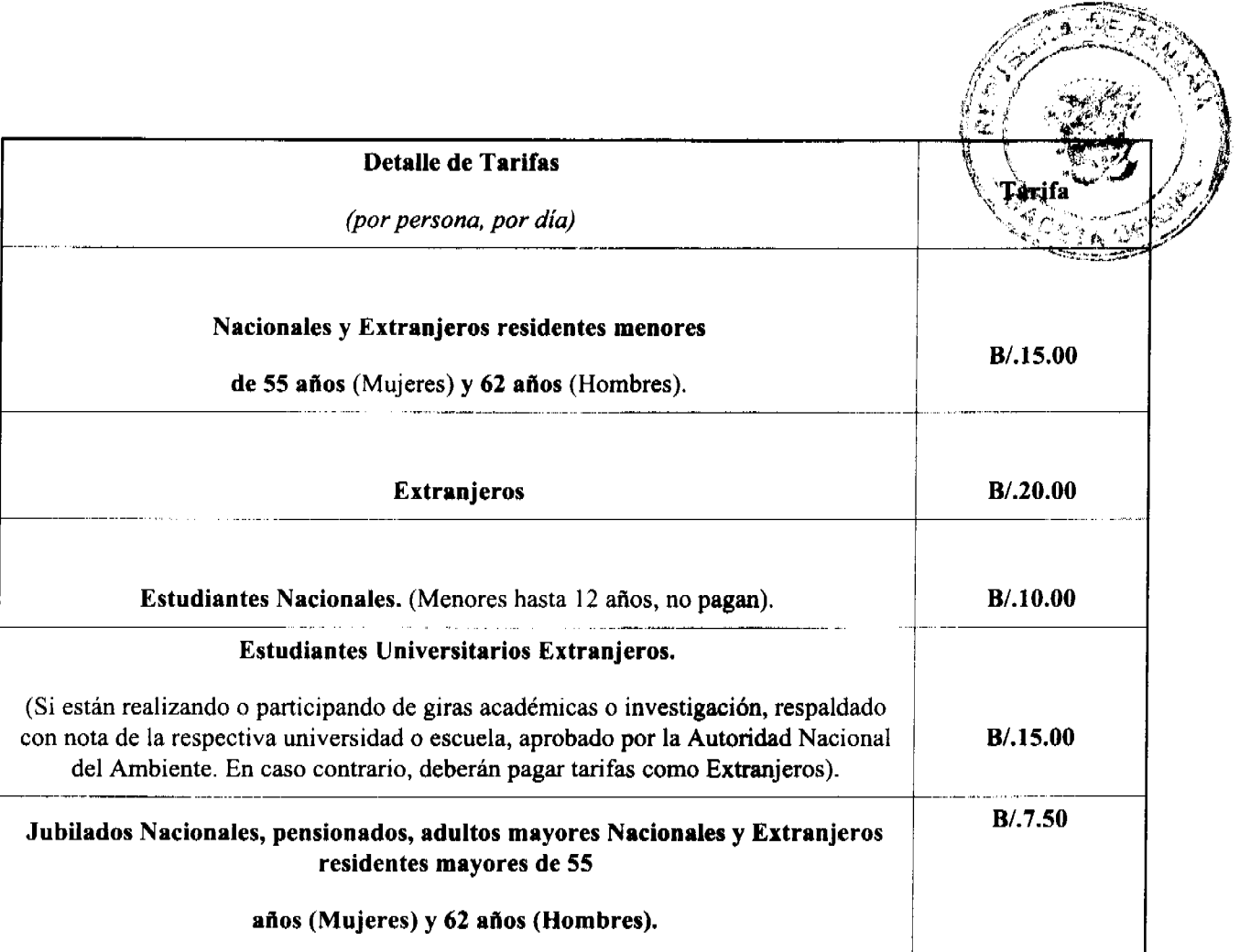

# 6. TARIFAS PARA AÇAMPAR DENTRO DE LAS ÁREAS PROTEGIDAS (GRUPOS I, II Y III), POR PERSONA, POR DÍA. (Excepto para el Parque Nacional Coiba)

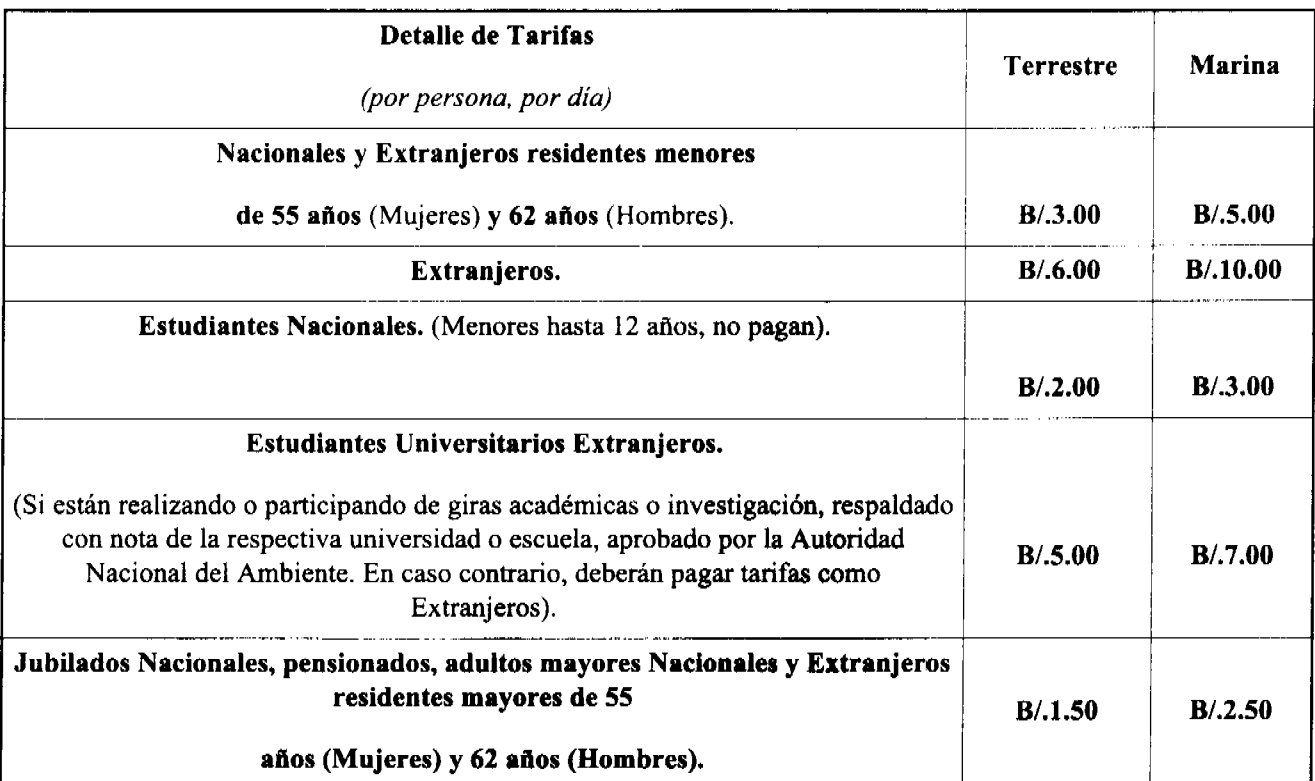

7. TARIFAS PARA ACAMPAR DENTRO DEL PARQUE NACIONAL COIBA, PORPERSONA, POR

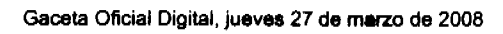

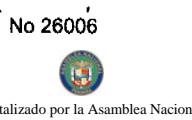

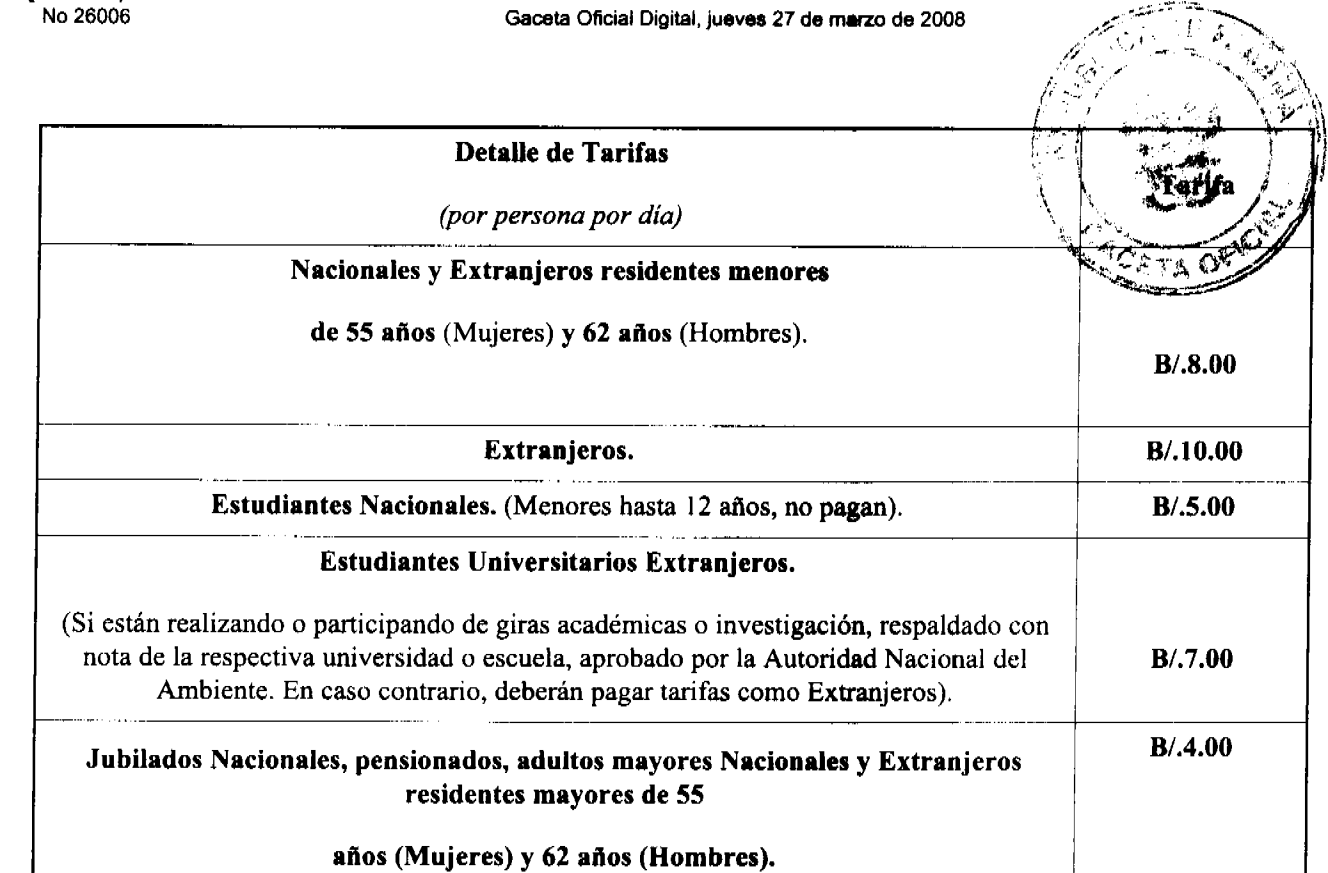

# 8. TARIFAS POR EL SERVICIO DE ANCLAJE PARA TODAS LAS ÁREAS PROTEGIDAS. (Excepto para el Parque Nacional Coiba).

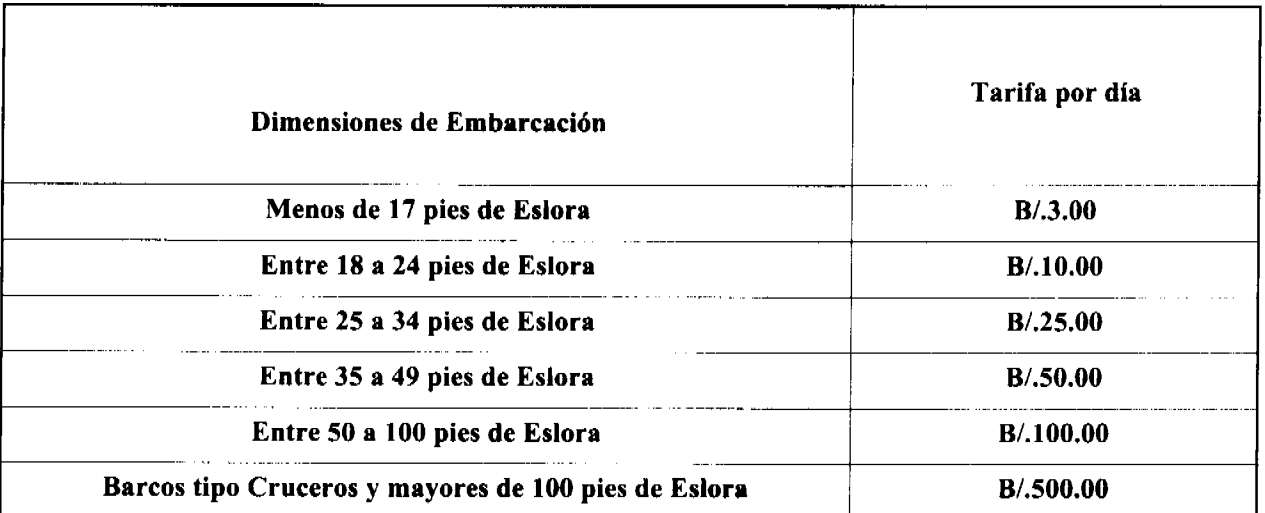

# 9. TARIFAS POR EL SERVICIO DE ANCLAJE PARA EL PARQUE NACIONAL COIBA.

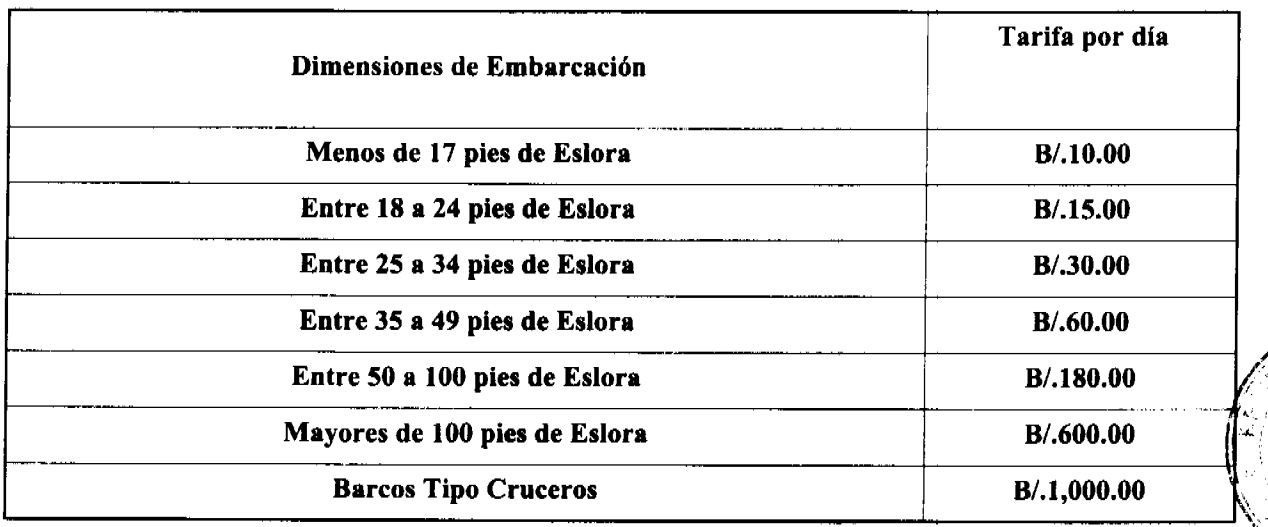

do por la As

**CINEMA** 

# 10. TARIFAS POR GRABACIONES DE VIDEO, MATERIAL <u>FOTOGRAFÍA EN LAS ÁREAS PROTEGIDAS.</u>

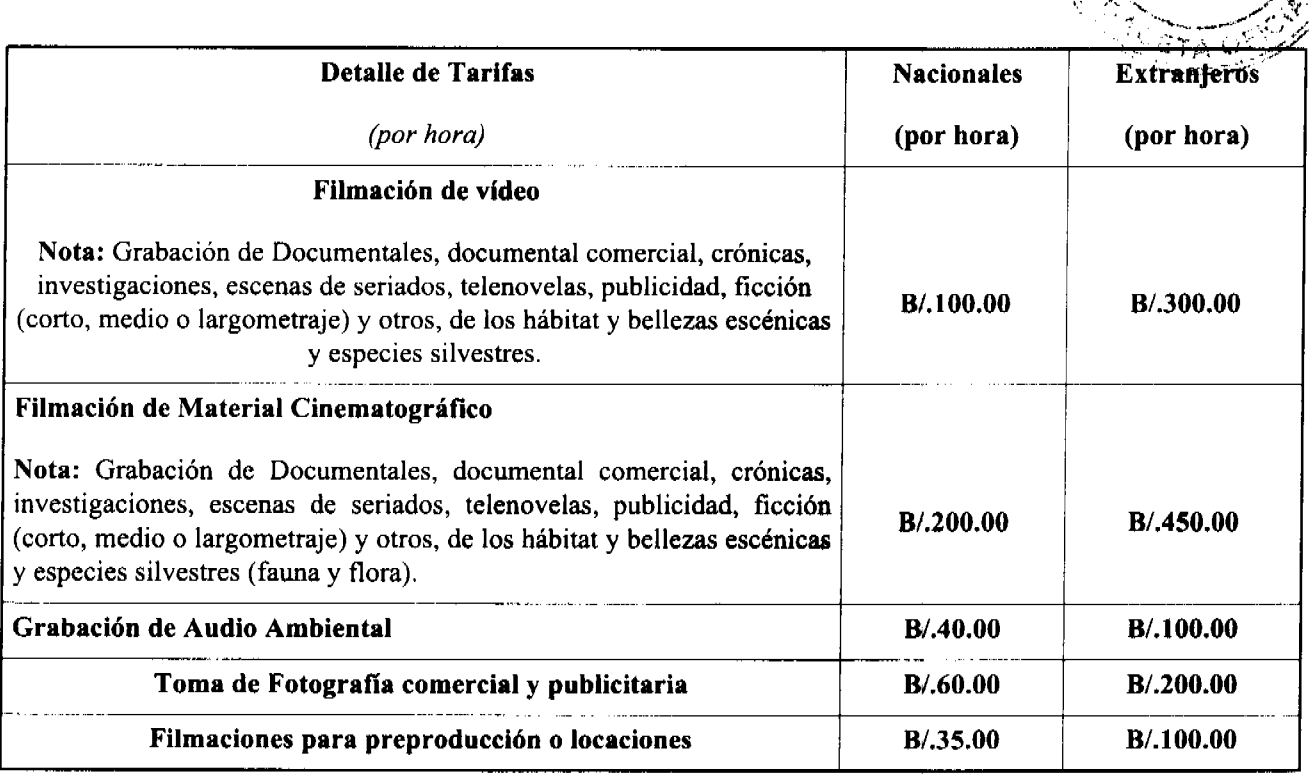

Artículo 2: Exonerar del pago de las tarifas de admisión a las áreas protegidas del SINAP a sus residentes, siempre y cuando éstos puedan comprobar dicho estado mediante certificación emitida por la autoridad competente.

Artículo 3: Las actividades objeto de cobro mediante la presente Resolución deberán efectuarse dentro de las áreas protegidas, de acuerdo al instrumento legal que las crea y a su respectivo Plan de Manejo.

Artículo 4: La Autoridad Nacional del Ambiente, a través del personal encargado del manejo del área protegida correspondiente, velará por el adecuado uso de los espacios por parte de sus visitantes, teniendo la potestad de requerir a sus visitantes el desalojo del área ya sea por comportamiento inadecuado en el lugar o por seguridad de los mismos.

Parágrafo: Todo visitante a las áreas protegidas del SINAP deberá ser diligente y respetar los componentes naturales del área, pudiendo ser sujeto de responsabilidad administrativa objetiva por daños o alteraciones al ambiente.

Artículo 5: Ninguna filmación, grabación de video o de audio y toma fotográfica a realizarse dentro de las áreas protegidas del SINAP, podrá ser realizada sin la autorización previa de la Administrador (a) General de la ANAM o del Administrador (a) Regional de la ANAM de la jurisdicción bajo la cual se encuentra el área protegida donde se pretende llevar a cabo la filmación o de el (la) Director (a) del Areas Protegidas y Vida Silvestre.

Artículo 6: El solicitante de permisos de filmación, grabación de video o de audio y toma fotográfica deberá presentar ante la ANAM, con al menos 10 días hábiles de antelación, una solicitud formal en la cual se señale:

- 1. Nombre y datos generales del solicitante, de ser persona jurídica deberá ser presentado por el representante legal o persona autorizada para llevar a cabo dicho trámite.
- 2. Área protegida dentro de la cual solicita llevar a cabo la(s) actividad(es).
- 3. Actividad(es) a llevar a cabo dentro del área protegida (tipo de filmación, grabación o toma fotográfica).
- 4. Objetivo de la(s) actividad(es).
- 5. Número de personas, y datos personales de quienes participarán de la(s) actividad(es) solicitada(s).
- 6. Tiempo (fechas y/o horas) que se solicita para llevar a cabo la(s) actividad(es). El tiempo empezará a registi desde el momento en que ingresen al área protegida, hasta su salida.
- 7. En caso de las filmaciones de video y de material cinematográfico, un plan de filmación.

Parágrafo: La ANAM podrá requerir al solicitante la presentación de mayor documentación o información con referencia  $a \ln(s)$  actividad(es) a llevarse a cabo.

Artículo 7: Una vez autorizada la actividad por parte de la ANAM, el solicitante deberá cancelar la(s) tarifa(s) correspondiente por la(s) actividad(es) a realizarse y el tiempo autorizado, de acuerdo a lo establecido en la presente Resolución.

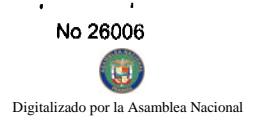

Artículo 8: La nota emitida por la ANAM mediante la cual se autoriza la realización-de la tada. establecerá las condiciones de la misma, el tiempo y las fechas en que la misma puede ser ejecutada, ichčo el solictiante responsable por su cumplimiento. De requerirse una extensión en el tiempo de realización de la misma della widad el solicitante deberá comunicárselo a la ANAM, por escrito, y cancelar la tarifa correspondiente.

Parágrafo: La autorización y pago para la realización de filmaciones, grabaciones o tomas fotográficas dentro de un área protegida no exime del pago de cualquier otra tarifa por el uso y servicios que ofrecen las áreas protegidas y de acuerdo a lo establecido en la presente Resolución.

Artículo 9: El personal de la ANAM encargado del manejo del área protegida correspondiente deberá fiscalizar el correcto cumplimiento de lo establecido en la autorización emitida a efectos de la realización de la actividad en cuestión.

Artículo 10: El solicitante deberá proporcionar a la ANAM tres (3) copias de la filmación, grabación o toma fotográfica editadas realizada en el área protegida, que serán distribuidas en la Dirección de Áreas Protegidas y Vida Silvestre, Dirección de Fomento a la Cultura Ambiental y la Administración Regional respectiva.

Artículo 11: Las actividades y uso que de las áreas protegidas que lleve a cabo la ANAM, de forma individual o, en conjunto o coordinación con otras entidades públicas o privadas, para el cumplimiento de sus funciones, quedarán exoneradas del pago de las tarifas establecidas en la presente Resolución.

Parágrafo: Las filmaciones, grabaciones de video o de audio y tomas fotográficas exonerados no podrán utilizarse para su comercialización.

Artículo 12: El alojamiento en refugios o acampamientos de la ANAM dentro de las áreas protegidas del SINAP estará sujeto a disponibilidad y deberá solicitarse reservación en la Administración Regional de la ANAM correspondiente con antelación, para tal efecto se deberá abonar el cincuenta por ciento (50%) de la tarifa establecida a fin de hacer efectiva aquella.

Parágrafo: El cincuenta por ciento (50%) abonado no será reembolsado en caso de cancelación de la reserva.

Artículo 13: La presente Resolución deroga la Resolución AG-0034-2008 de 14 de enero de 2008 y cualquier otra norma que le sea contraria.

Artículo 14: La presente Resolución entrará a regir a partir de su publicación en Gaceta Oficial.

Panamá, a los once (11) días del mes de marzo de dos mil ocho (2008).

COMUNÍQUESE Y CÚMPLASE,

**LIGIA CASTRO DE DOENS** 

Administradora General.

### REPUBLICA DE PANAMA

# **COMISION NACIONAL DE VALORES**

RESOLUCION No. CNV - 236-07

### De 19 de septiembre de 2007

La Comisión Nacional de Valores

en uso de sus facultades legales, y

### **CONSIDERANDO:**

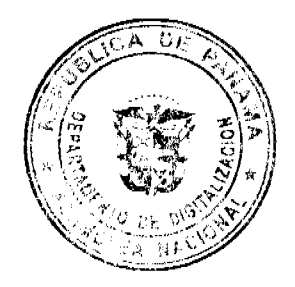

Que el Artículo No. 8 del Decreto Ley No. 1 de 8 de julio de 1999, faculta a la Comisión Nacional de Valores a expedir Licencias de Asesores de Inversiones con arreglo a lo dispuesto en dicho Decreto Ley y sus reglamentos;

30

Que el Título III, Capítulo I de la citada excerta legal establece claramente la obligación de poda persona ejercer actividades propias de negocios de asesor de inversiones a obtener la Licencia correspondiente Solicitud Formal que contenga la información y documentación que prescriba la Comisión para compre persona solicitante cumple con los requisitos necesarios para el otorgamiento de la Licencia soliditada;

Que mediante el Acuerdo No. 2 de 30 de abril de 2004 modificado por Acuerdo 8-2005 de 20 de junio de 2005. Atúerdo 3-2006 de 29 de marzo de 2006 y Acuerdo 4-2006 de 24 de mayo de 2006, esta Comisión adoptó "El procedimiento por el cual se desarrollan las disposiciones del Título III del Decreto Ley 1 de 8 de julio de 1999, sobre Casas de Valores y Asesores de Inversión y se derogan los Acuerdos 7-2000 de 19 de mayo de 2000, 12-2000 de 26 de julio de 2000 y 17-2000 de 2 de octubre de 2000";

Que el día 8 junio de 2007 la sociedad PORTOBELO ADVISORS, INC., mediante el apoderado especial presentó a esta Comisión Nacional de Valores una Solicitud Formal de Licencia de Asesor de Inversiones con fundamento en las disposiciones legales aplicables al Decreto Ley No. 1 de 8 de julio de 1999, y el Acuerdo No. 2-2004 de 30 de abril de 2004;

Que la solicitud en referencia, así como los documentos que la sustentan, fue analizada por la Dirección Nacional de Mercados de Valores e Intermediarios, según Informes de fecha 28 de junio de 2007 y 13 de septiembre de 2007, respectivamente;

Que la información financiera fue analizada por la Dirección Nacional de Fiscalización y Auditoría, según Informes de fecha 26 de junio de 2007, 24 de julio de 2007, 4 de septiembre de 2007 y 11 de septiembre de 2007, respectivamente;

Que, igualmente, la solicitud, así como los documentos que la sustentan, fue analizada por la Dirección Nacional de Asesoría Legal, según Informes de fechas 6 de julio de 2007 y 14 de septiembre de 2007, respectivamente;

Que realizados los análisis correspondientes a lo interno de esta Institución, esta Comisión estima que la sociedad PORTOBELO ADVISORS, INC., ha cumplido con todos los requisitos legales aplicables para obtener una Licencia de Asesor de Inversiones:

### **RESUELVE:**

PRIMERO: EXPEDIR, como en efecto se expide, Licencia de Asesor de Inversiones a la sociedad PORTOBELO ADVISORS, INC., sociedad anónima constituida de acuerdo a las leyes de la República de Panamá e inscrita a la Ficha 569173, Documento 1139127, del Registro Público.

SEGUNDO: ADVERTIR a PORTOBELO ADVISORS, INC., que en su calidad de Asesor de Inversiones registrada y autorizada a ejercer actividades propias de la licencia que se le otorga, deberá cumplir con todas la normas legales existentes que le sean aplicables y aquellas que sean debidamente adoptadas por esta Comisión.

Contra esta Resolución cabe el Recurso de Reconsideración dentro de un plazo de cinco (5) días hábiles, contados a partir de la fecha de notificación de la presente Resolución.

FUNDAMENTO LEGAL: Decreto Ley No. 1 de 8 de julio de 1999, Acuerdo No. 2-2004 de 30 de abril de 2004 modificado por Acuerdo 8-2005 de 20 de junio de 2005, Acuerdo 3-2006 de 29 de marzo de 2006 y Acuerdo 4-2006 de 24 de mayo de 2006.

# NOTIFÍQUESE, PUBLÍQUESE Y CÚMPLASE

Carlos A. Barsallo P.

**Comisionado Presidente** 

David Saied

Comisionado Vicepresidente

Juan Manuel Martans

Comisionado

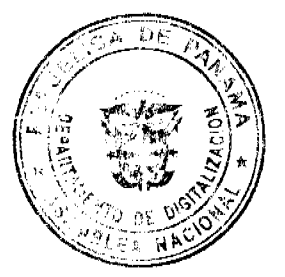

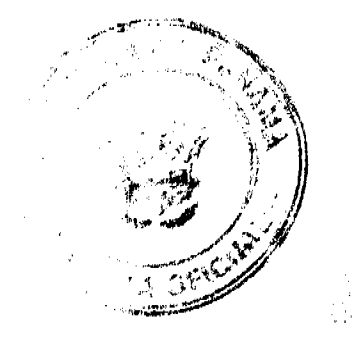

# REPUBLICA DE PANAMÁ

# **COMISIÓN NACIONAL DE VALORES**

RESOLUCIÓN No. 237-07

### (De 19 de septiembre de 2007)

La Comisión Nacional de Valores,

en uso de sus facultades legales y,

### **CONSIDERANDO:**

Que el Decreto Ley No.1 de 8 de julio de 1999, Artículo 8, numeral 3, atribuye a la Comisión Nacional de Valores la facultad de expedir licencia a los Analistas:

Que el Decreto Ley No.1 de 8 de julio de 1999, Título III, Capítulo IV, establece que sólo podrán ocupar el cargo o desempeñar las funciones de Analistas en la República de Panamá, aquellas personas que hayan obtenido la correspondiente Licencia expedida por la Comisión;

Que el Artículo 49 de la citada excerta legal establece que las personas que soliciten licencia de Analista deberán aprobar el examen correspondiente establecido por la Comisión Nacional de Valores;

Que el Acuerdo No.2-2004 de 30 de abril de 2004 adopta el procedimiento para el otorgamiento de licencia y procedimientos de operación de las casas de valores, asesor de inversiones, corredor de valores, ejecutivos principales y analistas;

Que el 16 de julio de 2001, Roberto Lewis Alemán, presentó el Examen de Conocimiento administrado por la Comisión Nacional de Valores, como requisito para la obtención de la Licencia de Corredor de Valores, de acuerdo al artículo 40 del Acuerdo No.2-2004 de 30 de abril de 2004; y el mismo fue aprobado satisfactoriamente, otorgándose mediante Resolución CNV-222-02 de 20 de mayo de 2002;

Que el día 8 de junio de 2007, y en cumplimiento del Acuerdo No.2-2004 de 30 de abril de 2004, Roberto Lewis Alemán ha presentado Solicitud Formal para obtener Licencia de Analista, acompañada de los documentos exigidos por las leyes aplicables;

Que la solicitud en referencia, así como los documentos sustentatorios, fue analizada por la Dirección Nacional de Mercados de Valores e Intermediarios, según informe que reposa en el expediente de fecha 13 de septiembre de 2007, con observaciones las cuales fueron atendidas por el solicitante;

Que, igualmente, la solicitud, así como los documentos sustentatorios, fue analizada por la Dirección Nacional de Asesoría Legal, según Informe de fecha 14 de septiembre de 2007 y la misma no merece objeciones;

Que, realizados los análisis correspondientes a lo interno de esta Institución, esta Comisión Nacional de Valg que Roberto Lewis Alemán ha cumplido con los requisitos legales de obligatorio cumplimiento para la obligació Licencia de Analista.

Ð.

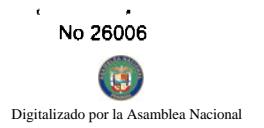

# **RESUELVE:**

PRIMERO: EXPEDIR, como en efecto se expide, Licencia de Analista a Roberto Lowis or de la cédula de identidad personal No.8-740-672.  $\boldsymbol{r}$ EL C

SEGUNDO: INFORMAR a Roberto Lewis Alemán, que está autorizado a ejercer actividades de negocios propias de la Licencia No. 71 que por este medio se le expide, sujeto al cumplimiento de las disposiciones legales del Decreto Ley No.1 de 8 de julio de 1999, Acuerdos Reglamentarios adoptados por esta Comisión Nacional de Valores y demás disposiciones legales aplicables a los Analistas.

Se advierte a la parte interesada que contra la presente Resolución cabe el Recurso de Reconsideración el cual deberá ser interpuesto dentro de los cinco (5) días hábiles siguientes a la fecha de la notificación de la presente Resolución.

FUNDAMENTO DE DERECHO: Decreto Ley No. 1 de 8 de julio de 1999 y Acuerdo No.2-2004 de 30 de abril de 2004.

# NOTIFÍQUESE, PUBLÍQUESE Y CÚMPLASE

Carlos A. Barsallo P.

**Comisionado Presidente** 

David Saied

**Comisionado Vicepresidente** 

Juan Manuel Martans

# Comisionado

 $/ieh$ 

Resolución CNV No. de de de 2007

Pág. No.2

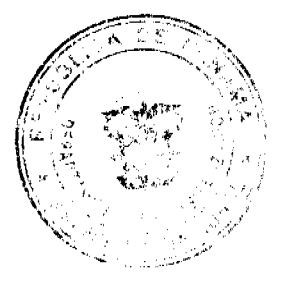

REPÚBLICA DE PANAMÁ

**INSTITUTO NACIONAL DE CULTURA** 

### **RESOLUCIÓN No.017-J.D. DE 6 DE SEPTIEMBRE DE 2007**

# "POR LA CUAL SE ESTABLECEN LAS TARIFAS DE ARRENDAMIENTO POR EL USO DEL Y DEL ANFITEATRO DEL MUSEO ANTROPOLÓGICO **RE**INA TORRES DE ARAÚ**Z**

### LA JUNTA DIRECTIVA DEL INSTITUTO NACIONAL DE CULTURA

En uso de sus facultades legales,

### **CONSIDERANDO:**

Que la Ley N° 63 de 6 de junio de 1974, excerta legal mediante la cual se crea el INSTITUTO NACIONAL DE CULTURA (INAC), establece en el artículo 3, las funciones de la Institución, entre las cuales se encuentran: promover y desarrollar las actividades destinadas a difundir y estimular la cultura en el territorio nacional;

Que el INSTITUTO NACIONAL DE CULTURA (INAC) puede ejecutar esta promoción ya sea directamente o con la cooperación y participación de organizaciones o entidades interesadas en tales actividades;

Que corresponde a la Junta Directiva del INAC, tomar las medidas que se requieran para el fomento y la administración del patrimonio del INSTITUTO NACIONAL DE CULTURA (INAC);

Que es también atribución de la JUNTA DIRECTIVA DEL INSTITUTO NACIONAL DE CULTURA (INAC), establecer las tarifas que se cobrarán por el uso de las instalaciones pertenecientes al INSTITUTO NACIONAL DE **CULTURA (INAC);** 

Que en virtud de que la Ley No.22 de 27 de junio de 2006, "Que regula la Contratación Pública y dicta otra disposición", establece en el Capítulo VII sobre "Procedimientos de Selección de Contratista, Artículo 54 del "Avalúo", que "Los bienes inmuebles que el Estado se proponga adquirir o disponer mediante compra o arrendamiento, deberán ser avaluados por dos peritos, uno designado por el Ministerio de Economía y Finanzas y otro, por la Contraloría General de la República, para determinar su valor de mercado. En caso de permuta, se avaluarán en la misma forma el bien que se entrega y el que se recibe por razón de la permuta. No se podrán pagar por los bienes sumas mayores que el avalúo de los bienes y, en caso de discrepancia entre ellos del promedio de dichos avalúos. En los  $casso...$ ";

Que mediante la Nota No.486-06 DNPH del 25 de agosto de 2006, el INSTITUTO NACIONAL DE CULTURA (INAC), solicitó al Departamento de Avalúo de la Dirección de Catastro y Bienes Patrimoniales del Ministerio de Economía y Finanzas, el avalúo del Auditorio y del Anfiteatro al aire libre, de las nuevas instalaciones del Museo Antropológico Reina Torres de Araúz (MARTA), ubicado en los Llanos de Curundu, corregimiento de Ancón, provincia y distrito de Panamá;

Que igualmente, mediante la Nota No.1216-DG/2006 del 7 de septiembre de 2006, el INSTITUTO NACIONAL DE CULTURA (INAC), solicitó a la Contraloría General de la República, el avalúo del Auditorio y del Anfiteatro al aire libre, de las nuevas instalaciones del Museo Antropológico Reina Torres de Araúz (MARTA), ubicado en los Llanos de Curundu, corregimiento de Ancón, provincia y distrito de Panamá;

Que en virtud de lo antes expuesto, el Ministerio de Economía y Finanzas, recomendó un canon de arrendamiento de Trescientos Veinte Balboas con 00/100 (B/.320.00), por cuatro (4) horas de uso, para el Auditorio del Museo Antropológico Reina Torres de Araúz (MARTA), con un área de 365.42 mts2 y capacidad para 240 personas; y un canon de arrendamiento de Ciento Veinte Balboas con 00/100 (B/.120.00), por cuatro (4) horas de uso, para el Anfiteatro al aire libre, del Museo Antropológico Reina Torres de Araúz (MARTA), con un área de 269.48 mts2 y capacidad para 150 personas:

Que en este mismo sentido, la Contraloría General de la República, estableció un canon de arrendamiento de Trescientos Balboas con 00/100 (B/.300.00), por cuatro (4) horas de uso, para el Auditorio del Museo Antropológico Reina Torres de Araúz (MARTA), con un área de 346.50 mts2 y capacidad para 240 personas; y un canon de arrendamiento de Cien Balboas con 00/100 (B/.100.00), por cuatro (4) horas de uso, para el Anfiteatro al aire libre, del Museo Antropológico Reina Torres de Araúz (MARTA), con un área de 133.00 mts2 y capacidad para 110 personas;

Que el Director General del INSTITUTO NACIONAL DE CULTURA (INAC), a fin de hacer más eficiente el uso de las instalaciones del MUSEO ANTROPOLÓGICO REINA TORRES DE ARAÚZ (MARTA), ha presentado a consideración de la JUNTA DIRECTIVA (INAC), la aprobación de las nuevas tarifas que se cobrarán por el uso del Auditorio y del Anfiteatro de dicho museo; perteneciente al INSTITUTO NACIONAL DE CULTURA ANACIA acuerdo al promedio de los avalúos presentados tanto por la Dirección de Catastro y Bienes Patrimoniales del Ministerio de Economía y Finanzas, como por la Contraloría General de la República;

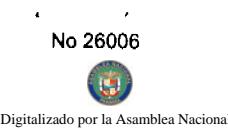

### **RESUELVE:**

PRIMERO: Establecer las nuevas tarifas de arrendamiento que se cobrarán por el uso del Audiorio y del Anfiteatro al aire libre, de las nuevas instalaciones del MUSEO ANTROPOLÓGICO REINA TORRES DE ARAÚZ (MARTA), ubicados en los Llanos de Curundu, corregimiento de Ancón, provincia y distrito de Panamá, dependencia perteneciente al INSTITUTO NACIONAL DE CULTURA (INAC); para la realización de eventos de carácter educativo-cultural, de acuerdo al promedio de avalúos emitidos por la Dirección de Catastro y Bienes Patrimoniales del Ministerio de Economía y Finanzas y por la Contraloría General de la República; las cuales quedarán de la siguiente manera:

# CANON DE ARRENDAMIENTO POR EL USO DEL AUDITORIO DEL MUSEO ANTROPOLÓGICO REINA TORRES DE ARAÚZ (MARTA), CON CAPACIDAD PARA 240 PERSONAS, POR CUATRO HORAS DE USO.

Trescientos Diez Balboas con 00/100 (B/.310.00), más planilla del personal técnico y de apoyo del Museo, que se requiera para el evento. Este monto deberá ser cancelado en el Departamento de Tesorería-INAC, a lo más tardar: cuarenta y ocho horas (48) antes del evento. En caso de no cumplirse con lo antes mencionado, no se autorizará el ingreso del arrendatario al Auditorio del Museo Antropológico Reina Torres de Araúz (MARTA).

# CANON DE ARRENDAMIENTO POR EL USO DEL ANFITEATRO AL AIRE LIBRE DEL MUSEO ANTROPOLÓGICO REINA TORRES DE ARAÚZ (MARTA), CON CAPACIDAD PARA 110 a 150 PERSONAS, POR CUATRO (4) HORAS DE USO.

Ciento Diez Balboas con 00/100 (B/.110.00), más planilla del personal técnico y de apoyo del Museo, que se requiera para el evento. Este monto deberá ser cancelado en el Departamento de Tesorería-INAC, a lo más tardar: cuarenta y ocho horas (48) antes del evento. En caso de no cumplirse con lo antes mencionado, no se autorizará el ingreso del arrendatario al Anfiteatro del Museo Antropológico Reina Torres de Araúz (MARTA).

SEGUNDO: EL ARRENDATARIO, deberá abonar al INSTITUTO NACIONAL DE CULTURA (INAC), el veinte (20%) por ciento del monto total del canon de arrendamiento para poder separar el Auditorio y/o Anfiteatro al aire libre, del Museo Antropológico Reina Torres de Araúz (MARTA), dicho abono será deducible del pago del citado canon de arrendamiento. En caso de que EL ARRENDATARIO, cancele la actividad, por razones no imputables al INSTITUTO NACIONAL DE CULTURA (INAC), se retendrá el abono por los perjuicios e inconvenientes sufridos.

TERCERO: El canon de arrendamiento antes mencionado, otorga al arrendatario el derecho a montaje y a un (1) ensayo general el mismo día del evento, sin costo adicional; en los casos en que dicho montaje y ensayo se realice dentro de las horas laborables del Museo Antropológico Reina Torres de Araúz (MARTA), el mismo no deberá tener una duración mayor de tres (3) horas. De no efectuarse dicho montaje y/o ensayo dentro de las horas laborables del Museo, el arrendatario deberá cubrir la planilla del personal técnico y de apoyo del mismo.

En caso de que se requiera un día adicional para montaje y ensayo, se deberá solicitar autorización a la Administración del Museo; quien verificará la disponibilidad del día o de las horas solicitadas. El arrendatario deberá pagar dicho montaje y ensayo adicional, más la planilla que corresponda, en caso de que los mismos se realicen fuera de las horas laborables del Museo. Dicho montaje y ensayo que no excederá de tres (3) horas, tendrá los siguientes costos:

AUDITORIO DEL MUSEO ANTROPOLÓGICO REINA TORRES DE ARAÚZ (MARTA): Cien Balboas con 00/100 (B/.100.00), por cada día de montaje y/o ensayo adicional y un costo de Cincuenta Balboas con 00/100 (B/.50.00) por cada hora adicional.

ANFITEATRO DEL MUSEO ANTROPOLÓGICO REINA TORRES DE ARAÚZ (MARTA): Cincuenta Balboas con 00/100 (B/.50.00), por cada día de montaje y ensayo y un costo de Veinticinco Balboas con 00/100 (B/.25.00) por cada hora adicional.

CUARTO: Aplicar, de ser solicitado, un descuento del Diez por ciento (10%) del monto total del Ganda Arrendamiento, por el uso de las instalaciones del Auditorio y del Anfiteatro, a las siguientes entidades:

- 1. Presidencia de la República, Despacho de la Primera Dama y Entidades Gubernamentales.
- 2. Embajadas y Entidades con carácter Diplomático.
- 3. Asociaciones u Organizaciones sin fines de lucro, legalmente constituidas y que comprueben medianté certificación expedida por la autoridad correspondiente, su estatus como organización dedicada a los fines establecidos en sus estatutos.
- 4. Instituciones Educativas y de carácter cultural, legalmente constituidas y que comprueben su estatus mediante certificación debidamente expedida por la autoridad correspondiente.
- 5. Instituciones Religiosas legalmente constituidas y que comprueben mediante certificación debidamente expedida por la autoridad correspondiente, su estatus como institución religiosa.

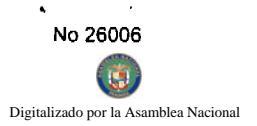

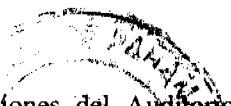

35

QUINTO: Acordar que EL ARRENDATARIO, antes de ingresar y utilizar las instalaciones del Audiopo o del Anfiteatro del Museo Antropológico Reina Torres de Araúz (MARTA), se obliga a asegurar con total goberna a través de una Póliza de Responsabilidad Civil y Riesgos contra terceros, por la suma de Cien MilaBajoas con 100/100 (B/.100.000.00) a través de una Compañía de Seguros con capacidad reconocida por la Superintendencia de Seguros de la República de Panamá, que cubra cualquier daño que pudiera causarse a las instalaciones del Auditorio o del Auditeatro del Museo Antropológico Reina Torres de Araúz (MARTA), desde el momento que inicie el ensayo, hasta el término del evento, quedando el INSTITUTO NACIONAL DE CULTURA (INAC) relevado de responsabilidad por cualquier daño, lesión u omisión que ocurra en el local arrendado.

El seguro en mención deberá recibir la aprobación del INAC, el cual verificará que el mismo cumple con los requisitos exigidos por éste, quedando entendido que el beneficiario del seguro en referencia será el INSTITUTO NACIONAL DE **CULTURA (INAC).** 

La Póliza de Responsabilidad Civil antes mencionada no exime a EL ARRENDATARIO de la correspondiente Responsabilidad Penal, en que incurra.

FUNDAMENTO DE DERECHO: Ley No. 63 de 6 de junio de 1974 "Por la cual se crea el Instituto Nacional de Cultura".

Ley No.22 de 27 de junio de 2006, "Que regula la Contratación Pública y dicta otra disposición".

Dado en la ciudad de Panamá a los Seis (6) días del mes de septiembre de dos mil siete (2007).

# **COMUNIQUESE Y CÚMPLASE**

# Dr. BELGIS CASTRO JAÉN

Ministro de Educación y

Presidente de la Junta Directiva-INAC

Dr. GUSTAVO GARCÍA DE PAREDES

Representante de la Universidad de Panamá

Maestro LEYS JAMES MAGALLÓN

Representante de la Asociación Panameña de Artistas Plásticos

**H.D. DENIS ARCE MORALES** 

Representante de la Asamblea Nacional

Comisión de Educación, Cultura y Deportes

# REPUBLICA DE PANAMA

# PROVINCIA DE VERAGUAS

### **MUNICIPIO DE ATALAYA**

# **CONCEJO MUNICIPAL DE ATALAYA**

### **ACUERDO Nº 011**

### De 7 de febrero de 2008

"Por medio del cual se ordena la cancelación de la marginal sobre la finca inscrita en el Registro Público, cuyo propietario haya pagado la totalidad del precio al Municipio de Atalaya."

EL CONSEJO MUNICIPAL DEL DISTRITO DE ATALAYA,

EN USO DE SUS FACULTADES LEGALES,

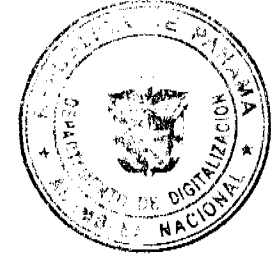

CONSIDERANDO:

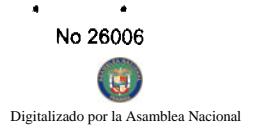

Que este Concejo Municipal del Distrito de Atalaya, por mandato legal debe velar por el cúmbimiento, ഷ്ടിക fines señalados en el Artículo 230 de la Constitución Nacional, referente al desarrollo socializadonómico su población.

Que mediante Acuerdo Municipal Nº 19 de 6 de agosto de 2003, por el cual se reglamenta el procedimiento de adjudicación de lotes de terreno a favor de sus ocupantes en el Distrito de Atalaya, dentro de la inetodología única del Programa Nacional de Administración de Tierras (PRONAT), se establece que sólo podrá liberarse la marginal inscrita en el Registro Público mediante Acuerdo Municipal, previa certificación del Tesorero Municipal donde conste que el propietario de la finca ha pagado la totalidad del precio al Municipio de Atalaya.

Que este Consejo Municipal, recibida la solicitud de propietarios de fincas y extendida la certificación de la Tesorería Municipal, procede a ordenar la cancelación de la marginal en beneficio de los solicitantes.

# **ACUERDA:**

ARTÍCULO PRIMERO: Ordenar, como en efecto se ordena, la cancelación de la marginal que pesa sobre las siguientes fincas inscritas en la Sección de Propiedad del Registro Público; previa certificación presentada por el Tesorero Municipal donde consta la cancelación del precio a favor del Municipio de Atalaya, en cumplimiento de lo dispuesto en el Acuerdo Municipal Nº 19 de 6 de agosto de 2003:

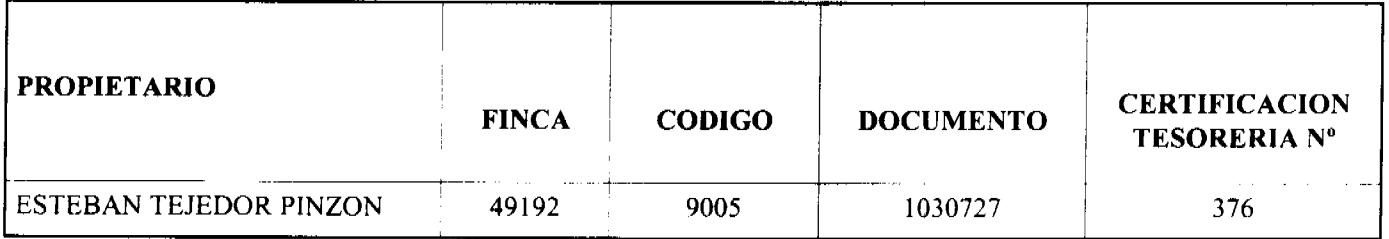

ARTICULO SEGUNDO: Remitir copia autenticada de este Acuerdo Municipal al Registro Público, mediante oficio que será confeccionado por la Secretaría del Consejo Municipal y firmado por el Presidente del Consejo Municipal y el Alcalde del Distrito de Atalaya.

ARTICULO TERCERO: Ordenar, como en efecto se ordena, la publicación del presente Acuerdo Municipal, por una sola vez, en la Gaceta Oficial.

**ARTICULO CUARTO:** Este Acuerdo Municipal empezará a regir a partir de su sanción

APROBADO: HONORABLE CONSEJO MUNICIPAL DEL DISTRITO DE ATALAYA.

Dado en el Salón de Sesiones del Honorable Consejo Municipal del Distrito de Atalaya a los siete (7) días del mes de febrero de dos mil ocho (2008).

### **JUAN MANUEL POVEDA**

Presidente del Consejo Municipal del

Distrito de Atalaya

### **LCDA. DEYANIRA ALMENGOR**

Secretaria

SANCIONADO POR EL HONORABLE ALCALDE DEL MUNICIPIO DE ATALAYA, HOY SIETE (7) FEBRERO DE DOS MIL OCHO (2008).

EL ALCALDE,

**CELESTINO GONZALEZ** 

LA SECRETARIA,

YELENYS QUINTERO

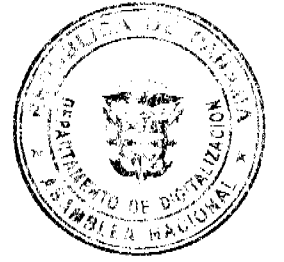

No.26006

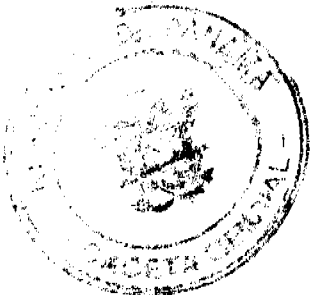

### REPÚBLICA DE PANAMÁ

# **PROVINCIA DE VERAGUAS**

# **CONCEJO MUNICIPAL DE RIO DE JESUS**

### **ACUERDO Nº 54**

### De 28 de Septiembre de 2007

"Por medio del cual se declaran obligatorios los procesos de regularización y titulación masiva de tierras y se establece el procedimiento de adjudicación de oficio de tierras del Municipio de Río de Jesús"

EL HONORABLE CONCEJO MUNICIPAL DEL DISTRITO DE RIO DE JESUS, EN USO DE SUS FACULTADES LEGALES Y;

### **CONSIDERANDO:**

Que el Concejo Municipal de Río de Jesús, por mandato legal debe velar por el cumplimiento específico de los fines señalados en el Artículo 230 de la Constitución Política, referente al desarrollo social y económico de su población, garantizando un servicio de administración de tierras eficiente.

Que la Ley 24 de 5 de julio de 2006 y el Decreto Ejecutivo Nº 228 de 27 de septiembre de 2006 establecieron las pautas de cooperación entre los Municipios, el Ministerio de Economía y Finanzas y otras instituciones del Estado, para la ejecución de los trabajos de regularización y titulación masiva de tierras a través del Programa Nacional de Administración de Tierras (PRONAT).

Que mediante la Ley 24 de 5 de julio de 2006, debidamente reglamentada mediante el Decreto Ejecutivo Nº 228 de 27 de septiembre de 2006, se declaró de orden público e interés social las actividades de regularización y titulación de tierras que ejecuta el Estado, estableciéndose la titulación de oficio en las áreas declaradas zonas de regularización y titulación masiva.

Que mediante el Acuerdo Nº 24 de 23 de junio de 2007, del Comité Técnico Operativo (CTO) del Programa Nacional de Administración de Tierras (PRONAT), el Distrito de Río de Jesús fue declarado área de regularización y titulación masiva de tierras.

Que el Municipio de Río de Jesús considera imperativo adoptar un procedimiento de adjudicación de oficio de los lotes de terrenos ubicados en los globos de terreno o ejidos municipales que hayan sido traspasados por la Nación al Municipio de Río de Jesús.

### **ACUERDA:**

ARTICULO PRIMERO: Declarar los procesos de regularización y titulación masiva de tierras que se ejecutan en el Municipio de Río de Jesús obligatorios para los poseedores beneficiarios en los casos en que no se manifieste la voluntad de titular o se paralice el proceso voluntario de titulación por causa del solicitante.

ARTICULO SEGUNDO: No son adjudicables las plazas, paseos y sitios donde la comunidad se provee de agua para sus necesidades, bienes de uso público, lotes dentro del ejido que estén destinados para avenidas y servidumbres.

ARTÍCULO TERCERO: En atención al interés social y familiar de los moradores del Municipio de Río de Jesús, el precio de los lotes de terreno tendrá un valor accesible que no será mayor al valor por metro cuadrado refrendado conforme a los avalúos practicados por la Contraloría General de la República y el Ministerio de Economía y Finanzas. Mediante el Acuerdo Municipal que apruebe la adjudicación de oficio de los lotes de terreno a favor de sus ocupantes, se establecerá el precio que se mantendrá vigente por el término de dos (2) años.

ARTÍCULO CUARTO: El procedimiento de oficio para adjudicar lotes de terreno en las áreas expresadas en el artículo primero del presente Acuerdo Municipal, será el siguiente:

1. Notificar al poseedor beneficiario del predio para que decida sobre la opción de titulación a la cual desea acogerse para lo cual se generará el formulario con las opciones de titulación, el plazo y los efectos de la notificación

37

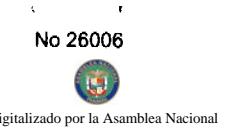

El poseedor beneficiario tendrá noventa (90) días calendario contados a partir de dicha notificación pera tomar apreci y manifestarla en el formulario. Si en el término establecido, el poseedor beneficiario entrega él formulargo con aceptación en la oficinas respectivas de la Unidad Técnica Operativa del Programa Nacional de Administración Tierras, se continuará el procedimiento establecido en el Acuerdo Municipal Nº 8 del 20 de julio de 2004 y 13 del 23 mayo de 2005.  $\sim$   $\sim$ 

2. Si el poseedor beneficiario no acepta o no entrega el formulario de las opciones de titulación, se expedira el Acuerdo de Adjudicación que se fijará por diez (10) días hábiles consecutivos en la Oficina de la Alcaldía y Corregiduría del lugar donde está ubicado el predio y se ejerce la posesión. Desfijado este Acuerdo, el Municipio de Río de Jesús, lo publicará durante un (1) día en la Gaceta Oficial y un ejemplar de la publicación se incorporará al expediente. Las personas que se sientan afectadas tendrán cinco (5) días hábiles para oponerse a la adjudicación, contados a partir de la publicación en la Gaceta Oficial.

El Acuerdo para los fines precitados, contendrá las generales del poseedor beneficiario, del lote de terreno y precio del mismo. Adicionalmente indicará que "Declara el Municipio de Río de Jesús que las siguientes personas son poseedores beneficiarios que pueden acceder a la adjudicación de lotes de terreno dentro del Municipio de Río de Jesús:"

3. Transcurrido el término de que trata el numeral anterior, si no hay oposición se adjudicará, a título oneroso, el predio ocupado y la resolución de adjudicación se inscribirá en el Registro Público con una marginal en el asiento de inscripción que limitará su dominio hasta tanto el titular haya cubierto el costo de la tierra y los trámites de titulación correspondientes. La marginal debe desglosar los costos por valor de la tierra y demás trámites y servicios de titulación pendientes.

El poseedor beneficiario posterior a la titulación de oficio podrá acogerse a un plan de pago con el Municipio de Río de Jesús, hasta cancelar el valor total de la tierra, en cuyo momento se levantará la marginal correspondiente.

- 4. Cuando el poseedor beneficiario decida realizar el pago por el valor de la tierra y demás trámites y servicios de titulación correspondientes de acuerdo al detalle de la marginal, acudirá al Municipio de Río de Jesús a fin de cubrir dichos costos y cumplir con los trámites y servicios de titulación. Una vez realizado, debe aportar al Municipio de Río de Jesús, las certificaciones de pago y demás documentos en donde consta su cumplimiento, a fin de que sean incorporados al expediente y con base a ello se solicite el levantamiento de la marginal.
- 5. En relación a los predios catastrados a partir de 1999, a través de programas de titulación masiva de tierras financiados con recursos del Estado, culminados los noventa (90) días calendario contados a partir de la promulgación de la Ley 24 de 5 de julio de 2006, se continuará con los trámites descritos en los numerales 3 y 4 del presente artículo, hasta emitir la resolución de adjudicación que se inscribirá en el Registro Público con la marginal respectiva.
- 6. Una vez inscrito el título, se notificará a los propietarios de la inscripción respectiva, mediante Acuerdo fijados en la Alcaldía y en la Corregiduría del lugar por diez (10) días hábiles y se publicará por una sola vez en la Gaceta Oficial.

ARTICULO QUINTO: Las resoluciones de adjudicación serán firmadas por el Alcalde y el Presidente del Concejo en nombre y representación del Municipio de Río de Jesús, debidamente certificadas por la Secretaria del Concejo Municipal. La inscripción en el Registro Público de las resoluciones de adjudicación se realizarán en base a una copia autenticada de la resolución pertinente, en la cual la Secretaria del Concejo Municipal certificará la autenticidad de las firmas y que son fiel copia de su original.

ARTICULO SEXTO: Todo ocupante que posterior a la inscripción de resolución de adjudicación en el Registro Público convenga con el Municipio de Río de Jesús un plan de pagos, tendrá un plazo máximo de dos (2) años para cancelar el lote de terreno.

ARTICULO SEPTIMO: Este Acuerdo modifica cualquier Acuerdo anterior que se haya emitido para regular la presente materia.

ARTICULO OCTAVO: Este Acuerdo Municipal empezará a regir a partir de su sanción.

# APROBADO: HONORABLE CONSEJO MUNICIPAL DEL DISTRITO DE RIO DE JESUS

Dado en el salón de Sesiones del Honorable Concejo Municipal del Distrito de Río de Jesús a los veintiocho (28) días del mes de Septiembre de dos mil siete (2007).

**H.R. LORENA VEGA** 

Presidenta del Concejo

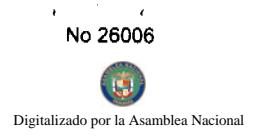

# **MAGDALIS BATISTA**

### Secretaria del Concejo

Sancionado por:

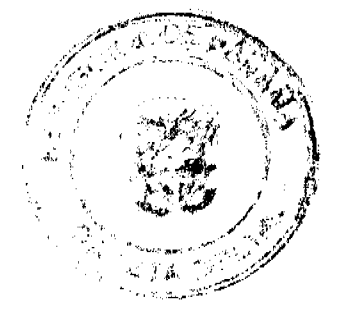

# **HUMBERTO SANCHEZ**

# Alcalde del Distrito de Río de Jesús

# REPÚBLICA DE PANAMÁ, PROVINCIA DE VERAGUAS, ALCALDIA MUNICIPAL DEL DISTRITO DE **RIO DE JESUS.**

Río de Jesús, veintiocho (28) de Septiembre de dos mil siete (2007)

# SANCIÓN No.

VISTOS:

Apruébese en todas sus partes el Acuerdo No. 54 de veintiocho (28) de Septiembre de 2007 "Por medio del cual se declaran obligatorios los procesos de regularización y titulación masiva de tierras y se establece el procedimiento de adjudicación de oficio de tierras del Municipio de Río de Jesús"

Remítase el presente Acuerdo, debidamente revisado y sancionado, al Despacho de origen.

**CUMPLASE,** 

# **HUMBERTO SANCHEZ**

### **ALCALDE DE RIO DE JESUS**

**MAGDALIS BATISTA** 

SECRETARIO DEL CONCEJO MUNICIPAL

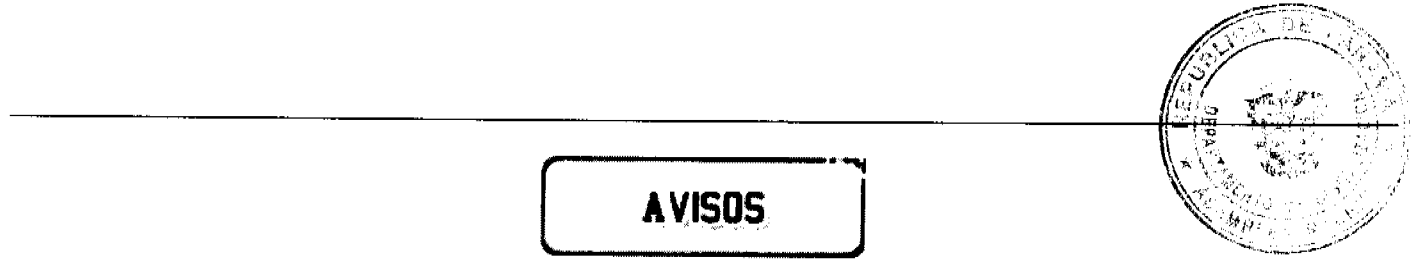

A QUIEN CONCIERNE: Por medio de la presente yo, EDWARD DAVID DIAZ, con cédula de identidad No. 9-174-975, con domicilio en la barriada Corozal, casa No. 1465, en el distrito de Cañazas de Veraguas, traspaso al señor HERMEL TERENCIO DIAZ A., con cédula de identidad No. 9-116-592, todos los derechos y bienes, sobre el establecimiento comercial denominado SUPER VIDEO, dedicado al alquiler y venta de películas, servicio de internet, copias, levantamiento de textos, venta de celulares y sus accesorios, entre otros, ubicado en el Supermercado Cañazas, local No. 2, en la Avenida Central de Cañazas, provincia de Veraguas; inscrito con el registro comercial tipo B, número 2006-716 del 21 de diciembre de 2006 y registrado a mi nombre. Dado en Cañazas, Veraguas, a los cinco días del mes de marzo de dos mil ocho. Edward David Díaz R. 9-174-975. L- 201-275000. Segunda publicación.

No 26006

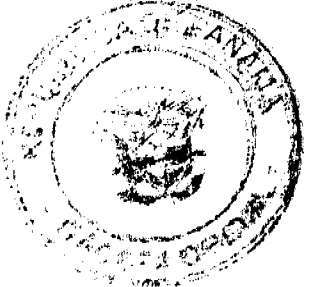

40

AVISO - Atendiendo a lo dispuesto en el Artículo No. 777 del Código de Comercio, hago saber al público en general que yo: AUGUSTO ALBERTO LÓPEZ BERNAL, varón panameño, mayor de edad, comerciante, con cédula No. 7-30-665, he traspasado el negocio denominado CANTINA BRISAS DEL MAR, con licencia comercial No. 13733, de fecha 23 de noviembre de 1971, al señor LUIS CARLOS SAAVEDRA LÓPEZ, con cédula No. 6-87-428; el negocio está ubicado en Playa El Rompío, Los Santos. Chitré, 19 de marzo de 2008. L- 201-277890. Primera publicación.

AVISO - Atendiendo a lo dispuesto en el Artículo No. 777 del Código de Comercio, hago saber al público en general que yo: ASTEVIA MARÍA PERALTA RODRÍGUEZ, mujer panameña, mayor de edad, comerciante, con cédula No. 6-21-414, he vendido el negocio denominado BAR Y RESTAURENTE LA CAÑAZA, con licencia comercial No. 3165, de fecha 2311 de septiembre de 2002, a la señora LINDA BARRÍA DE STAMM, con cédula No. 7-56-82; el negocio está ubicado en Barriada El Rosario, Llano Bonito. Chitré, 18 de marzo de 2008. L- 201-277513. Primera publicación.

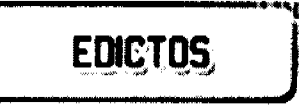

República de Panamá Ministerio de Desarrollo Agropecuario Dirección Nacional de Reforma Agraria Región No.5, Panamá Oeste EDICTO No. 269-DRA-2007 El Suscrito Funcionario Sustanciador de la Dirección Nacional de Reforma Agraria, del Ministerio de Desarrollo Agopecuario, en la Provincia de Panamá, Hace Constar: Que el Señor (a) CONGREGACIÓN PANAMEÑA DE LOS TESTIGOS DE JEHOVÁ REP. L. RAFAEL MARTINEZ CHANIS. Vecinos (as) de --- corregimiento --- del Distrito de Chorrera, Provincia de Panamá, portador de la cédula de identidad personal No. PE-9-10 respectivamente han solicitado a la Dirección Nacional de Reforma Agraria mediante solicitud No. 8-5-477-2006, según plano aprobado No. 803-07-18863, la adjudicación a Título Oneroso de una parcela de tierra Baldía Nacional adjudicable con una superficie total de 0 Has.+ 0790.70 mts. ubicado en la localidad de Mendoza, Corregimiento de Mendoza Aires, Distrito de Chorrera, Provincia de Panamá, comprendido dentro de los siguientes linderos: Norte: Leazar Justavino Vargas. Sur: Serv. hacia otros lotes y hacia Carret. Princ. de La Laguna. Este: Calle de Asfalto hacia El Peligro y hacia Carret. Princ. de La Laguna. Oeste: Corregiduría de Mendoza. Para los efectos legales se fija el presente edicto en lugar visible de este Despacho, en la Alcaldía del Distrito de Chorrera, o en la corregiduría de Mendoza, copia del mismo se le entregará al interesado para que los haga publicar en los órganos de publicidad correspondients, taj conoc lo ordena el artículo 108 del Código Agrario. Este Edicto tendrá una vigencia de quince (15) días a pagua de la ultimia publicación. Dado en Capira, a los 10 días del mes de diciembre de 2007. (fdo.) Aníbal Torres, Secretar 6 Xd-Hgc, (fdo.) Ing. Miguel Madrid, Funcionario Sustanciador. L.201-267837

REPÚBLICA DE PANAMÁ AGUADULCE, PROVINCIA DE COCLÉ. EDICTO PÚBLICO No. 05-08. La Egléria Encargada Municipal del Distrito de Aguadulce, al público. HACE SABER: Que el señor (a) JOSE MARIA GONZALEZ ARANDA, varón, panameño, mayor de edad, soltero, empleado público, con cédula de identidad personal 2-707-637, con domicilio en Llano Sánchez, corregimiento de El Roble, distrito de Aguadulce, actuando en su propio nombre y representación, ha solicitado la adjudicación a título de plena propiedad por venta de un (1) lote de terreno Municipal, ubicado en Llano Sánchez, corregimiento de El Roble, distrito de Aguadulce, y dentro de las áreas adjudicables pertenecientes a la finca 12,129, inscrita al Tomo 1,743, Folio 214, propiedad del Municipio de Aguadulce, tal como se describe en el plano No. RP-201-14382, inscrito en la Dirección General de Catastro del Ministerio de Economía y Finanzas, el día 8 de mayo de 2007. Con una superficie de quinientos ochenta y cuatro metros cuadrados con ochenta y dos decímetros cuadrados (584.82 mts.2) y dentro de los siguientes linderos y medidas. Norte: José Benito Aranda, usuario de la finca 12129 y mide 19.57 mts. Sur: Servidumbre a Calle Central y mide 19.01 mts. y 18.95 mts. Este: Leonel Espinosa, usuario de la finca 12129 y mide 11.40 mts. 1.46 mts y 4.01 mts. Oeste: Calle y mide 32.73 mts. Con base a lo que dispone el Acuerdo Municipal No. 6 del 30 de enero de 1995, se fija este edicto en lugar visible de este despacho y en la corregiduría respectiva, por un lapso de quince (15) días hábiles para que dentro de este tiempo puedan oponerse la (s) persona (s) que se siente (n) afectada (s) por la presente solicitud. Copia de este edicto se le entregará al interesado para que la publique en un diario de circulación nacional por tres días seguidos y un día en la Gaceta Oficial

do por la Asa

Aguadulce, 16 de enero de 2,008 El Alcalde (fdo.) ALONSO A. NIETO. La Secretaria/(fdo.) TEJERA. L.201-278397.

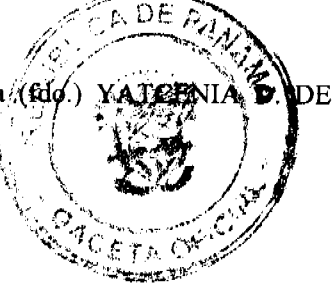

REPÚBLICA DE PANAMÁ AGUADULCE, PROVINCIA DE COCLÉ. EDICTO PÚBLICO No. 05-08. La Alcaldesa Encargada Municipal del Distrito de Aguadulce, al público. HACE SABER: Que el señor (a) JOSE BENITO GONZALEZ ARANDA, varón, panameño, mayor de edad, soltero, empleado público, con cédula de identidad personal 2-722-1955, con domicilio en Llano Sánchez, corregimiento de El Roble, distrito de Aguadulce, actuando en su propio nombre y representación, ha solicitado la adjudicación a título de plena propiedad por venta de un (1) lote de terreno Municipal, ubicado en Llano Sánchez, corregimiento de El Roble, distrito de Aguadulce, y dentro de las áreas adjudicables pertenecientes a la finca 12,129, inscrita al Tomo 1,743, Folio 214, propiedad del Municipio de Aguadulce, tal como se describe en el plano No. RP-201-14383, inscrito en la Dirección General de Catastro del Ministerio de Economía y Finanzas, el día 8 de mayo de 2007. Con una superficie de quinientos cinco metros cuadrados con veinticinco decímetros cuadrados (505.25 mts.2) y dentro de los siguientes linderos y medidas. Norte: Calle sin nombre y mide 1.21 mts. Sur: José María González Aranda, usuario de la finca 12,129 y mide 19.57 mts. Este: Leonel Espinosa, usuario de la finca 12129 y mide 7.86 mts. 16.62 mts. Oeste: Callejón y mide 24.55 mts. Con base a lo que dispone el Acuerdo Municipal No. 6 del 30 de enero de 1995, se fija este edicto en lugar visible de este despacho y en la corregiduría respectiva, por un lapso de quince (15) días hábiles para que dentro de este tiempo puedan oponerse la (s) persona (s) que se siente (n) afectada (s) por la presente solicitud. Copia de este edicto se le entregará al interesado para que la publique en un diario de circulación nacional por tres días seguidos y un día en la Gaceta Oficial Aguadulce, 16 de enero de 2,008 El Alcalde (fdo.) ALONSO A. NIETO. La Secretaria (fdo.) YATCENIA D. DE TEJERA. El fiel copia de su original, Aguadulce, 16 de enero de 23007. L.201-278396.

REPÚBLICA DE PANAMÁ, MUNICIPIO DE ARRAIJÁN, EDICTO No. 76-06, Arraiján, 28 de junio de 2006. El suscrito Alcalde del Distrito de Arraiján. HACE SABER. Que EIRA CRISTINA GARCIA DE OLIVE, de la cédula de identidad personal No. 8-139-523, con domicilio en Calle U Final, ha solicitado a este despacho la adjudicación a título de COMPRA Y VENTA, de un lote de terreno que forma parte de la Finca 18, inscrita al Tomo 2, Folio 32 de propiedad de este Municipio, ubicado en Arraiján Cabecera, con un área de 730.28 M2 y dentro de los siguientes linderos y medidas: Norte: Juana Calderón y mide: 32.71 Mts. Sur: Servidumbre y mide: 26.68 Mts. Este: Petra Valiente y mide: 18.88 Mts. Oeste: Dinora Gordón y mide: 32.50 Mts. Para que dentro del término de dos (2) días siguientes a la última publicación se hagan valer los derechos a que haya lugar. En atención a lo que dispone el Artículo Séptimo del Acuerdo No. 22 del 1º de junio de 2004, se ordena la publicación del presente Edicto, por tres (3) días consecutivos en un periódico de circulación nacional y por diez (10) días en la Secretaría General de este despacho, copias del mismo se entregarán al interesado para tal efecto. FÍJESE Y PUBLÍQUESE. (fdo) Alcalde Municipal. (fdo) ZOILA L. DE BARRAZA. Secretaria General. L. 201-278361.

REPÚBLICA DE PANAMÁ MINISTERIO DE DESARROLLO AGROPECUARIO. REGIÓN No. 6, BUENA VISTA COLÓN DEPARTAMENTO DE REFORMA AGRARIA EDICTO No. 3-33-08. El Suscrito Funcionario Sustanciador de la Dirección Nacional de Reforma Agraria, en la provincia de Colón al público, HACE SABER: Que el señor (a) OMAR ALIX ROMERO JENKINS, con cédula No. 3-86-2792, residente en el corregimiento de Palmira, distrito de Santa Isabel, provincia de Colón, ha solicitado a la Dirección Nacional de Reforma Agraria, mediante solicitud No. 3-197-82 de 21 de agosto de 1982 y según plano aprobado No. 34-05-2299 de 27 de junio de 1986, la adjudicación a título oneroso de una parcela de tierra nacional adjudicable, con una superficie de 22 Has. + 4220.9104 Mts.2, ubicada en la localidad de Río Culebra, corregimiento de Palmira, distrito de Santa Isabel y provincia de Colón y se ubica dentro de los siguientes linderos. Norte: Río Culebra, servidumbre. Sur: Omar Alix Romero Jenkins. Este: Omar Alix Romero Jenkins. Oeste: Manuel Espinoza, Casildo Chami Z. Para los efectos legales se fija este Edicto en lugar visible de este Despacho, en la Alcaldía de Santa Isabel y/o en la corregiduría de Palmira y copia del mismo se le entregará al interesado para que la haga publicar en los órganos de publicidad correspondientes, tal como lo ordena el artículo 108 del Código Agrario. Este Edicto tendrá una vigencia de quince (15) días hábiles a partir de la última publicación. Dado en Buena Vista, a los 12 días del mes de marzo de 2008. (fdo.) ING. INOCENCIO GARIBALDI. Director Ejecutivo Regional MIDA-R No. 6-Colón. (fdo.) DANELYS R. DE RAMÍREZ. Secretaria Ad-Hoc. L.201-278309.

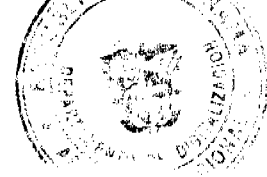

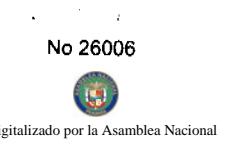

42

REPÚBLICA DE PANAMÁ MINISTERIO DE DESARROLLO AGROPECUARIO DIRECCIÓN NACIONAL REFORMA AGRARIA REGIÓN No. 4, COCLÉ. EDICTO No. 063-08. EL SUSCRITO FUNCIONARIO SUSTANCIADOR DE LA DIRECCIÓN NACIONAL DE REFORMA AGRARIA DEL MINISTERIÓN DЕ DESARROLLO AGROPECUARIO EN LA PROVINCIA DE COCLÉ. HACE SABER: Que el señor (a) GENARIÑA MONTERO DE SANCHEZ, vecino (a) de El Silencio, corregimiento de Cañaveral, distrito de Penonome, portador de la cédula de identidad personal No. 2-78-2567, ha solicitado a la Dirección Nacional de Reforma Agraria, mediante solicitud No. 4-544-95, según plano aprobado No. 205-02-6378, la adjudicación a título oneroso de una parcela de tierra baldía nacional adjudicable, con una superficie total de 0 Has + 4596.91 mts2, ubicada en la localidad de El Silencio, corregimiento de Cañaveral, distrito de Penonomé, provincia de Coclé, comprendida dentro de los siguientes linderos. Norte: Elisia Lorenzo Quirós. Sur: Irene Montero González. Este: Elisia Lorenzo Quirós, Esther María Pérez de Luckuuchang. Oeste: Calle a El Silencio. Para los efectos legales, se fija el presente Edicto en lugar visible de la Reforma Agraria en la provincia de Coclé y en la Alcaldía de Penonomé o en la corregiduría de Cañaveral. Copias del mismo se hará publicar en el órgano de publicidad correspondiente, tal como lo ordena el artículo 108 del Código Agrario. Este Edicto tendrá una vigencia de quince (15) días a partir de su última publicación. Dado en la ciudad de Penonomé, hoy 30 de junio de 2006. (fdo.) SR. JOSÉ E. GUARDIA L. Funcionario Sustanciador. (fdo.) JESSICA MATOS. Secretaria Ad-Hoc. L.201-273376.

REPÚBLICA DE PANAMÁ MINISTERIO DE DESARROLLO AGROPECUARIO DIRECCIÓN NACIONAL DE REFORMA AGRARIA REGIÓN No. 1 CHIRIQUÍ EDICTO No. 123-08. EL SUSCRITO FUNCIONARIO SUSTANCIADOR DE LA REFORMA AGRARIA DEL MINISTERIO DE DESARROLLO AGROPECUARIO DE CHIRIQUÍ AL PÚBLICO. HACE SABER: Que el señor (a) IDALIA MONTENEGRO DE PITTI, vecino (a) del corregimiento de Cabecera, distrito de David, portador de la cédula de identidad personal No. 4-89-99, ha solicitado a la Dirección de Reforma Agraria, mediante solicitud No. 4-31507, la adjudicación a Título Oneroso, de una parcela de tierra Baldía Nacional adjudicable, con una superficie de 4 hás. + 2977.58 mts, ubicada en la localidad de Santa Rita, corregimiento de Guayabal, distrito de Boquerón, provincia de Chiriquí, cuyos linderos son los siguientes: Plano No. 403-05-21450. Norte: Maximino Bonilla. Sur: Camino de servidumbre. Este: Río Bonilla. Oeste: Camino. Para efectos legales se fija el presente Edicto en lugar visible de este Despacho, en la Alcaldía de Boquerón o en la corregiduría de Guayabal y copias del mismo se entregarán al interesado para que las haga publicar en los órganos de publicidad correspondientes, tal como lo ordena el artículo 108 del Código Agrario. Este Edicto tendrá una vigencia de quince (15) días a partir de su última publicación. Dado en David, a los 7 días del mes de marzo de 2008. (fdo.) ING. FULVIO ARAUZ. Funcionario Sustanciador. (fdo.) LCDA. MIRNA S. CASTILLO G. Secretaria Ad-Hoc. L.201-275359.

REPÚBLICA DE PANAMÁ MINISTERIO DE DESARROLLO AGROPECUARIO DIRECCIÓN NACIONAL DE REFORMA AGRARIA REGIÓN No. 1 CHIRIQUÍ EDICTO No. 130-08. EL SUSCRITO FUNCIONARIO SUSTANCIADOR DE LA REFORMA AGRARIA DEL MINISTERIO DE DESARROLLO AGROPECUARIO DE CHIRIQUÍ AL PÚBLICO. HACE SABER: Que el señor (a) HECTOR MIRANDA ARAUZ, vecino (a) del corregimiento de Dos Ríos, distrito de Dolega, portador de la cédula de identidad personal No. 4-126-1653, ha solicitado a la Dirección de Reforma Agraria, mediante solicitud No. 4-1250, la adjudicación a Título Oneroso, de una parcela de tierra Baldía Nacional adjudicable, con una superficie de 0 hás. + 3871.74 mts, ubicada en la localidad de Dos Ríos Abajo, corregimiento de Dos Ríos, distrito de Dolega, provincia de Chiriquí, cuyos linderos son los siguientes: Plano No. 407-02-21113. Norte: Carlos Pedreschi. Sur: Calle pública. Este: Luis Douglas Shauber. Oeste: Adelaida Serrano, Margeri Cianca, Maribel Lizondo de Freeman y Camino Samudio. Para efectos legales se fija el presente Edicto en lugar visible de este Despacho, en la Alcaldía de Dolega o en la corregiduría de Dos Ríos y copias del mismo se entregarán al interesado para que las haga publicar en los órganos de publicidad correspondientes, tal como lo ordena el artículo 108 del Código Agrario. Este Edicto tendrá una vigencia de quince (15) días a partir de su última publicación. Dado en David a los 12 días del mes de marzo de 2008. (fdo.) ING. FULVIO ARAUZ. Funcionario Sustanciador. (fdo.) LCD **MHRNA S** CASTILLO G. Secretaria Ad-Hoc. L.201-277509.

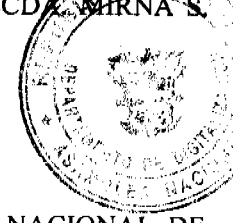

REPÚBLICA DE PANAMÁ MINISTERIO DE DESARROLLO AGROPECUARIO DIRECCIÓN NACIONAL DE REFORMA AGRARIA REGIÓN No. 1 CHIRIQUÍ EDICTO No. 131-08. EL SUSCRITO FUNCIONARIO SUSTANCIADOR DE LA REFORMA AGRARIA DEL MINISTERIO DE DESARROLLO AGROPECUARIO DE CHIRIQUÍ AL PÚBLICO. HACE SABER: Que el señor (a) DARÍA JULISA DIAZ GUERRA, vecino (a) del corregimiento de Cabecera, distrito de Bugaba, portador de la cédula de identidad personal No. 8-468-688, ha solicitado a

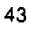

la Dirección de Reforma Agraria, mediante solicitud No. 4-1111, la adjudicación a Título Onerosolido de na pa tierra Baldía Nacional adjudicable, con una superficie de 1 hás. + 5000.22 mts, ubicada en la localidade de Los Lingines, corregimiento de Divalá, distrito de Alanje, provincia de Chiriquí, cuyos linderos son los siguientes planto No. 401-02-21301. Norte: Aníbal Sánchez. Sur: Camino y carretera. Este: Teodocio Espinoza. Oeste: Anibal Sángléz. Para efectos legales se fija el presente Edicto en lugar visible de este Despacho, en la Alcaldía de Alanje o en la ofregiduría de Divalá y copias del mismo se entregarán al interesado para que las haga publicar en los órganos de publicidad correspondientes, tal como lo ordena el artículo 108 del Código Agrario. Este Edicto tendrá una vigencia de quince (15) días a partir de su última publicación. Dado en David, a los 12 días del mes de marzo de 2008. (fdo.) ING. FULVIO ARAUZ. Funcionario Sustanciador. (fdo.) LCDA. MIRNA S. CASTILLO G. Secretaria Ad-Hoc. L.201-276638.

EDICTO No. 02. LA SUSCRITA JEFE DEL DEPARTAMENTO DE CATASTRO MUNICIPAL DE LA CHORRERA, HACE SABER: Que en el Contrato de Compra y Venta a Plazo No. 12,257 se ha dictado la Resolución No. 05 del tenor siguiente: VISTOS: Que el señor (a) INES OLINDA SENCION CERRUD, Céd. 7-71-237 solicitó a venta y adjudicación a título de Plena Propiedad un globo de terreno Municipal clasificado con el No. M-M L-1 ubicado en un lugar denominado Calle La Cigüeña del barrio La Industrial (B. Colón) de esta ciudad cabecera y cuyos datos constan el Expediente No. 13,515 recibido en este Despacho el día 12 de abril de 1991, que reposa en los archivos del Departamento de Catastro Municipal. Que el señor (a) INES OLINDA SENCION CERRUD, Céd. 7-71-237 el día 20 de agosto de 1991, celebró contrato de Compra y Venta a Plazo con este Municipio, comprometiéndose a pagar B/.12.00 mensuales, sobre el saldo adeudado del lote de terreno descrito, aceptando el señor (a) INES OLINDA SENCION CERRUD, Céd. 7-71-237 las cláusulas habidas en el mismo. Que el señor (a) INES OLINDA SENCION CERRUD, Céd. 7-71-237 no ha cumplido con el Contrato de Compra y Venta a plazo No. 12,257 teniendo hasta hoy 11 de enero de 2008 una morosidad de 15 años y 6 meses. (186 mensualidades). Que por las anteriores consideraciones y en uso de sus facultades legales. El Suscrito Alcalde del distrito de La Chorrera. RESUELVE: RESCINDIR: Como en efecto rescinde del Contrato de Compra y Venta a Plazo No. 12,257, celebrado por el señor (a) INES OLINDA SENCION CERRUD, Céd. 7-71-237 de generales civiles conocidas y que los pagos efectuados por éste quedarán a favor de esta Municipalidad. La Chorrera, 21 de febrero de dos mil ocho. FDO. EL ALCALDE. FDO. DIRECTOR DE LA DIRECCIÓN DE INGENIERÍA MUNICIPAL. Por tanto se fija el presente Edicto en un lugar visible del Departamento de Catastro Municipal del Distrito de La Chorrera, hoy, 12 de marzo de dos mil ocho. IRISCELYS DIAZ G. Jefe de la Sección de Catastro Municipal. L-201-278400.

EDICTO No. 46 DIRECCIÓN DE INGENIERÍA MUNICIPAL DE LA CHORRERA.- SECCIÓN DE CATASTRO ALCALDÍA MUNICIPAL DEL DISTRITO DE LA CHORRERA. EL SUSCRITO ALCALDE DEL DISTRITO DE LA CHORRERA, HACE SABER: QUE EL SEÑOR (A) RICAURTE ANTONIO BENITEZ QUINTERO, varón, panameño, mayor de edad, casado, residente en esta ciudad, portador de la cédula de identidad personal No. 8-209-2519, en su propio nombre o representación de su propia persona, ha solicitado a este Despacho que se le adjudique a Título de Plena Propiedad, en concepto de venta de un lote de terreno Municipal Urbano, localizado en el lugar denominado Avenida de Las Américas, de la Barriada Barrio Balboa, Corregimiento Barrio Balboa, donde hay casa distinguido con el número \_\_\_, y cuyos linderos y medidas son los siguientes: Norte: Resto de la Finca 6028, Tomo 194, Folio 104, ocupado por: Aura Navarrete de Ortega con: 5.19 mts. Sur: Avenida de Las Américas con: 6.97 mts. Este: Finca 6028, Tomo 194, Folio 104, ocupado por: Julio Gibbs con: 35.47 mts. Oeste: Calle 34 Norte con: 35.865 mts. Área total del terreno dosciendos dieciséis metros cuadrados con sesenta y siete decímetros cuadrados (216.67 mts.2). Con base a lo que dispone el Artículo 14 del Acuerdo Municipal No. 11-A del 6 de marzo de 1969, se fija el presente Edicto en un lugar visible al lote de terreno solicitado, por el término de diez (10) días, para que dentro de dicho plazo o término pueda oponerse la (s) que se encuentran afectadas. Entréguesele, sendas copias del presente Edicto al interesado, para su publicación por una sola vez en un periódico de gran circulación y en la Gaceta Oficial. La Chorrera, 28 de febrero de dos mil ocho. El Alcalde (fdo.) LCDO. LUIS A. GUERRA M. Jefe de la Sección de Catastro: (fdo.) SRTA. IRISCELYS DIAZ G. Es fiel copia de su original. La Chorrera, veintiocho (28) de febrero de dos mil ocho. SRTA. IRISCELYS DIAZ G. Jefe de la Sección de Catastro Municipal. L. 201-277893.

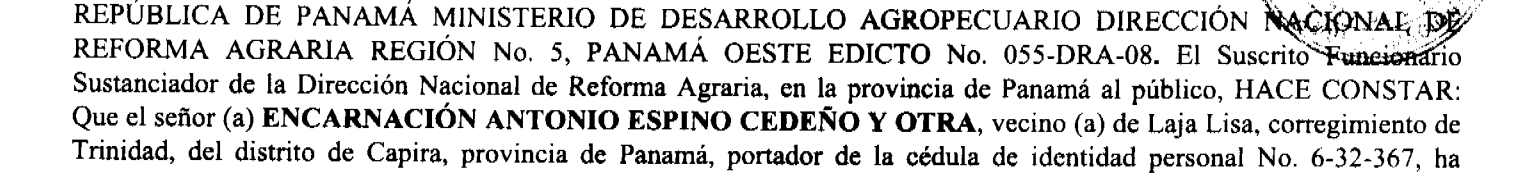

solicitado a la Dirección Nacional de Reforma Agraria, mediante solicitud No. 8-5-220-2007, (Sur de Gira) de 2007, según plano aprobado No. 803-08-19116, la adjudicación del título oneroso de una parcela de nerra Baldia Adcional adjudicable, con una superficie total de 40 Has. + 7764.74 M2. El terreno está ubicado pri ta/locatidazde Laffraza, corregimiento de Trinidad, distrito de Capira, provincia de Panamá, comprendido dentro de los siguientes lindo<br>GLOBO "A" 32 Has. + 3195.27 M2. Norte: Alejandro Maure y quebrada El Bejuco. Sur, Felix SayCity y Maxim ros. iino Sánchez Flores. Este: Camino de tierra 12.80 Mts. La Lajita hacia La Honda. Oeste: Camino principal hacia Lajq Ka y quebrada El Bejuco. GLOBO "B" 8 Has. + 4569.47 M2. Norte: Alejandro Maure. Sur: Maximino. Sanchee fiber Este: Camino de tierra de 12.80 Mts. hacia Lajalisa. Oeste: Maximino Sánchez Flores. Para los efectos legales se fizer presente Edicto en lugar visible de este Despacho, en la Alcaldía del distrito de Capira o en la corregiduría de Trinidad, copia del mismo se le entregará al interesado para que las haga publicar en los órganos de publicidad correspondientes, tal como lo ordena el artículo 108 del Código Agrario. Este Edicto tendrá una vigencia de quince (15) días a partir de la última publicación. Dado en Capira a los 24 días del mes de marzo de 2008. (fdo.) ING. MIGUEL MADRID. Funcionario Sustanciador. (fdo.) ANÍBAL TORRES. Secretario Ad-Hoc. L.201-278299.

REPÚBLICA DE PANAMÁ MINISTERIO DE DESARROLLO AGROPECUARIO DIRECCIÓN NACIONAL DE REFORMA AGRARIA REGIÓN No. 5, PANAMÁ OESTE EDICTO No. 064-DRA-08. El Suscrito Funcionario Sustanciador de la Dirección Nacional de Reforma Agraria, en la provincia de Panamá al público, HACE CONSTAR: Que el señor (a) BERTA BENTHANCOURT SANCHEZ, vecino (a) de La Ermita, corregimiento de La Ermita, del distrito de San Carlos, provincia de Panamá, portador de la cédula de identidad personal No. 8-70-482, ha solicitado a la Dirección Nacional de Reforma Agraria, mediante solicitud No. 8-5-644-2006 del 28 de noviembre de 2006, según plano aprobado No. 809-05-18985, la adjudicación del título oneroso de una parcela de tierra Baldía Nacional adjudicable, con una superficie total de 2 Has. + 7559.46 M2. El terreno está ubicado en la localidad de La Ermita, corregimiento de La Ermita, distrito de San Carlos, provincia de Panamá, comprendido dentro de los siguientes linderos. Norte: Berta Guerrero. Sur: Adriano Bethancourt. Este: Berta Benthancourt Sánchez y servidumbre hacia camino principal de La Ermita. Oeste: Berta Guerrero. Para los efectos legales se fija el presente Edicto en lugar visible de este Despacho, en la Alcaldía del distrito de San Carlos o en la corregiduría de La Ermita, copia del mismo se le entregará al interesado para que las haga publicar en los órganos de publicidad correspondientes, tal como lo ordena el artículo 108 del Código Agrario. Este Edicto tendrá una vigencia de quince (15) días a partir de la última publicación. Dado en Capira a los 19 días del mes de marzo de 2008. (fdo.) ING. MIGUEL MADRID. Funcionario Sustanciador. (fdo.) ANÍBAL TORRES. Secretario Ad-Hoc. L.201-278336.

REPÚBLICA DE PANAMÁ MINISTERIO DE DESARROLLO AGROPECUARIO DEPARTAMENTO DE REFORMA AGRARIA REGIÓN No. 3, HERRERA EDICTO No. 037-2007. EL SUSCRITO FUNCIONARIO SUSTANCIADOR DE LA DIRECCIÓN NACIONAL DE REFORMA AGRARIA DEL MINISTERIO DE DESARROLLO AGROPECUARIO EN LA PROVINCIA DE HERRERA. HACE SABER: Que el señor (a) PACIFICO AIZPRUA BARRIA, varón, mayor de edad, de nacionalidad panameña, agricultor, estado civil casado, portador de la cédula de identidad personal No. 6-38-898, vecino (a) y residente en la comunidad de Los Pintos, corregimiento Las Minas Cabecera, distrito de Las Minas, provincia de Herrera, ha solicitado a la Dirección Nacional de Reforma Agraria, la adjudicación a título oneroso de un globo de terreno que corresponde al plano aprobado número 602-01-6414, con fecha 8 de septiembre de 2006, con una superficie de cinco hectáreas y trescientos quince con noventa y ocho metros cuadrados, localizadas en el lugar conocido como Los Pintos, corregimiento Las Minas Cabecera, distrito Las Minas, provincia de Herrera, comprendido dentro de los siguientes linderos: Norte: Camino que va de Los Pintos a La Llana. Sur: Horacio González y José Angeles Murillo. Este: José Niego. Oeste: Germán Ríos y José Angeles Murillo. Para efectos legales se fija el presente Edicto en lugar visible de esta Oficina de Reforma Agraria, en la Alcaldía de Las Minas, copia del mismo se entregará al interesado para que la haga publicar en los órganos de publicidad correspondientes, tal como lo ordena el artículo 108 del Código Agrario. Este Edicto tendrá una vigencia de quince (15) días a partir de su última publicación. Dado en la ciudad de Chitré, a los veintitrés (23) días del mes de abril de 2007. (fdo.) TEC. JACCES POSANA Funcionario Sustanciador. (fdo.) JOVANA DEL C. ARANDA. Secretaria. L.201-224198.-R

REPÚBLICA DE PANAMÁ MINISTERIO DE DESARROLLO AGROPECUARIO DEPARTAMENTO DE REFORMA AGRARIA REGIÓN No. 3, HERRERA EDICTO No. 038-2007. EL SUSCRITO FUNCIONARIO SUSTANCIADOR DE LA DIRECCIÓN NACIONAL DE REFORMA AGRARIA DEL MINISTERIO DE DESARROLLO AGROPECUARIO EN LA PROVINCIA DE HERRERA. HACE SABER: Que el señor (a) ERNESTO BARRIA ALMANZA, varón, mayor de edad, de nacionalidad panameña, agricultor, estado civil casado, portador de la

cédula de identidad personal No. 6-88-917, vecino (a) y residente en la comunidad de la Barriagh Ha J corregimiento Cabecera, distrito de Ocú, provincia de Herrera, ha solicitado a la Dirección Naciónal de Reforma v la adjudicación a título oneroso de un globo de terreno que corresponde al plano aprobado/número 604.01,6431,76 fecha 24 de noviembre de 2006, con una superficie de cero hectáreas y trescientos uno con velabidos mergãs anadrados (0 Has + 301.22 M2), localizadas en el lugar conocido como Barriada Bella Esperanza, corregimiento Ocú Cabecora, distrito Ocú, provincia de Herrera, comprendido dentro de los siguientes linderos: Norte: Ernesto Barria Almanza, Évapáto Cedeño, Margarita Peralta Cruz. Sur: Amado González. Este: Calle sin nombre. Oeste: Rosslin Muñoz Hipgated, Vícente Medrano, Nicolás Peralta, Ernesto Barría Almanza. Para efectos legales se fija el presente Edicto en lugar visible de esta Oficina de Reforma Agraria, en la Alcaldía de Ocú, copia del mismo se entregará al interesado para que la haga publicar en los órganos de publicidad correspondientes, tal como lo ordena el artículo 108 del Código Agrario. Este Edicto tendrá una vigencia de quince (15) días a partir de la última publicación. Dado en la ciudad de Chitré, a los veintitrés (23) días del mes de abril de 2007. (fdo.) TEC. JACOB POSAM P. Funcionario Sustanciador. (fdo.) MIXI VILLARREAL. Secretaria. L.201-225240.-R

REPÚBLICA DE PANAMÁ MINISTERIO DE DESARROLLO AGROPECUARIO DEPARTAMENTO DE REFORMA AGRARIA REGIÓN No. 9, BOCAS DEL TORO EDICTO No. 1-015-07, EL SUSCRITO FUNCIONARIO SUSTANCIADOR DE LA REFORMA AGRARIA DEL MINISTERIO DE DESARROLLO AGROPECUARIO, EN LA PROVINCIA DE BOCAS DEL TORO HACE SABER: Que el señor (a) FRANCISCO OROCU BEITIA, Céd.: 4-119-1365 / ANGEL OROCU BEITIA, Céd.: 4-210-415 / ZOILO OROCU BEITIA, Céd.: 4-120-2510 / FULGENCIO OROCU BEITIA, Céd.:1-22-702 / AMBROSIO OROCU BEITIA, Céd.: 4-94-556, vecino (a) del corregimiento de Cabecera, distrito de Chiriquí Grande, portador de la cédula de identidad personal No. \_\_, ha solicitado a la Dirección de Reforma Agraria, mediante solicitud No. 1-372-04, según plano aprobado No. 103-02-2048, la adjudicación a título oneroso de una parcela de terreno nacional adjudicable solicitado en compra al Ministerio de Desarrollo Agropecuario, con una superficie de 88 Has. + 5265.10, ubicada en la localidad de Miramar, corregimiento de Miramar, distrito de Chiriquí Grande, provincia de Bocas del Toro, comprendida dentro de los siguientes linderos. Norte: Qda. Los Cedeño, servidumbre, Qda. Miramar. Sur: Rodolfo Víquez. Este: Qda. Miramar. Oeste: Qda. Los Cedeño. Para los efectos legales se fija el presente Edicto en lugar visible de este Departamento, en la Alcaldía de Chiriquí Grande, o en la corregiduría de Miramar y copia del mismo se le entregará al interesado para que la haga publicar en los órganos de publicidad correspondientes, tal como lo ordena el artículo 108 del Código Agrario. Este Edicto tendrá una vigencia de quince (15) días a partir de su última publicación. Dado en Changuinola a los 7 días del mes de marzo de 2007. (fdo.) ING. ROSEMARY NAVARRO. Funcionaria Sustanciadora (fdo.) JOYCE SMITH V. Secretaria Ad-Hoc. L.201-235403.-R

REPÚBLICA DE PANAMÁ MINISTERIO DE DESARROLLO AGROPECUARIO DEPARTAMENTO DE REFORMA AGRARIA REGIÓN No. 9, BOCAS DEL TORO EDICTO No. 1-016-07, EL SUSCRITO FUNCIONARIO SUSTANCIADOR DE LA REFORMA AGRARIA DEL MINISTERIO DE DESARROLLO AGROPECUARIO, EN LA PROVINCIA DE BOCAS DEL TORO HACE SABER: Que el señor (a) FRANCISCO OROCU BEITIA, Céd.: 4-119-1365 / ANGEL OROCU BEITIA, Céd.: 4-210-415 / ZOILO OROCU BEITIA, Céd.: 4-120-2510 / FULGENCIO OROCU BEITIA, Céd.:1-22-702 / AMBROSIO OROCU BEITIA, Céd.: 4-94-556, vecino (a) del corregimiento de Cabecera, distrito de Chiriquí Grande, portador de la cédula de identidad personal No. \_\_, ha solicitado a la Dirección de Reforma Agraria, mediante solicitud No. 1-373-04, según plano aprobado No. 103-02-2047, la adjudicación a título oneroso de una parcela de terreno nacional adjudicable solicitado en compra al Ministerio de Desarrollo Agropecuario, con una superficie de 59 Has. + 8149.70, ubicada en la localidad de Miramar, corregimiento de Miramar, distrito de Chiriquí Grande, provincia de Bocas del Toro, comprendida dentro de los siguientes linderos. Norte: Caño El Pavón, área inadjudicable, cementerio Miramar. Sur: Carretera, Marciano Gutiérrez, Diomedes Chaverra. Este: Cementerio Miramar, Daniel Justavino, Diomedes Chaverra. Oeste: Caño El Pavón, Vidal Justavino, Marciano Gutiérrez. Para los efectos legales se fija el presente Edicto en lugar visible de este Departamento, en la Alcaldía de Chiriquí Grande, o en la corregiduría de Miramar y copia del mismo se le entregará al interesado para que la haga publicar en los órganos de publicidad correspondientes, tal como lo ordena el artículo 108 del Código Agrario. Este Edicto tendrá una vigencia de quince (15) días a partir de su última publicación. Dado en Changuinola a los 07 días del mes de marzo de 2007. (fdo.) ING. ROSEMARY NAVARRO. Funcionaria Sustanciadora (fdo.) JOYCE SMITH V. Secretaria Ad-Hoc. L.201-235404.-R

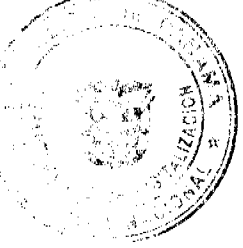

REPÚBLICA DE PANAMÁ MINISTERIO DE DESARROLLO AGROPECUARIO DIRMÓCIÓN NAC þЕ REFORMA AGRARIA REGIÓN No. 9, BOCAS DEL TORO EDICTO No. 1-017-07. EL SUSCRITO PLA **I**CIONAF lO. SUSTANCIADOR DE LA REFORMA AGRARIA, DEL MINISTERIO DE DESARROLLO AGROPOCIJARIO ĎΕ BOCAS DEL TORO AL PÚBLICO; HACE SABER: Que el señor (a) EMILIANO PIMENTEL POLANÇO, velino (a) del corregimiento de Cabecera, distrito de Changuinola, portador de la cédula de identidad personal No. 9-129-61, ha solicitado a la Dirección de Reforma Agraria, mediante solicitud No. 1-052-05, la adjudicación a título onegoso de dos (2) globos de terreno adjudicable, de una superficie de: Globo A: 44 Has. + 1663.50 ubicado en Santa Marta Abajo, corregimiento de Cabecera, distrito de Changuinola, cuyos linderos son los siguientes: Norte: Alejandro Guerra. Sur: Camino, Edgar Saldaña S. Este: Emiliano Pimentel Polanco. Oeste: Mauricio Santos. Y una superficie de: Globo B: 15 Has. + 1617.50 ubicado en Santa Marta Abajo, corregimiento de Cabecera, distrito de Changuinola, cuyos linderos son los siguientes: Norte: Camino, Edgar Saldaña S. Sur: Edgar Saldaña S., Ricardo Zapata, Escuela Santa Marta Arriba, Emiliano Pimentel Polanco. Este: Edgar Saldaña S. Oeste: Mariano Santos, Francisco Guerra Santiago. Para los efectos legales se fija el presente Edicto en lugar visible de este Despacho, en la Alcaldía de Changuinola o en la corregiduría de Cabecera y copia del mismo se entregará al interesado para que las haga publicar en los órganos de publicidad correspondientes, tal como lo ordena el artículo 108 del Código Agrario. Este Edicto tendrá una vigencia de quince (15) días a partir de la última publicación. Dado en Changuinola a los 7 días del mes de marzo de 2007. (fdo.) ING. ROSEMARY NAVARRO. Funcionaria Sustanciadora. (fdo.) JOYCE SMITH V. Secretaria Ad-Hoc. L.201-235399.-R

REPÚBLICA DE PANAMÁ MINISTERIO DE DESARROLLO AGROPECUARIO DIRECCIÓN NACIONAL DE REFORMA AGRARIA REGIÓN No. 9, BOCAS DEL TORO EDICTO No. 1-023-07. El suscrito Funcionario Sustanciador de la Dirección Nacional de Reforma Agraria, en la provincia de Panamá al público HACE CONSTAR: Que el señor (a) NESTOR ARIEL PERALTA DELGADO, vecino (a) del corregimiento Cabecera, del distrito de Changuinola, provincia de Bocas del Toro, portador de la cédula de identidad personal No. 7-53-651, ha solicitado a la Dirección Nacional de Reforma Agraria, mediante solicitud No. 1-516-04 del 03 de 12 de 2004, una parcela de tierra Baldía Nacional adjudicable, con una superficie total de 10 Has. + 5179.40, según plano aprobado No. 102-03-2017. El terreno está ubicado en la localidad de Guameru, corregimiento de Guabito, distrito de Changuinola, provincia de Bocas del Toro, comprendido dentro de los siguientes linderos. Norte: Néstor Ariel Peralta Delgado, servidumbre. Sur: Néstor Ariel Peralta Delgado. Este: Néstor Ariel Peralta Delgado. Oeste: Néstor Ariel Peralta Delgado. Para los efectos legales se fija el presente Edicto en lugar visible de este Despacho, en la Alcaldía del distrito de Changuinola o en la corregiduría de Guabito, copia del mismo se le entregará al interesado para que la haga publicar en los órganos de publicidad correspondientes, tal como lo ordena el artículo 108 del Código Agrario. Este Edicto tendrá una vigencia de quince (15) días a partir de la última publicación. Dado en Changuinola a los 22 días del mes de marzo de 2007. (fdo.) ING. ROSEMARY NAVARRO. Funcionaria Sustanciadora. (fdo.) JOYCE SMITH V. Secretaria Ad-Hoc. L.201-235393.-R

REPÚBLICA DE PANAMÁ MINISTERIO DE DESARROLLO AGROPECUARIO DIRECCIÓN NACIONAL DE REFORMA AGRARIA REGIÓN No. 9, BOCAS DEL TORO EDICTO No. 1-033-06. El suscrito Funcionario Sustanciador de la Dirección Nacional de Reforma Agraria, en la provincia de Panamá al público HACE CONSTAR: Que el señor (a) DEIS IVAN SÁNCHEZ ALVAREZ, vecino (a) del corregimiento Almirante, del distrito de Changuinola, provincia de Bocas del Toro, portador de la cédula de identidad personal No. 4-776-1793, ha solicitado a la Dirección Nacional de Reforma Agraria, mediante solicitud No. 1-358-02 del 26 de 09 de 2002, una parcela de tierra Baldía Nacional adjudicable, con una superficie total de \_\_\_, según plano aprobado No. 102-02-1890. El terreno está ubicado en la localidad de Qda. Limón, corregimiento de Almirante, distrito de Changuinola, provincia de Bocas del Toro, comprendido dentro de los siguientes linderos. GLOBO A. Superficie 3 Has. + 6484.09. Norte: Guillermo Guerra. Sur: Abises Elket Forbes. Este: Deis Iván Sánchez Alvarez. Oeste: Guillermo Guerra. GLOBO B. Superficie de 9 Has. + 9639.06. El terreno está ubicado en la localidad de Qda. Limón, corregimiento de Almirante, distrito de Changuinola, provincia de Bocas del Toro, comprendido dentro de los siguientes linderos: Norte: Guillermo Guerra, camino. Sur: José Ellingnton Icha. Este: Dionisio Villagra. Oeste: Camino, Abises Elket Forbes. Para los efectos legales se fija el presente Edicto en lugar visible de este Despacho, en la Alcaldía del distrito de Changuinola o en la corregiduría de Almirante, copia del mismo se le entregará al interesado para que la haga publicar en los órganos de publicidad correspondientes, tal como lo ordena el artículo 108 del Código Agrario. Este Edicto tendrá una vigencia de quince (15) días a partir de la última publicación. Dado en Changuinola a los 11 días del mes de octubre de 2006. (fdo.) ING. ROSEMARY NAVARRO. Funcionaria Sustanciadora. (fdo.) JOYCE SMITH V. Secretaria Ad-Hoc. L.201-235400.-R

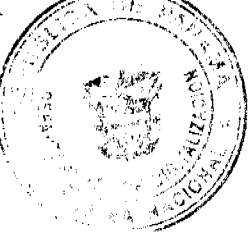

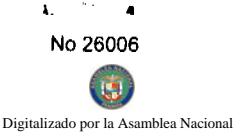

 $\mathbf{D}$ 

REPÚBLICA DE PANAMÁ MINISTERIO DE DESARROLLO AGROPECUARIO DÉLAMETAMENT REFORMA AGRARIA REGIÓN No. 9, BOCAS DEL TORO EDICTO No. 035. El suscrito Función ario Sustanciador la Reforma Agraria del Ministerio de Desarrollo Agropecuario, en la provincia de Bocas del Toro HACE SARER, Que señor (a) MOHAMMED W.M JBABA JBABA, vecino (a) del corregimiento de Nuevo Paraíso, distrito de Changuino portador de la cédula de identidad personal No. N 19 1463, ha solicitado a la Dirección de Reforma Agraria, nigo solicitud No. 1-636, según plano aprobado No. 11-02-0427, la adjudicación a Título Oneroso de una parcela útil **M**eno Nacional adjudicable solicitado en compra al Ministerio de Desarrollo Agropecuario, con una superficie de 3543.63 m2, ubicada en la localidad de Nuevo Paraíso, corregimiento de Almirante, distrito de Changuinola, provincia de Bocas del Toro, comprendido dentro de los siguientes linderos. Norte: Suanpo terrenos nacionales. Sur: Cancha de fútbol. Este: Eggnar Fermina Jiménez de Martínez. Oeste: Santiago Villagra, Evelin Villagra. Para efectos legales se fija el presente Edicto en lugar visible de este Departamento, en la Alcaldía de Changuinola o en la corregiduría de Almirante y copia del mismo se entregará al interesado para que la haga publicar en los órganos de publicidad correspondientes, tal como lo ordena el artículo 108 del Código Agrario. Este Edicto tendrá una vigencia de quince (15) días a partir de la última publicación. Dado en Changuinola a los 4 días del mes de 12 de 200-. (fdo.) ING. ROSEMARY NAVARRO. Funcionaria Sustanciadora. (fdo.) NIDIA CUBILLA. Secretaria Ad-Hoc. L.201-235402.-R

REPÚBLICA DE PANAMÁ MINISTERIO DE DESARROLLO AGROPECUARIO DIRECCIÓN NACIONAL DE REFORMA AGRARIA REGIÓN No. 9, BOCAS DEL TORO EDICTO No. 1-037-06. EL SUSCRITO FUNCIONARIO SUSTANCIADOR DE LA REFORMA AGRARIA, DEL MINISTERIO DE DESARROLLO AGROPECUARIO DE CHIRIQUÍ, AL PÚBLICO; HACE SABER: Que el señor (a) VALENTIN SMITH REID, vecino (a) del corregimiento de Cabecera, distrito de Bocas del Toro, portador de la cédula de identidad personal No. 1-8-246, ha solicitado a la Dirección de Reforma Agraria, mediante solicitud No. 1-047-04, la adjudicación a Título Oneroso, de dos (2) globos de terrenos adjudicables, de una superficie de: Globo A: 12 Has. + 8873.02, ubicado Tierra Oscura, corregimiento de Tierra Oscura, distrito de Bocas del Toro, cuyos linderos son los siguientes: Norte: Valentín Smith Reid, área no adjudicable ocupada por Valentín Smith Reid. Sur: Dwfis Sidny. Este: Dwfis Sidny. Oeste: Manuel Smith, Alejandro Biagra. Y una superficie de: Globo B: 1 Has. + 0338.68, ubicado en Tierra Oscura, corregimiento de Tierra Oscura, distrito de Bocas del Toro, cuyos linderos son los siguientes: Norte: Valentín Smith Reid. Sur: Valentín Smith Reid. Este: Area inadjudicable ocupada por Valentín Smith Reid. Oeste: Valentín Smith Reid Y una superficie de: Globo C: 1 Has. + 8386.57, ubicado en Tierra Oscura, corregimiento de Tierra Oscura, distrito de Bocas del Toro, cuyos linderos son los siguientes: Norte: Feliciana Smith, Vicente Smith. Sur: Area no adjudicable ocupada por Valentín Smith Reid. Este: Rolando Smith. Oeste: Vicente Smith, Valentín Smith Reid. Para efectos legales se fija el presente Edicto en lugar visible de este Despacho, en la Alcaldía de Bocas del Toro o en la corregiduría de Tierra Oscura y copias del mismo se le entregarán al interesado para que las haga publicar en los órganos de publicidad correspondientes, tal como lo ordena el artículo 108 del Código Agrario. Este Edicto tendrá una vigencia de quince (15) días a partir de su última publicación. Dado en David, a los 20 días del mes de noviembre de 2006. (fdo.) ING. ROSEMARY NAVARRO. Funcionaria Sustanciadora. (fdo.) JOYCE SMITH V. Secretaria Ad-Hoc. L.201-235394.-R

REPÚBLICA DE PANAMÁ MINISTERIO DE DESARROLLO AGROPECUARIO DEPARTAMENTO DE REFORMA AGRARIA REGIÓN No. 9, BOCAS DEL TORO EDICTO No. 038-07. El suscrito Funcionario Sustanciador de la Reforma Agraria del Ministerio de Desarrollo Agropecuario, en la provincia de Bocas del Toro HACE SABER: Que el señor (a) CRISTÓBAL CORONEL MORENO, vecino (a) del corregimiento de Punta Robalo, distrito de Chiriquí Grande, portador de la cédula de identidad personal No. 4-169-97, ha solicitado a la Dirección de Reforma Agraria, mediante solicitud No. 1-192-05, según plano aprobado No. 103-04-2059 la adjudicación a Título Oneroso de una parcela de terreno Nacional adjudicable solicitado en compra al Ministerio de Desarrollo Agropecuario con una superficie de 24 Has. + 3216 m2, ubicada en la localidad de Cilico Creek, corregimiento de Punta Robalo, distrito de Chiriquí Grande, provincia de Bocas del Toro, comprendido dentro de los siguientes linderos. Norte: Eduardo Aguilar, Cristóbal Coronel. Sur: Quebrada Agua Clara, Francisco Ortega, callejón. Este: Cristóbal Coronel, Cristóbal Coronel Moreno. Oeste: Callejón, Francisco Moreno, carretera. Para efectos legales se fija el presente Edicto en lugar visible de este Departamento, en la Alcaldía Chiriquí Grande, o en la corregiduría de Punta Robalo y copia del mismo se le entregará al interesado para que la haga publicar en los órganos de publicidad correspondientes, tal como lo ordena el artículo 108 del Código Agrario. Este Edicto tendrá una vigencia de quince (15) días a partir de su última publicación. Dado en Changuinola a los 23 días del mes de enero de 2007. (fdo.) ING. ROSEMARY NAVARRO Auncionario Sustanciadora. (fdo.) NIDIA CUBILLA. Secretaria Ad-Hoc. L.201-235396.-R

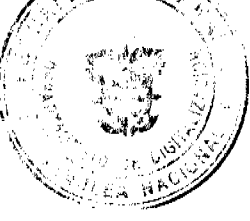

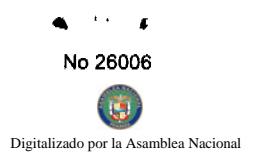

NAME

 $\overbrace{\mathbb{Z}^{\{1\}}}\overbrace{\mathbb{Z}^{\{2\}}\mathbb{Z}^{\{2\}}}$ 

 $7\,\mathrm{\AA}$ Ü, 42 .,

 $\mathcal{L}^{\mathcal{A}}$ 

**CONSTANTINE REGISTER** 

۰,

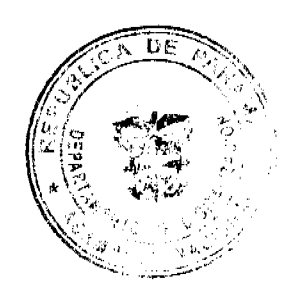